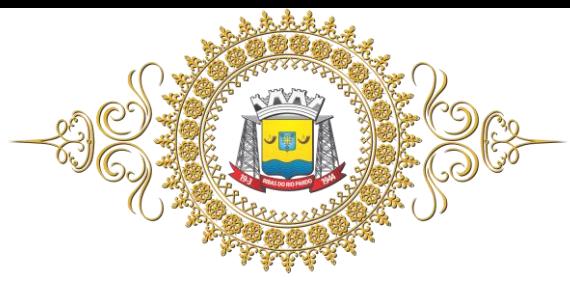

#### **EDITAL DE PREGÃO PRESENCIAL N° 002/2019**

**PREÂMBULO**

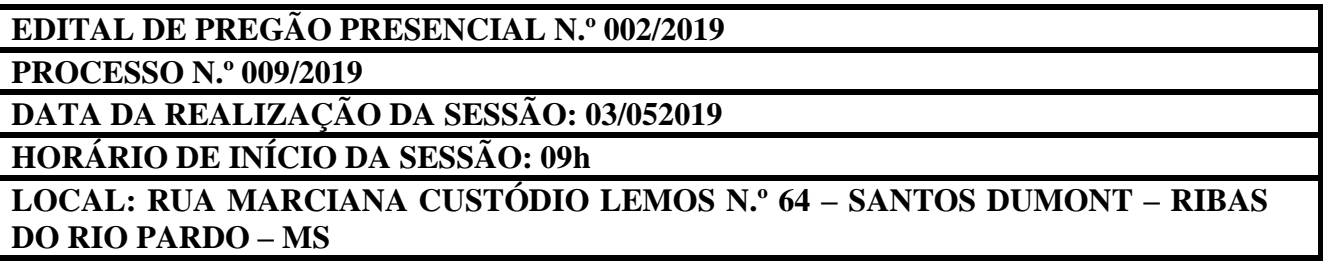

A **CÂMARA MUNICIPAL DE RIBAS DO RIO PARDO, ESTADO DE MATO GROSSO DO SUL**, devidamente inscrita no CNPJ nº 01.696.482/0001-29, torna público que fará realizar licitação, na modalidade de PREGÃO PRESENCIAL, tipo PROPOSTA DE MENOR PREÇO GLOBAL, que será regida pela Lei federal nº 10.520, de 17 de julho de 2002, e subsidiariamente, no que couber pelas disposições contidas na Lei federal nº 8.666, de 21 de junho de 1993, da Lei Complementar 123/2006 e da Lei Municipal nº 845/2007, pelas demais normas regulamentares aplicáveis à espécie e as regras deste edital, a contratação de empresa especializada para fornecimento, implantação, treinamento e manutenção continuada de sistema integrado de gestão pública, compreendendo a locação mensal (*software*) de uso, bem como a conversão da base de dados e suporte adaptativo e corretivo para a Câmara Municipal de Ribas do Rio Pardo - MS que deverão ainda atender as necessidades legais e as normas de remessa eletrônica de documentos ao Tribunal de Contas do Estado de Mato Grosso do Sul, em conformidade com o Termo de Referência (Anexo I). As propostas deverão obedecer às especificações estabelecidas por este instrumento convocatório e seus anexos, que dele fazem parte integrante. Os envelopes contendo a proposta e os documentos de habilitação serão recebidos no endereço acima mencionado, na sessão pública de processamento do Pregão, após o credenciamento dos interessados que se apresentarem para participar do certame. A sessão de processamento do Pregão Presencial será realizada na sala de licitações da CÂMARA MUNICIPAL DE RIBAS DO RIO PARDO - MS, localizada à Rua Marciana Custódio Lemos n.º 64, Santos Dumont, nesta cidade, iniciando-se às **09 horas** do **dia 03/05/2019**, e serão conduzidos, pelo Pregoeiro com o auxílio da Equipe de Apoio, designados pela Portaria Nº 036/2019, de 21 de Março de 2019, da lavra do Senhor Presidente da CMRRP.

#### **I – DO OBJETO**

**1 -** A presente licitação tem por objeto a contratação de empresa especializada para fornecimento, implantação, treinamento e manutenção continuada de sistema integrado de gestão pública, compreendendo a locação mensal (*software*) de uso, bem como a conversão da base de dados e suporte adaptativo e corretivo para a Câmara Municipal de Ribas do Rio Pardo - MS que deverão ainda atender as necessidades legais e as normas de remessa eletrônica de documentos ao Tribunal de Contas do Estado de Mato Grosso do Sul.

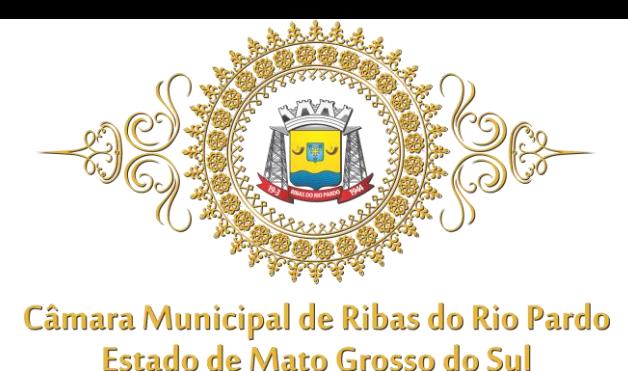

#### **II – DA PARTICIPAÇÃO**

**1** - Poderá participar do certame todos os interessados do ramo de atividade pertinente ao objeto da presente contratação, que atenderem a todas as exigências constantes deste Edital e seus Anexos;

**2 -** A participação na licitação importa total e irrestrita submissão dos proponentes às condições deste Edital;

**3** - Cada licitante apresentar-se-á com apenas 01 (um) representante legal, o qual somente poderá representar uma empresa, devidamente munido de credencial, e será o único admitido a intervir em todas as fases do procedimento licitatório, quer por escrito, quer oralmente, respondendo assim, para todos os efeitos, por seu representado.

**4 -** Nenhuma pessoa física, ainda que credenciada por procuração legal, poderá representar mais de um licitante.

#### **5 -** NÃO PODERÃO CONCORRER, DIRETA OU INDIRETAMENTE, NESTA LICITAÇÃO:

**5.1 -** Empresas que tenham sido declaradas inidôneas ou que estejam punidas com suspensão do direito de contratar ou licitar com qualquer órgão da Administração Pública direta ou indireta, Federal, Estadual, Municipal ou do Distrito Federal e, caso participe do processo licitatório, estará sujeita às penalidades previstas no art. 97, parágrafo único da Lei 8.666/93;

**5.2 -** Empresas que estejam reunidas em consórcio ou coligação, tendo em vista que objeto licitado não é complexo e a reunião de empresas poderia resultar na diminuição do número de interessados, que, por sinal, já é diminuto nesta área;

**5.3 -** Empresas que não atendam às exigências deste Edital;

**5.4 -** Quaisquer servidores públicos municipais e seus parentes até segundo grau, por afinidade ou consanguinidade, nos termos do art. 90 da Lei Orgânica Municipal, bem assim a empresa ou instituição que tenha em seu quadro como societário, dirigente ou responsável técnico alguma destas pessoas;

#### **III – DO CREDENCIAMENTO**

**1 -** Para o credenciamento, deverão ser apresentados os seguintes documentos:

**a)** tratando-se de representante legal, o estatuto social, contrato social ou outro instrumento de registro comercial, registrado na Junta Comercial ou, tratando-se de sociedades civis, o ato constitutivo registrado no Cartório de Registro Civil de Pessoas Jurídicas, no qual estejam expressos seus poderes para exercer direitos e assumir obrigações em decorrência de tal investidura;

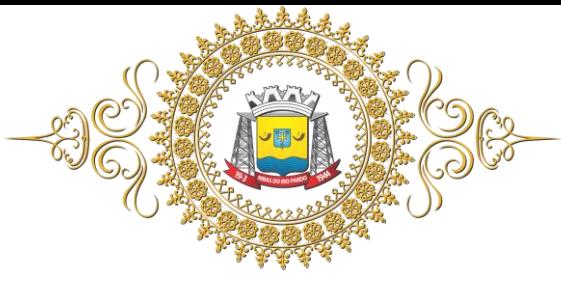

**b)** tratando-se de procurador, a procuração por instrumento público ou particular, da qual constem poderes específicos para formular lances, negociar preço, interpor recursos e desistir de sua interposição e praticar todos os demais atos, pertinentes ao certame, acompanhada do correspondente documento, dentre os indicados na alínea "a" supra, que comprove os poderes do mandante para a outorga.

**2 -** O representante legal e o procurador deverão identificar-se exibindo documento oficial que contenha foto;

**3 -** Será admitido apenas 1 (um) representante para cada licitante credenciada, sendo que cada um deles poderá representar apenas uma credenciada;

**4 -** A ausência do representante em qualquer momento da sessão importará a imediata exclusão da respectiva credenciada, salvo autorização expressa do Pregoeiro.

#### **IV – DA FORMA DE APRESENTAÇÃO DAS DECLARAÇÕES**

**1 –** Declaração de Pleno Atendimento aos Requisitos de Habilitação, da Proposta e dos Documentos de Habilitação.

**a)** A declaração de pleno atendimento aos requisitos de habilitação de acordo com modelo estabelecido no anexo V do edital deverá ser apresentada fora dos envelopes n. 1 e 2.

**2 –** Declaração da Condição de Microempresa - ME ou Empresa de Pequeno Porte – EPP, conforme modelo do anexo VI.

**a)** A declaração da condição de microempresa ou de empresa de pequeno porte, para fins do tratamento diferenciado de que trata a LC n. 123/06, deverá ser apresentada fora dos envelopes 1 e 2, e ser assinada pelo representante legal da empresa, ou pelo contador ou, ainda, pela Junta Comercial e, sob as penas da lei, deverá estar consignado não estarem nas restrições estabelecidas nos incisos do § 4º do art. 3º da citada lei complementar;

**b)** O licitante que não apresentar a declaração mencionada no subitem anterior não poderá usufruir da prerrogativa e do direito de preferência, de que se trata os artigos 44 e 45 da Lei Complementar 123/2006.

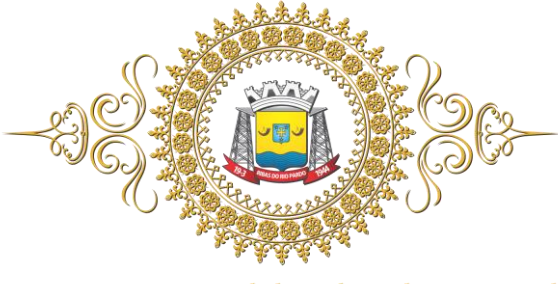

#### **V – DA PARTICIPAÇÃO DE MICROEMPRESA E EMPRESA DE PEQUENO PORTE E DO TRATAMENTO FAVORÁVEL ÀS MICROEMPRESAS E EMPRESAS DE PEQUENO PORTE:**

1 - As microempresas e as empresas de pequeno porte, por ocasião da participação neste certame, deverão apresentar toda a documentação exigida para fins de comprovação de regularidade fiscal, mesmo que esta apresente alguma restrição, na forma do art. 43 da Lei Complementar nº. 123/2006.

2- Havendo alguma restrição na comprovação da regularidade fiscal, será assegurado o prazo de 05 (cinco) dias úteis, cujo termo inicial corresponderá ao momento em que o proponente for declarado o vencedor do certame, prorrogáveis por igual período, a critério da Administração Pública, para a regularização da documentação, pagamento ou parcelamento do débito, e emissão de eventuais certidões negativas ou positivas, com efeito de certidão negativa, cuja comprovação será exigida somente para efeito da assinatura do contrato ou instrumentos que o substitua;

3 - A não-regularização da documentação, no prazo previsto no § 2º do Art. 43, da LC 123/2006, implicará decadência do direito à contratação, sem prejuízo das sanções previstas no art. 81 da Lei nº 8.666, de 21 de junho de 1993, sendo facultado à Administração convocar os licitantes remanescentes, na ordem de classificação, para a assinatura do contrato, ou revogar a licitação.

**4 -** Por ocasião da participação neste certame, será assegurado às microempresas - ME e empresas de pequeno porte - EPP, como critério de desempate, o direito de preferência para ofertar o menor preço em relação àquele lançado pelo licitante não qualificado nessas categorias;

**5-** Entende-se por empate aquelas situações em que as propostas apresentadas pelas microempresas e empresas de pequeno porte sejam iguais ou até 5% (cinco por cento) superior ao menor preço;

**6 -** Para efeito do disposto no art. 44 da LC 123/2006, ocorrendo o empate, proceder-se-á da seguinte forma:

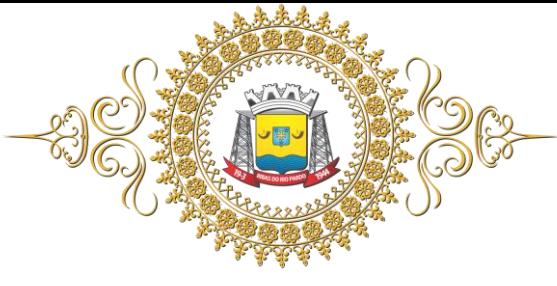

**6.1 -** A microempresa ou empresa de pequeno porte mais bem classificada poderá apresentar proposta de preço inferior àquela considerada vencedora do certame, devendo tal proposta ser registrada, situação em que será adjudicado em seu favor o objeto licitado;

**6.2 -** Não ocorrendo à contratação da microempresa ou empresa de pequeno porte, na forma do inciso I do caput do Art. 45, da LC 123/2006, serão convocadas as remanescentes que porventura se enquadrem na hipótese do § 2º do art. 44 da LC 123/2006, na ordem classificatória, para o exercício do mesmo direito;

**6.3** - No caso de equivalência dos valores apresentados pelas microempresas e empresas de pequeno porte que se encontrem no intervalo estabelecido no § 2º do Art. 44 da LC 123/2006, será realizado sorteio entre elas para que se identifique aquela que primeiro poderá usar do direito de preferência;

**6.4** - O direito de preferência das microempresas e empresas de pequeno porte será instaurado após o encerramento da etapa de lances e antes da fase de negociação;

**6.5** - Na hipótese da não-contratação nos termos previstos no caput do Art. 44 da LC 123/2006, o objeto licitado será adjudicado em favor da proposta originalmente vencedora do certame.

#### **VI - DA FORMA DE APRESENTAÇÃO DA PROPOSTA E DOCUMENTAÇÃO**

**1 -** A proposta e os documentos para habilitação deverão ser apresentados, separadamente, em 2 envelopes fechados e indevassáveis, contendo em sua parte externa, além do nome da proponente, os seguintes dizeres:

# **ENVELOPE Nº 1** – PROPOSTA **LICITANTE: PREGÃO PRESENCIAL Nº 002/2019 PROCESSO Nº 003/2019**

**OBJETO:** a contratação de empresa especializada para fornecimento, implantação, treinamento e manutenção continuada de sistema integrado de gestão pública, compreendendo a locação mensal (*software*) de uso, bem como a conversão da base de dados e suporte adaptativo e

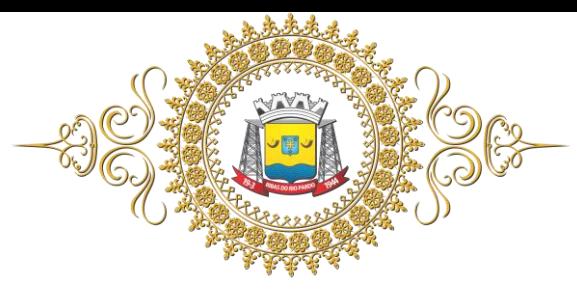

corretivo para a Câmara Municipal de Ribas do Rio Pardo - MS que deverão ainda atender as necessidades legais e as normas de remessa eletrônica de documentos ao Tribunal de Contas do Estado de Mato Grosso do Sul, em conformidade com o Termo de Referência (Anexo I).

#### **ENVELOPE Nº 2** – HABILITAÇÃO **LICITANTE: PREGÃO PRESENCIAL Nº 002/2019 PROCESSO Nº 003/2019**

**OBJETO:** a contratação de empresa especializada para fornecimento, implantação, treinamento e manutenção continuada de sistema integrado de gestão pública, compreendendo a locação mensal (*software*) de uso, bem como a conversão da base de dados e suporte adaptativo e corretivo para a Câmara Municipal de Ribas do Rio Pardo - MS que deverão ainda atender as necessidades legais e as normas de remessa eletrônica de documentos ao Tribunal de Contas do Estado de Mato Grosso do Sul, em conformidade com o Termo de Referência (Anexo I).

**2 -** A proposta deverá ser elaborada em papel timbrado da empresa e redigida em língua portuguesa, salvo quanto às expressões técnicas de uso corrente, com suas páginas numeradas sequencialmente, sem rasuras, emendas, borrões ou entrelinhas e ser datada e assinada pelo representante legal da licitante ou pelo procurador;

**3 -** Os documentos necessários à habilitação deverão ser apresentados em original, por qualquer processo de cópia autenticada por Tabelião de Notas ou cópia acompanhada do original para autenticação pelo Pregoeiro ou por membro da Equipe de Apoio.

#### **VII – DO CONTEÚDO DO ENVELOPE "PROPOSTA"**

- **1 -** A proposta de preço deverá conter os seguintes elementos:
	- **a)** nome, endereço, CNPJ e inscrição Estadual / Municipal;
	- **b)** número do processo e deste Pregão;
	- **c)** descrição de forma clara e sucinta do objeto da presente licitação, em conformidade com as especificações do anexo I deste edital;
	- **d)** preço unitário e total do item, em moeda corrente, grafado em número e por extenso (preço total), nele inclusos todos os impostos, taxas, seguros, funcionários e quaisquer outras despesas;
	- **e)** prazo de validade da proposta de no mínimo 60 dias, contados do dia da abertura da sessão pública;

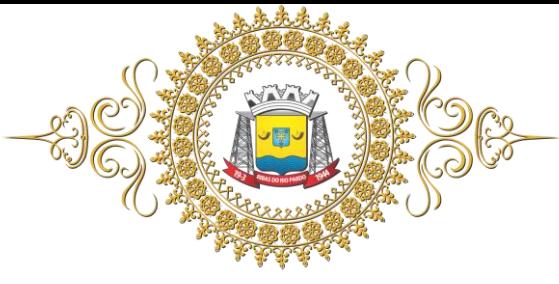

- **f)** O objeto da licitação deverá ser entregue na sede da Câmara Municipal de Ribas do Rio Pardo – MS, de forma imediata, observando-se o cronograma em anexo no item 8 (oito) do termo de referência;
- **g)** A proposta juntamente com o credenciamento deverá, obrigatoriamente, ser editada em meio magnético através de utilização de planilha eletrônica Excel, disponibilizada juntamente com o edital, gravada em pen drive, ou CD o qual deverá estar etiquetado, com o nome da Proponente, tipo e nome, numeração da licitação e entregue juntamente com a proposta, caso o pregoeiro a solicite.

#### **VIII – DO CONTEÚDO DO ENVELOPE "DOCUMENTOS PARA HABILITAÇÃO"**

**1 -** O envelope "Documentos de Habilitação" deverá conter os documentos a seguir relacionados os quais dizem respeito a:

# **1.1 - HABILITAÇÃO JURÍDICA;**

- **a)** Registro Comercial, no caso de Empresa Individual ou cédula de identidade em se tratando de pessoa física;
- **b) Ato constitutivo, estatuto ou contrato social em vigor**, devidamente registrado na Junta Comercial, em se tratando de sociedades comerciais;
- **c)** Documentos de eleição dos atuais administradores, tratando-se de sociedades por ações, acompanhados da documentação mencionada na alínea "b", deste subitem, ou ;
- **d)** Ato constitutivo devidamente registrado no Cartório de Registro Civil de Pessoas Jurídicas tratando-se de sociedades civis, acompanhado de prova da diretoria em exercício;
- **1.1.1 -** Os documentos relacionados nas alíneas "a" a "d" deste subitem, não precisarão constar do "Envelope Documentos de Habilitação", se tiverem sido apresentados para o credenciamento neste Pregão.

#### **1.2 - REGULARIDADE FISCAL**

**a)** Prova de inscrição no Cadastro Nacional de Pessoas Jurídicas do Ministério da Fazenda (**CNPJ)** ou no Cadastro de Pessoas Físicas (CPF);

**b)** Prova de inscrição no **Cadastro de Contribuintes Estadual e/ou Municipal**, relativo à sede ou ao domicílio da licitante, pertinente ao seu ramo de atividade e compatível com o objeto do certame;

**c)** Certidão de regularidade de débito com as **Fazendas Federal, Estadual e Municipal**, da sede ou do domicílio da licitante;

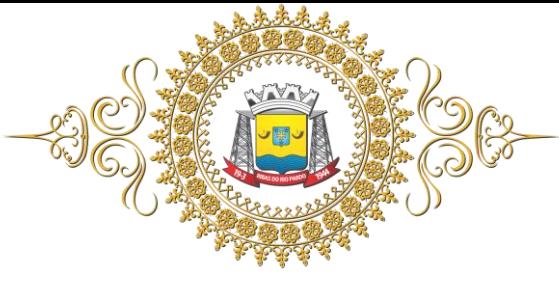

- **d)** Certidão de regularidade de débito para com o Fundo de Garantia por Tempo de Serviço **(FGTS**);
- **e)** certidão negativa de débitos trabalhista (**CNDT**).

# **1.3 - OUTRAS COMPROVAÇÕES**

- inexiste impedimento legal para licitar ou contratar com a Administração Pública (anexo IV);
- que não emprega menor de 18 anos em trabalho noturno, perigoso ou insalubre (anexo III).

# **1.4 – QUALIFICAÇÃO ECONÔMICO FINANCEIRA**

**a) Certidão de falência ou concordata**, expedida pelo cartório distribuidor da sede da pessoa jurídica, com data não superior a 60 dias corridos da emissão.

# **1.5- DISPOSIÇÕES GERAIS DA HABILITAÇÃO**

**a)** Na hipótese de não constar prazo de validade nas certidões apresentadas, a Administração aceitará como válidas as expedidas até 60 (sessenta) dias imediatamente anteriores à data de apresentação das propostas.

#### **IX – DO PROCEDIMENTO E DO JULGAMENTO**

**1 -** No horário e local indicados no preâmbulo será aberta a sessão de processamento do Pregão Presencial, iniciando-se com o credenciamento dos interessados em participar do certame, com duração mínima de quinze (15) minutos;

**2 -** Após os respectivos credenciamentos, as licitantes entregarão ao Pregoeiro a declaração de pleno atendimento aos requisitos de habilitação, de acordo com o modelo estabelecido no Anexo V ao Edital e, em envelopes separados, a proposta de preços e os documentos de habilitação;

**3 -** Iniciada a abertura do primeiro envelope "proposta", estará encerrado o credenciamento e, por consequência, a possibilidade de admissão de novos participantes no certame;

**4 -** A análise das propostas pelo Pregoeiro será feita por menor preço, e visará ao atendimento das condições estabelecidas neste edital e seus anexos, sendo desclassificadas as propostas:

**a)** cujo objeto da proposta não atenda as especificações, prazos e condições fixados no Edital;

**b)** que apresente preço superior ao preço máximo ou inexequível nos termos do item XIV.

**5 -** Serão desconsideradas ofertas ou vantagens baseadas nas propostas das demais licitantes;

**6 -** As propostas não desclassificadas serão selecionadas para a etapa de lances, com observância dos seguintes critérios:

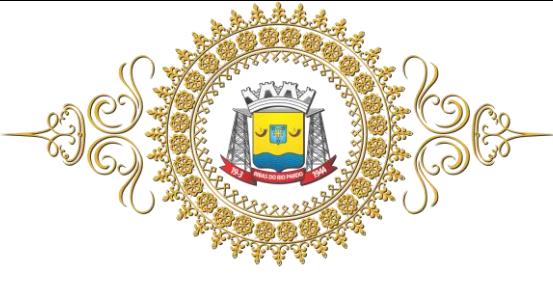

- **a)** seleção da proposta por menor preço e as demais com preços até 10% (Dez por cento) superiores àquela;
- **b)** não havendo pelo menos 3 (três) preços na condição definida na alínea anterior, serão selecionadas as propostas que apresentarem os menores preços, até o máximo de 3 (três);
- **c)** No caso de empate nos preços, serão admitidas todas as propostas empatadas, independentemente do número de licitantes.

**7 -** O Pregoeiro convidará individualmente os autores das propostas selecionadas para formular lances de forma sequencial, a partir do autor da proposta de maior preço e os demais em ordem decrescente de valor, decidindo-se por meio de sorteio no caso de empate de preços;

**8-** A licitante sorteada em primeiro lugar poderá escolher a posição na ordenação de lances, em relação aos demais empatados, e assim sucessivamente até a definição completa da ordem de lances.

**9 -** A etapa de lances será considerada encerrada quando todos os participantes dessa etapa declinarem da formulação de lances;

**10** – Encerrada a etapa de lances e havendo microempresas ou empresas de pequeno porte em condições de exercer o direito de preferência, será adotado o procedimento de que trata o item V, subitens 4, 5 e 6;

**11 -** Encerrada a etapa de lances, ou exercido o direito de preferência pela microempresa ou empresa de pequeno porte, serão classificadas as participantes selecionadas e não selecionadas, na ordem crescente dos valores, considerando-se o último preço ofertado;

**12 -** O Pregoeiro poderá negociar com o autor da oferta de menor valor com vistas à redução do preço;

**13 -** Após a negociação se houver, o Pregoeiro examinará a aceitabilidade do menor preço, decidindo motivadamente a respeito;

**14 –** O Pregoeiro poderá a qualquer momento solicitar às licitantes a composição de preços unitários dos produtos, bem como os demais esclarecimentos que julgar necessário;

**15 -** Considerada aceitável a oferta de menor preço, será aberto o envelope contendo os documentos de habilitação de seu autor;

**16 -** Eventuais falhas, omissões ou outras irregularidades nos documentos de habilitação poderão ser saneadas na sessão pública de processamento do Pregão, até a decisão sobre a habilitação, inclusive mediante:

- **a)** substituição e apresentação de documentos ou;
- **b)** verificação efetuada por meio eletrônico hábil de informações.

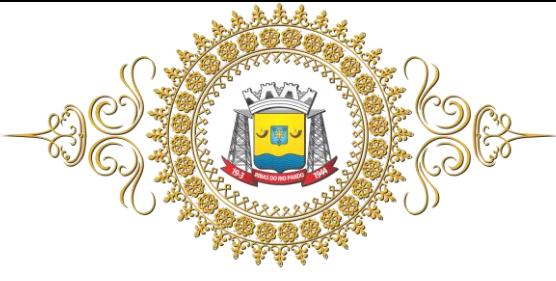

**17 -** A verificação será certificada pelo Pregoeiro e deverão ser anexados aos autos os documentos passíveis de obtenção por meio eletrônico, salvo impossibilidade devidamente justificada;

**18 -** A Administração não se responsabilizará pela eventual indisponibilidade dos meios eletrônicos, no momento da verificação. Ocorrendo essa indisponibilidade e não sendo apresentados os documentos alcançados pela verificação, a licitante será inabilitada;

**19 -** No caso das microempresas ou empresas de pequeno porte apresentar restrições na regularidade fiscal, será adotadoo procedimento previsto no item V, subitem 2;

**20 -** Constatado o atendimento dos requisitos de habilitação previstos neste edital, a licitante será habilitada e declarada vencedora do certame;

**21 -** Se a oferta não for aceitável, ou se a licitante desatender às exigências para a habilitação, o Pregoeiro examinará a oferta subsequente de menor preço, negociará com o seu autor, decidirá sobre a sua aceitabilidade e, em caso positivo, verificará as condições de habilitação e assim sucessivamente, até a apuração de uma oferta aceitável cujo autor atenda os requisitos de habilitação, caso em que será declarado vencedor.

#### **X – DO RECURSO, DA ADJUDICAÇÃO E DA HOMOLOGAÇÃO**

**1 -** No final da sessão, a licitante que quiser recorrer deverá manifestar imediata e motivadamente a sua intenção, abrindo-se então o prazo de 3 (três) dias para apresentação de memoriais, ficando as demais licitantes desde logo intimadas para apresentar contrarrazões em igual número de dias, que começarão a correr no término do prazo do recorrente, sendo-lhes assegurada vista imediata dos autos;

**2 -** A ausência de manifestação imediata e motivada da licitante importará a decadência do direito de recurso, a adjudicação do objeto do certame pelo Pregoeiro à licitante vencedora e o encaminhamento do processo à autoridade competente para a homologação;

**3 -** Interposto o recurso, o Pregoeiro poderá reconsiderar a sua decisão ou encaminhá-lo devidamente informado à autoridade competente;

**4 -** Decididos os recursos e constatada a regularidade dos atos praticados, a autoridade competente adjudicará o objeto do certame à licitante vencedora e homologará o procedimento;

**5 -** O recurso terá efeito suspensivo e o seu acolhimento importará a invalidação dos atos insuscetíveis de aproveitamento;

**6 -** A adjudicação será feita pelo **MENOR PREÇO GLOBAL**.

#### **XI – DAS CONDIÇÕES DE EXECUCAÇÃO DO SERVIÇO**

**1 -** O objeto entregue deverá ser prestado conforme todas as exigências previstas neste edital, sobretudo, aquelas constantes no termo de referência em anexo;

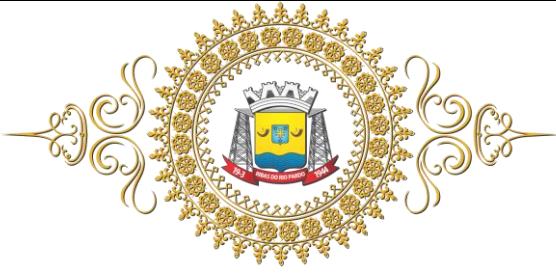

**2-** O início de contagem dos prazos será a partir da emissão da Autorização de Fornecimento/Ordem de Serviço à conversão/migração dos dados dos sistemas em uso atualmente;

**3 -** Todo e quaisquer gastos envolvendo frete/transporte e que sejam necessários à prestação do serviço, ficarão sob responsabilidade da CONTRATADA;

**4-** O recebimento do serviço será efetuado pelo fiscal do contrato, nomeado em portaria própria dentre os servidores do órgão que exerçam funções relacionadas ao objeto;

**5-** A CONTRATADA deverá implementar a forma de integração da Solução proposta, com o sistema de Gestão de Recursos Humanos/Folha de Pagamento da Câmara Municipal de Ribas do Rio Pardo, de modo que não seja necessária a digitação dos dados oriundos da Folha de Pagamento mensalmente no sistema de Contabilidade;

**6-** A integração deverá estar concluída concomitantemente a implantação dos sistemas contratados;

**7-** O modelo de integração deverá ser elaborado em conjunto com a atual fornecedora da solução de Gestão de RH/Folha de Pagamento da Câmara Municipal de Ribas do Rio Pardo;

**8-** A CONTRATADA deverá implementar a forma de integração da Solução proposta, com o sistema de Gestão de Recursos Humanos/Folha de Pagamento da Câmara Municipal de Ribas do Rio Pardo, de modo que não seja necessária a digitação dos dados oriundos da Folha de Pagamento mensalmente no sistema de Contabilidade;

**9-** Se o serviço foi prestado de forma deficiente ou em desacordo com o especificado no edital ou com a proposta, com defeito ou incompleta, haverá a notificação por escrito à empresa fornecedora para substitui-los no prazo de 5 (cinco) dias corridos. A CONTRATADA deverá reparar/corrigir/refazer as suas expensas os serviços nos quais forem constatadas falhas, imperfeições ou irregularidades resultantes da execução, no prazo de 5 (cinco) dias corridos, contados da notificação dos Fiscais do Contrato;

**10-** A Câmara Municipal de Ribas do Rio Pardo comunicará à empresa vencedora, por escrito, as deficiências porventura verificadas na entrega do objeto, para imediata correção, sem prejuízo das sanções cabíveis;

**11-** A Câmara Municipal de Ribas do Rio Pardo não aceitará, sob nenhum pretexto, a transferência de responsabilidades da empresa CONTRATADA para outras entidades, quaisquer que sejam, sendo expressamente vedada a subcontratação, ou, a contratação por empresa diversa daquela que vencer o certame;

**12-** Sempre que não for possível o atendimento dos prazos, a CONTRATADA deverá comunicar a CONTRATANTE com antecedência mínima de 3 (três) dias, para Administração da Câmara Municipal analisar a viabilidade de concessão de até 5 (cinco) dias de prolongamento do prazo;

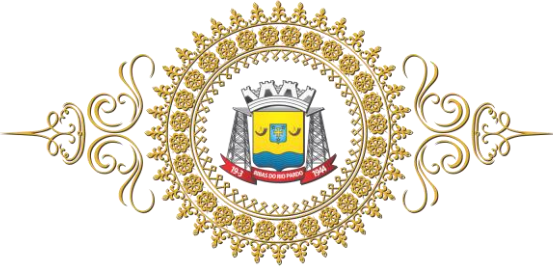

**13-** A CONTRATADA terá de assumir inteira responsabilidade, ficando como única responsável por todos os atos e ocorrências danosas eventualmente causadas à CONTRATANTE ou a terceiros, durante a execução do objeto contratual.

**XII – SUPORTE TÉCNICO, ATUALIZAÇÃO DE VERSÃO E MANUTENÇÃO**

**1-** O serviço de suporte técnico e atualização de versão é o fornecido pelo fabricante do *software*, que segue termo de suporte próprio e padronizado, aplicável a todos os clientes do *software* que contratam este serviço;

**2-** A CONTRATADA será responsável, durante a vigência contratual, pela prestação de suporte técnico à versão da Solução instalada no CONTRATANTE, mesmo que o suporte do fabricante para essa versão tenha sido descontinuada;

**3-** A CONTRATADA deverá disponibilizar central de atendimento para suporte, com técnicos capacitados, no sistema proposto, para solucionar dúvidas e resolver problemas durante a vigência do contrato, através de central telefônica ou por chat online;

**4-** Quando necessário e conforme entendimento da contratante, o atendimento à solicitação do suporte deverá ser realizado nas dependências da Câmara Municipal de Ribas do Rio Pardo, apto a prover o devido suporte ao sistema, com o objetivo de:

4.1- Esclarecer dúvidas e resolver problemas que possam surgir durante a operação e utilização do sistema;

4.2- Treinamento dos usuários da Câmara Municipal na operação ou utilização do sistema em função de substituição de pessoal, tendo em vista admissões e exonerações, mudanças de cargos, alteração de lotações, etc;

4.3- Alteração no sistema, a fim de adequá-lo às novas necessidades da CONTRATANTE, incluindo novos relatórios, controles, entradas de dados e outros. Não compreende a construção de novos módulos para áreas não compreendidas neste termo de referência;

4.4- Será aceito suporte aos sistemas licitados via acesso remoto mediante autorização prévia, sendo de responsabilidade da CONTRATADA o sigilo e segurança das informações;

4.5- A CONTRATADA deverá enviar profissionais, incluindo programadores, analistas de sistemas, gerentes de projeto, conforme solicitação da CONTRATANTE e de comum acordo;

4.6- A CONTRATANTE não pagará pelos serviços de manutenção nem qualquer outra despesa

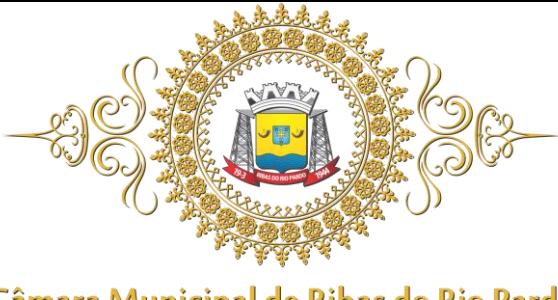

relativa a este, sob hipótese alguma, incluindo hora trabalhada, transporte, estadia, alimentação;

**5 -** Cada atendimento deverá ter associado um número único de protocolo, com registro de atendente, de data e hora da abertura da ocorrência, tempo para resolução, tipo de problema e classificação junto ao nível de serviço estabelecido junto a CONTRATANTE;

**5.6-** Prestar serviços de manutenção corretiva, destinados a sanar erros e defeitos de funcionamento dos sistemas informatizados, dentro do prazo conferido para o suporte técnico através do acordo de níveis de serviços – ANS, proposto;

**5.7-** Prestar serviços de manutenção adaptativa, os quais têm por objetivo adequar ou adaptar os módulos de sistema propostos às exigências legais e normativas de gestão pública. Por exemplo: normas municipais, estaduais, federais e instruções do Tribunal de Contas do Mato Grosso do Sul, no prazo máximo de 30 (trinta) dias contados da publicação da normativa exigida, prorrogável, de comum acordo, conforme complexidade das operações necessárias e prazos das entidades;

**5.7.1-** Caso o início da vigência das normativas legais exigiam adaptações em prazo inferior ao estabelecido no item 5.7 deste termo, deverá prevalecer sobre aquele;

**5.8-** Acompanhar as alterações legislativas e normativas que influenciem nos sistemas informatizados de gestão pública, adequando-se a elas;

**5.9-** Durante a vigência do contrato, a CONTRATADA deverá repassar à CONTRATANTE sem ônus adicional quaisquer atualizações dos sistemas fornecidos, desde que de interesse da CONTRATANTE;

**5.10-** A CONTRATADA deverá buscar nas leis, normas e manuais mantidos pelos órgãos competentes, meios para manter os sistemas atualizados, não cabendo à CONTRATANTE informar a CONTRATADA das mudanças legais, com exceção de leis específicas do município de Ribas do Rio Pardo - MS;

**5.11-** A CONTRATADA deverá garantir sem nenhum custo adicional a atualização do sistema implantado de forma a atender novas legislações federais, estaduais ou municipais, assim como novas normas que envolvam a contabilidade pública, além de garantir o cumprimento de todas as exigências relativas à prestação de contas ao Tribunal do Estado do Mato Grosso do Sul (TCE/MS), Receita Federal e outros órgãos nos prazos estabelecidos pelos mesmos;

**5.12-** Quaisquer migrações de dados ou treinamentos necessários para o correto funcionamento de tais alterações deverão ser executadas pela CONTRATADA sem custos adicionais para a CONTRATANTE;

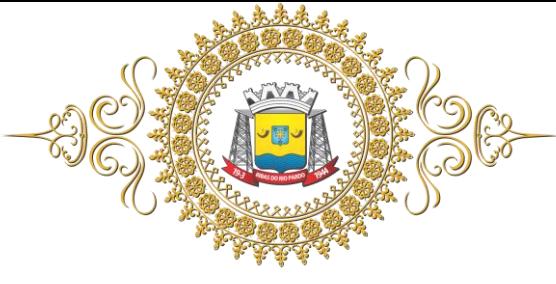

**5.13-** Prestar serviços de manutenção evolutiva, quando desenvolver novas funções e tecnologias, disponibilizando à CONTRATANTE, desde que seja do interesse desta, versões aprimoradas dos sistemas informatizados de gestão pública;

**5.14-** Caso a manutenção adaptativa ou evolutiva implique em alteração significativa dos sistemas de gestão a CONTRATADA deverá prestar novamente, sem ônus adicional, os serviços de implantação e treinamento na forma prevista neste Termo de Referência, este último dispensável apenas por manifestação expressa e formal da CONTRATANTE;

**5.15-** O serviço de atendimento deve estar disponível em dias úteis, de segunda-feira a sexta-feira, das 7h às 17h;

**5.16-** Prestar os serviços de suporte técnico, remoto ou in loco, nos prazos máximos estabelecidos pelo ANS (Acordo de Nível de Serviço) proposto para atendimento após a abertura do chamado técnico relatando a ocorrência.

#### **XII – DA CONTRATAÇÃO**

**1 -** As condições contratuais constam da minuta de contrato, **Anexo VII** deste Edital;

**2 -** Homologada a licitação pela autoridade competente, a **CÂMARA MUNICIPAL DE RIBAS DO RIO PARDO - MS**, emitirá as **notas de empenho** e firmará o contrato específico com o **PROPONENTE VENCEDOR** visando à execução do objeto desta licitação, nos termos da minuta que integra este Edital;

**3 -** O **PROPONENTE VENCEDOR** terá o prazo de 02 (dois) dias úteis, contado a partir da convocação, para assinar o Contrato. Este prazo poderá ser prorrogado uma vez, por igual período, quando solicitado pelo **PROPONENTE VENCEDOR** durante o seu transcurso e desde que ocorra motivo justificado, aceito pela **CÂMARA MUNICIPAL DE RIBAS DO RIO PARDO - MS**;

**4 -** A recusa injustificada do concorrente **PROPONENTE VENCEDOR** em assinar o contrato dentro do prazo estabelecido sujeitará, ainda, o concorrente à aplicação da penalidade de suspensão temporária pelo prazo de 12 (doze) meses;

**5 -** No ato da contratação, o **PROPONENTE VENCEDOR** deverá apresentar documento de procuração devidamente reconhecido em cartório, que habilite o seu representante a assinar o contrato em nome da empresa;

**6 -** A assinatura do contrato estará condicionada à comprovação da regularidade e validade da documentação apresentada pelo **PROPONENTE VENCEDOR**, na data da assinatura.

**XIII– DOS RECURSOS ORÇAMENTÁRIO**

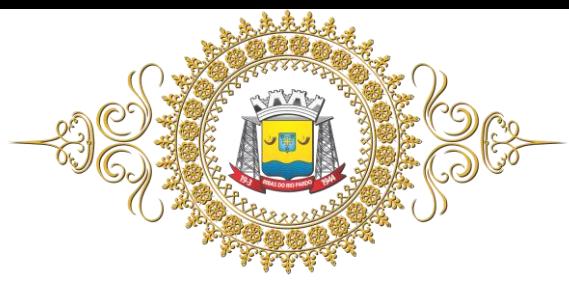

**1 -** As despesas oriundas da presente licitação correrão por conta da seguinte dotação orçamentária:

01.001-01.031.0001.2001-3.3.90.39.11.0.1.00.000000 – LOCAÇÃO DE SOFTWARES

**2-** A referida dotação poderá ser alterada por outras que vierem a substituir no exercício seguinte.

#### **XIV– DA ESTIMATIVA DE PREÇO**

**1 -** As despesas com a execução do objeto deste certame são estimadas em **R\$ 100.997,60** (Cem mil novecentos e noventa e sete reais e sessenta centavos);

**2** - Não serão aceitas propostas com valor superior ao estimado ou com preços manifestamente inexequíveis;

**3 -** Considera-se inexequível a proposta que apresente preços global ou unitários simbólicos, irrisórios ou de valor zero, incompatíveis com os preços dos insumos e salários de mercado, acrescidos dos respectivos encargos, assim consideradas aquelas cujo o valor seja inferior a 30% do estimado conforme item 1 acima, exceto quando se referirem a materiais e instalações de propriedade do próprio licitante, para os quais ele renuncie a parcela ou à totalidade da remuneração, declarando expressamente tal intenção.

#### **XV– DAS PENALIDADES E MULTAS**

**7.1 -** O Contratado estará sujeito às seguintes penalidades, conforme os artigos 86 e 87 da Lei nº.8.666/93:

- **a)** Advertência;
- **b)** Multa compensatória;
- **c)** Multa moratória;
- **d)** Suspensão temporária do direito de licitar e contratar com a Câmara Municipal de Ribas do Rio Pardo - MS pelo prazo de até 02 anos;
- e) Declaração de inidoneidade para licitar ou contratar com a a d ministração pública, na forma prevista no inciso IV do artigo 87 da Lei n.º 8.666/93;

**7.2 -** Pelo descumprimento do prazo de entrega, ficará o contratado sujeito à multa moratória de 1% (um por cento) a cada dia de atraso, calculada sobre o valor do objeto solicitado, limitada a 20 (vinte) dias;

**7.3 -** a multa compensatória será aplicada, cumulada ou não, em caso de infringência de qualquer das cláusulas contratuais celebradas e/ou proposta apresentada no percentual de 10% sobre o valor do contrato, por força do estabelecido no art. 9º do Decreto nº. 22.626, de 07/04/33, modificado pelo Decreto-Lei nº 182, de 05/01/38;

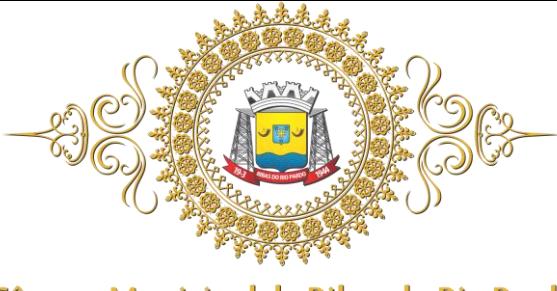

**7.4 -** A aplicação das sanções previstas neste contrato não exclui a possibilidade de aplicação de outras, previstas na Lei 8.666/93, inclusive responsabilização do contratado por eventuais perdas e danos causados à Administração;

**7.5 -** A multa deverá ser recolhida no prazo máximo de 10 (dez) dias corridos, a contar da data do recebimento da comunicação, podendo ser descontada de eventual crédito que tenha o Contratado a receber por este contrato;

**7.6 -** As sanções aqui previstas são independentes entre si, podendo ser aplicadas isoladas ou cumulativamente, sem prejuízo de outras medidas cabíveis.

#### **XVI– DA RESCISÃO**

**1 –** A inexecução total ou parcial do contrato enseja a sua rescisão, com as consequenciais contratuais e as previstas em lei;

**2** – Constituem em motivo para rescisão do contrato, as hipóteses descritas no artigo. 78, especialmente:

- **2.1** O não cumprimento das cláusulas contratuais e especificações;
- **2.2** O cumprimento irregular das cláusulas contratuais e especificações;
- **2.3** O atraso injustificado dos serviços;
- **2.4** A decretação de falência ou instauração de insolvência civil;
- **2.5** A dissolução da sociedade;

**2.6** – Alteração social ou modificação da finalidade, ou da estrutura da empresa que prejudica a execução do contrato;

**3** – A rescisão do contrato dar-se-á conforme o artigo 78 e 79 da Lei 8666/93 e 8883/94, podendo ser:

**3.1** – Determinada por ato unilateral e escrito da administração, nos casos enumerados na lei;

**3.2** – Amigável, por acordo entre as partes desde que haja conveniência para a administração;

**3.3** – Judicial, nos termos da legislação;

**4** – A rescisão unilateral ou amigável deverá ser precedida de autorização escrita e fundamentada da autoridade competente;

#### **XVII – DAS DISPOSIÇÕES FINAIS**

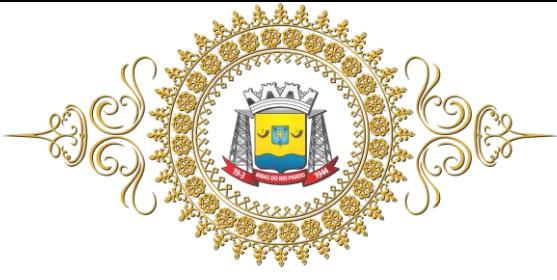

**1 -** As normas disciplinadoras desta licitação serão interpretadas em favor da ampliação da disputa, respeitada à igualdade de oportunidade entre os licitantes e desde que não comprometam o interesse público, a finalidade e a segurança da contratação;

**2 -** Das sessões públicas de processamento do Pregão serão lavradas atas circunstanciadas, devendo ser assinadas pelo Pregoeiro, pela Equipe de Apoio e pelos licitantes presentes;

**2.1** - As recusas ou as impossibilidades de assinaturas devem ser registradas expressamente na própria ata;

**3 -** Todas as propostas, bem como os documentos de habilitação cujos envelopes forem abertos na sessão, serão rubricadas pelo Pregoeiro e pelos licitantes presentes que desejarem;

**4 -** Até 2 (dois) dias úteis anteriores à data fixada para recebimento das propostas, qualquer pessoa poderá solicitar esclarecimentos, providências ou impugnar o ato convocatório do Pregão, **sendo aceito somente via protocolo na sede da CÂMARA MUNICIPAL DE RIBAS DO RIO PARDO - MS ou outro meio;**

**5 -** A petição será dirigida ao Sr. Presidente da **CÂMARA MUNICIPAL DE RIBAS DO RIO PARDO - MS**, que decidirá no prazo de até 1 (um) dia útil;

**5.1 -** Acolhida à petição contra o ato convocatório e caso haja modificação capaz de afetar o oferecimento das propostas, será designada nova data para a realização do certame;

**6 -** Os casos omissos do presente Pregão serão solucionados pelo Pregoeiro de conformidade com a Lei;

**7 -** Integram o presente edital:

*Anexo I – Termo de Referência do objeto e suas especificações;*

*Anexo II – Modelo de Proposta de Preço;*

*Anexo III – Declaração conforme o disposto no inciso XXXIII do 7º da CF/88;*

*Anexo IV - Declaração de Fato Impeditivo de Licitar;*

*Anexo V – Modelo de Declaração de Pleno Atendimento à Habilitação;*

*Anexo VI – Modelo de Declaração de Microempresa e Empresa de Pequeno Porte, para fins do Direito de Preferência e da Prerrogativa de que trata a LC 123/06;*

*Anexo VII – Minuta do contrato.*

**8 -** Para dirimir quaisquer questões decorrentes da licitação, não resolvidas na esfera administrativa, será competente o foro da Comarca de Ribas do Rio Pardo – MS;

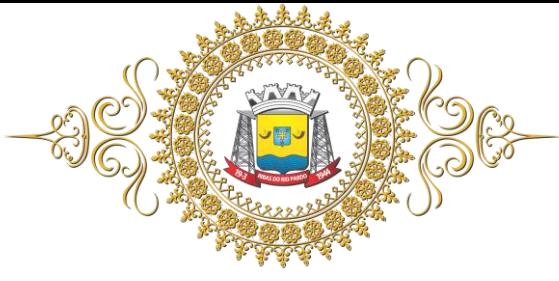

**9 –** É facultado o Pregoeiro, ou à autoridade a ele superior, em qualquer fase da licitação, promover diligências com vistas a esclarecer ou a complementar a instrução do processo;

**10 -** Os proponentes intimados para prestar quaisquer esclarecimentos adicionais, deverão fazê-lo no prazo determinado pelo Pregoeiro, sob pena de desclassificação/inabilitação;

**11** – As decisões referentes a este processo licitatório poderão ser comunicadas aos proponentes por qualquer meio de comunicação que comprove o recebimento ou, ainda, mediante publicação no site da CÂMARA MUNICIPAL DE RIBAS DO RIO PARDO – MS (**www.ribasdoriopardo.ms.leg.br**) ou quadro mural da sede;

**12 –** A participação do proponente nesta licitação implica na aceitação de todos os termos deste edital;

Ribas do Rio Pardo - MS, 16 de abril de 2019.

**Paulo Henrique Pereira da Silva**

\_\_\_\_\_\_\_\_\_\_\_\_\_\_\_\_\_\_\_\_\_\_\_\_\_\_\_\_

**Presidente da CMRRP**

**\_\_\_\_\_\_\_\_\_\_\_\_\_\_\_\_\_\_\_\_\_\_\_\_\_\_\_\_\_ João Marcos Pereira Junior Pregoeiro**

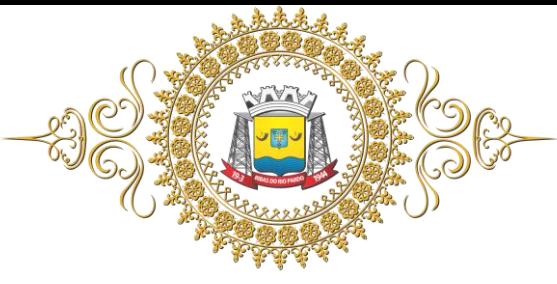

# **ANEXO I TERMO DE REFERÊNCIA**

#### **OBJETO: CONTRATAÇÃO DE EMPRESA ESPECIALIZADA NO FORNECIMENTO DE** *SOFTWARE* **DE GESTÃO PUBLICA.**

Neste termo estão descritos os elementos que compõem o objeto desta licitação que se constitui de sistemas informatizados e integrados de gestão pública e estabelece o conjunto de definições, especificações, normas, padrões e critérios para a locação de *software* integrado de gestão pública para a Câmara Municipal de Ribas do Rio Pardo - MS.

#### **1. DO OBJETO**

A presente licitação tem por objeto a contratação de empresa especializada para fornecimento, implantação, treinamento e manutenção continuada de sistema integrado de gestão pública, compreendendo a locação mensal (software) de uso, bem como a conversão da base de dados e suporte adaptativo e corretivo para a Câmara Municipal de Ribas do Rio Pardo - MS que deverão ainda atender as necessidades legais e as normas de remessa eletrônica de documentos ao Tribunal de Contas do Estado de Mato Grosso do Sul., nos seguintes módulos:

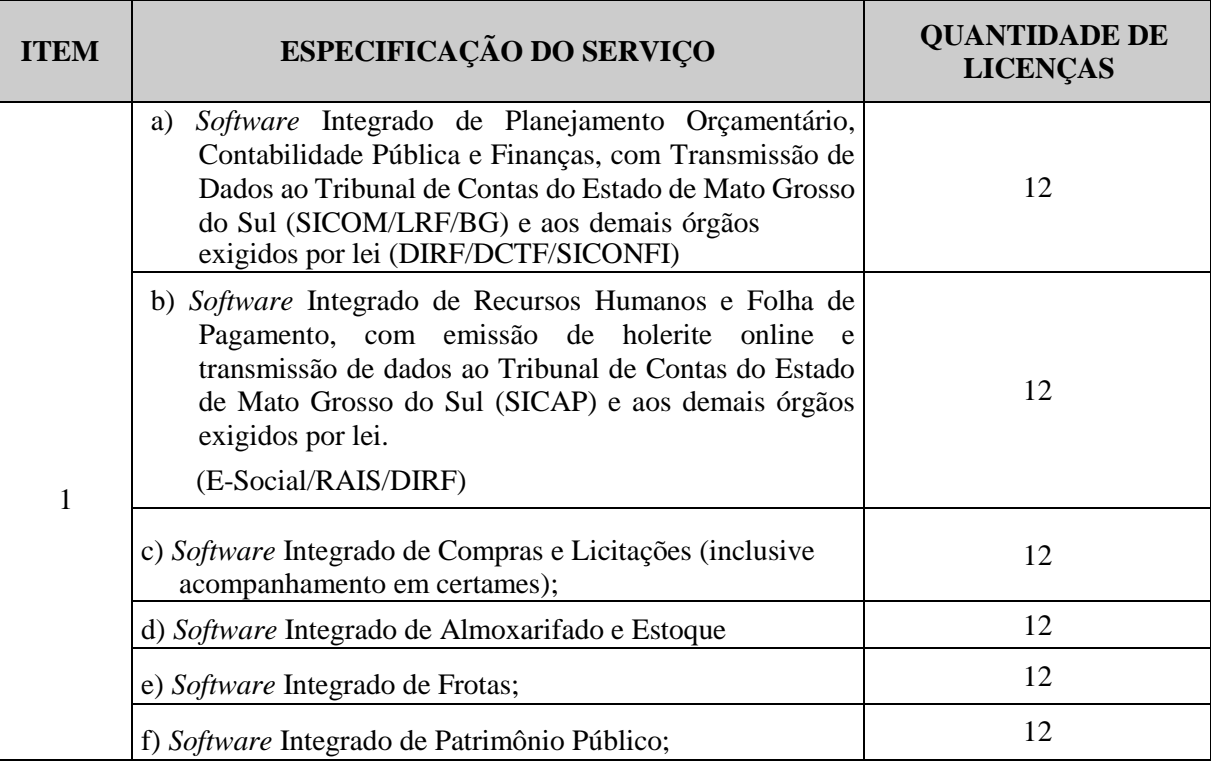

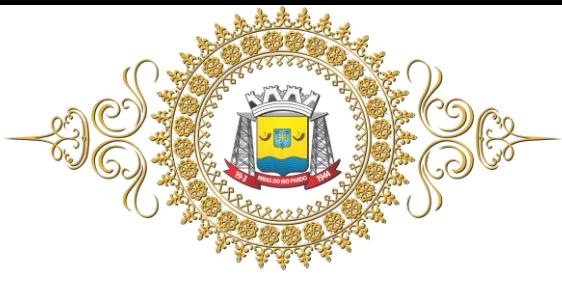

# Câmara Municipal de Ribas do Rio Pardo

Estado de Mato Grosso do Sul

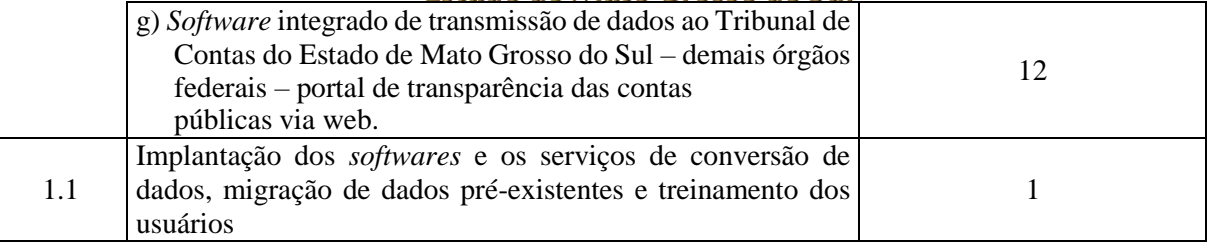

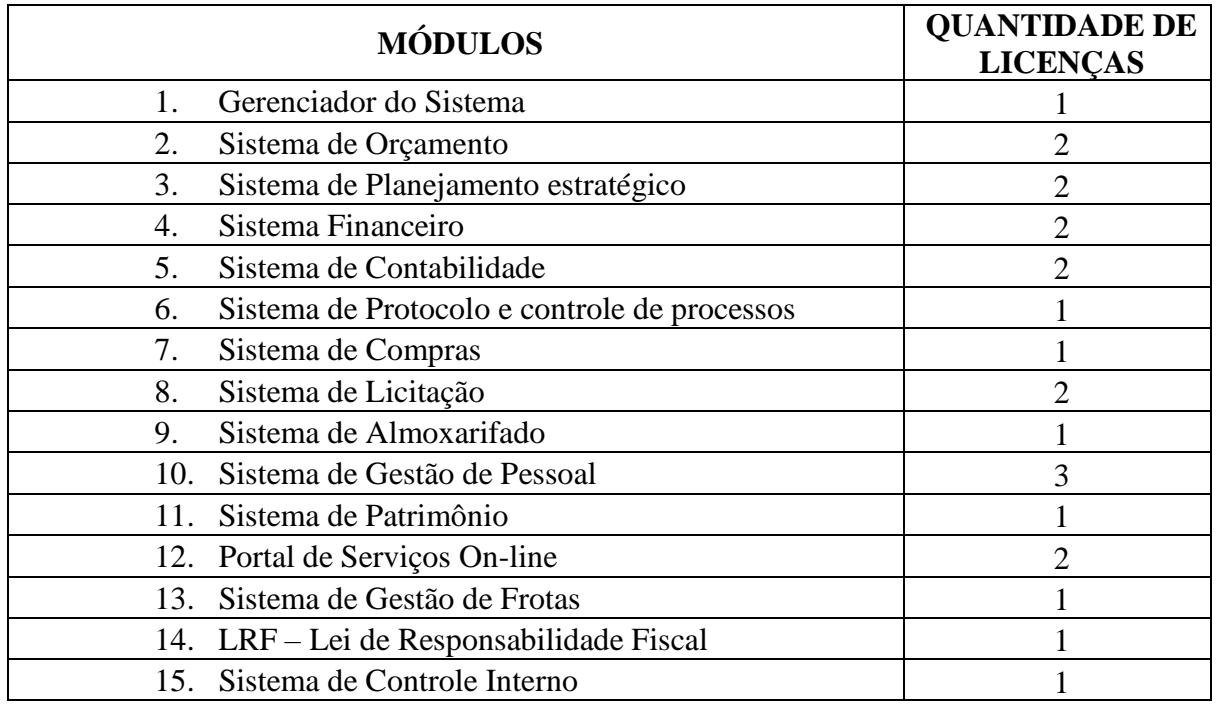

#### **2. DA JUSTIFICATIVA**

A presente contração se justifica diante do encerramento da vigência do Contrato Administrativo nº 001/2015 e da imprescindibilidade de adoção de sistema para continuidade dos trabalhos já desenvolvidos por meio de tal ferramenta neste órgão, bem como para atender às exigências do Tribunal de Contas do Estado de Mato grosso do Sul quanto ao envio mensal de informações e geração de arquivos.

Além disso, o serviço em tela tem como finalidade a otimização das atividades desenvolvidas pelo órgão, possibilitando o melhor gerenciamento dos recursos e controles dos processos administrativo. Por último, cumpre salientar que o objeto é de mister importância para alimentação do canal de transparência da Câmara Municipal de forma automática.

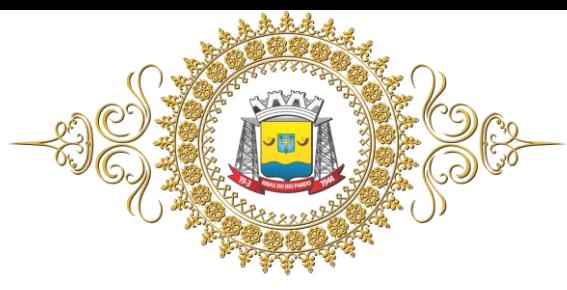

#### Câmara Municipal de Ribas do Rio Pardo **Estado de Mato Grosso do Sul 3. DAS ESPECIFICAÇÕES DOS SERVIÇOS**

Os serviços, objeto desta licitação, devem compreender os seguintes elementos:

#### **3.1 Migração das informações em uso:**

3.1.1. A conversão/migração e o aproveitamento de todos os dados cadastrais e informações dos sistemas em uso são de responsabilidade da empresa proponente, com disponibilização dos mesmos pela Câmara Municipal de Ribas do Rio Pardo - MS.

3.1.2. Ao final dos serviços de conversão, servidor especialmente designado pelo Presidente da Câmara Municipal fará testes visando a validação dos dados convertidos como condição essencial à liquidação e pagamento de tais serviços, sem prejuízo da aplicação de penalidades em caso de identificação futura de erros e incorreções.

3.1.3 O recebimento dos serviços, tratado no item anterior, se dará individualmente para cada base convertida, devendo ser obrigatoriamente ultimado com o acompanhamento do Diretor Financeiro, sendo que tais procedimentos deverão ser formais e instrumentalizados.

#### **3.2 Implantação (Configuração e parametrização)**

3.2.1 Para cada um dos sistemas/módulos licitados, quando couber, deverão ser cumpridas as atividades de: instalação, configuração e parametrização de tabelas e cadastros; adequação de relatórios e logotipos; estruturação dos níveis de acesso e habilitações dos usuários; adequação das fórmulas de cálculo para atendimento aos critérios adotados por esta Câmara Municipal de Ribas do Rio Pardo - MS e ajuste nos cálculo, quando mais de uma fórmula de cálculo é aplicável simultaneamente;

3.2.2 Acompanhamento dos usuários no prédio sede da Câmara Municipal, na fase de implantação do objeto e pelo período de 30 (trinta) dias após a conclusão dos serviços de implantação e treinamento;

3.2.3 – Na implantação dos sistemas/módulos acima discriminados, deverão ser cumpridas, quando couber, as seguintes etapas:

a. Entrega, instalação e configuração e migração dos sistemas/módulos licitados;

- b. Customização dos sistemas/módulos;
- c. Adequação de relatórios, telas, layouts e logotipos;
- d. Parametrização inicial de tabelas e cadastros;

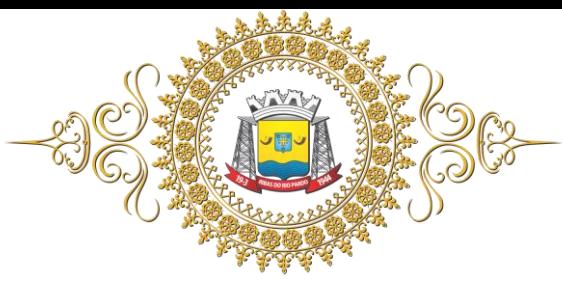

e. Estruturação de acesso e habilitações dos usuários;

f. Adequação das fórmulas de cálculo para atendimento aos critérios adotados pelo Poder Legislativo Município;

g. Ajuste de cálculo, quando mais de uma fórmula de cálculo é aplicável simultaneamente.

3.2.4 – O recebimento dos serviços de implantação se dará mediante aceite formal e individual dos sistemas licitados, devendo ser obrigatoriamente antecedido de procedimentos de validação pelo secretário ou chefe de setor onde o sistema foi implantado, sendo que estes deverão ser formais e instrumentalizados em observância às exigências técnicas do edital;

3.2.5 – Todas as decisões e entendimentos havidos entre as partes durante o andamento dos trabalhos e que impliquem em modificações ou implementações nos planos, cronogramas ou atividades pactuadas, deverão ser previa e formalmente acordados e documentados entre as partes;

3.2.6 – A empresa contratada responderá pelas perdas, reproduções indevidas e/ou adulterações que por ventura venham a ocorrer nas informações da CONTRATANTE, quando estas estiverem sob sua responsabilidade;

3.2.7 – A empresa contratada e os membros da equipe guardarão sigilo absoluto sobre os dados e informações do objeto da prestação de serviços ou quaisquer outras informações a que venham a ter conhecimento em decorrência da execução das atividades previstas no contrato, respondendo contratual e legalmente pela inobservância desta alínea, inclusive após o término do contrato;

#### **3.3 Treinamento e Capacitação.**

3.3.1 A empresa contratada efetuará o treinamento dos servidores públicos indicados pela Câmara Municipal de Ribas do Rio Pardo - MS que deverá ser realizado dentro do prazo de implantação, compreendendo o uso das funções do sistema pertencente a sua área de responsabilidade, conhecimento sobre as parametrizações a serem usadas, uso das rotinas de segurança, rotinas de simulação e de processamento;

3.3.2 A empresa deverá ministrar treinamento em separado para os grupos de usuários de cada um dos módulos solicitados, ou conjunto de módulos. Poderá ser utilizada a sede da CONTRATANTE para realizar parte dos treinamentos, entretanto, todo o material didático é de responsabilidade da CONTRATADA devendo ser fornecidos na versão digital e impressa;

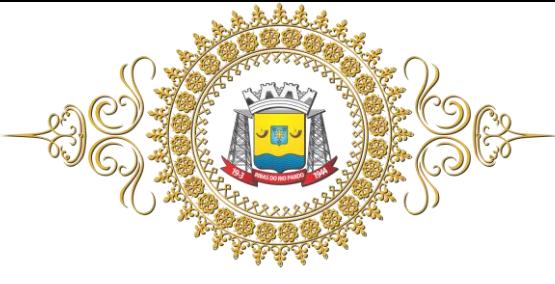

3.3.3 Deverão ser utilizados dados reais da Câmara Municipal de Ribas do Rio Pardo - MS, como uma cópia dos dados obtidos após a migração dos dados, para a realização do treinamento;

#### **3.4 Suporte Técnico**

 3.4.1 - O atendimento a solicitação do suporte deverá ser realizado por técnico apto a prover o devido suporte ao sistema, com o objetivo de:

3.4.1.1 - Esclarecer dúvidas que possam surgir durante a operação e utilização dos sistemas;

 3.4.1.2 - Auxílio na recuperação da base de dados por problemas originados em erros de operação, queda de energia ou falha de equipamentos, desde que não exista backup adequado para satisfazer as necessidades de segurança;

3.4.1.3 - Treinamento dos usuários da Câmara Municipal de Ribas do Rio Pardo - MS na operação ou utilização do sistema em função de substituição de pessoal, tendo em vista demissões, mudanças de cargos, entre outros;

3.4.1.4 - Elaboração de quaisquer atividades técnicas relacionadas à utilização dos sistemas após a implantação e utilização dos mesmos, como: gerar/validar arquivos para Órgão Governamental, Instituição Bancária, Gráfica, Tribunal de Contas, auxílio na legislação, na contabilidade e na área de informática, entre outros;

3.4.1.5 - Será aceito suporte ao *software* licitado acesso remoto mediante autorização prévia, sendo de responsabilidade da contratada o sigilo e segurança das informações, devendo ser garantido atendimento para pedidos de suporte telefônico no horário das 7h às 17h (horário do Mato Grosso do Sul) de segunda a sexta-feira;

3.4.1.6 - A Câmara Municipal de Ribas do Rio Pardo – MS, fará a "Abertura de Chamados Técnicos" por telefone, e-mail exclusivo para o Legislativo ou área em sítio da Web. Cada atendimento deverá ter associado um número único de protocolo, com registro de atendente, de data e hora da abertura da ocorrência, tempo para resolução, tipo de problema e classificação junto ao nível de serviço estabelecido junto a CONTRATANTE;

3.4.1.7 - Para operacionalização do disposto anteriormente, a licitante deverá disponibilizar os números de telefone, endereços de correio eletrônico ou área em sítio da Web voltados para a abertura dos chamados técnicos;

3.4.1.8 - A licitante deverá prover sistema de cópias de segurança (backup) dos dados de maneira programável (agendamento periódico), sem que seja necessária intervenção manual

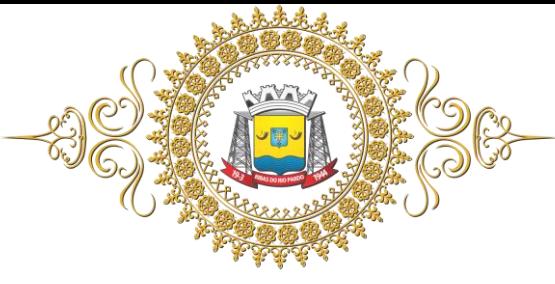

(como encerramento ou reinício dos sistemas ou do sistema gerenciador de banco de dados) para sua realização;

3.4.1.9 - Prestar serviços de manutenção corretiva, destinados a sanar erros e defeitos de funcionamento dos sistemas informatizados, dentro do prazo conferido para o suporte técnico através do acordo de níveis de serviços – ANS, proposto;

3.4.1.10 - O suporte técnico ocorrerá sem nenhum ônus para a Câmara Municipal de Ribas do Rio Pardo – MS, mesmo quando for necessária a atualização, o translado e a estada de técnicos da licitante ou qualquer outro tipo de serviço necessário para garantir o cumprimento do serviço; 3.4.1.11 - O recebimento dos serviços de suporte técnico *in loco* se dará mediante liquidação, pelo setor competente, dos serviços indicados em documento próprio da proponente, que pormenorizadamente relate os serviços prestados e o tempo despendido para tanto.

#### **4 - ACORDO DE NÍVEIS DE SERVIÇO (ANS)**

4.1 O exercício da garantia para retorno de *software* à condição operacional da solução deverá ser realizado conforme critérios abaixo:

4.1.1 O atendimento deve ser prestado 10 (dez) horas por dia, das 7 às 17 horas, de segundafeira a sexta-feira, excluindo os feriados, exceto para os chamados de atividades programadas e exceções;

4.1.2 Caso a contratada não esteja instalada no município de Ribas do Rio Pardo, deverá comunicar os feriados específicos do seu município com antecedência de 3 dias úteis, e deverá ainda manter telefone de emergência para casos de pane que dependam de atendimento imediato. A comunicação deverá ser feita a todos os fiscais do contrato.

4.1.3 A empresa deverá divulgar relação dos técnicos de cada módulo e grau de experiência de cada um;

4.1.4 A Contratada deverá manter um sistema de suporte onde seja possível o registro de todos os chamados realizados pela contratante para esclarecimento de dúvidas ou comunicação de problemas que venham a surgir na utilização do sistema;

4.1.5 O sistema de chamados deverá permitir o cadastro ilimitado de usuários da contratante, atribuindo login e senha individual para cada usuário;

4.1.6 O Sistema deve permitir que o cadastro do chamado seja feito tanto pela contratante como pela contratada;

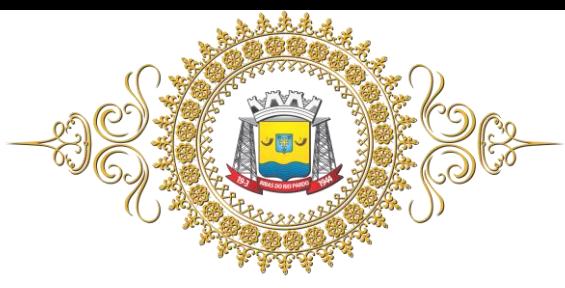

4.1.7 O sistema deverá registrar o horário exato em que o chamado foi aberto, assim como o usuário e horário de cada movimentação. Deverá ainda permitir que a contratante faça comentários e anexe arquivos ao chamado;

4.1.8 No prazo de uma hora o chamado deverá ser recebido por técnico com experiência no assunto e comentado de forma clara e detalhada de como se dará a solução. Incluindo o prazo estimado para resolução do chamado;

4.1.9 Para casos em que a solução do chamado só será resolvida com liberação de nova versão deverá ser informada a data exata da atualização;

4.1.10 Para solução dos problemas deverá ser seguido prazo de acordo com a tabela 1. De forma alguma serão aceitos comentários vagos ou evasivos sobre a solução dos chamados;

4.1.11 Os chamados só poderão ser fechados de comum acordo entre contratada e contratante;

4.1.12 A existência do sistema de chamados não desobriga a contratada a manter central de atendimento telefônico para prestar suporte a contratante;

4.1.13 Para tentativas frustradas de atendimento telefônico, a contratada terá o prazo de uma hora para retornar à ligação.

4.1.14 O atendimento aos chamados para o exercício da garantia deverá obedecer à classificação apresentada na Tabela 1 quanto ao nível de severidade;

4.1.15 Os chamados deverão ter critérios de prioridade, sendo que para os chamados de severidade alta, critica e altamente crítica, uma vez iniciado o atendimento, este deve prosseguir ininterruptamente, inclusive fora do horário comercial, até que tenham sido concluídos ou estabelecida solução de contorno que permita retornar a Solução ao estado normal de utilização;

4.1.16 Os chamados poderão ter sua severidade alterada a qualquer tempo, a critério do CONTRATANTE, considerando alterações das condições de impacto no negócio ou a conveniência da Administração.

4.1.17 Será aberto um chamado técnico para cada problema reportado, sendo iniciada contagem do tempo de atendimento a partir do horário de acionamento;

4.2 A CONTRATADA deverá fornecer informações sobre as correções a serem aplicadas ou a própria correção;

4.3 A garantia da solução, bem como da atualização dos *softwares* e patches se dará durante a vigência do contrato, a partir do recebimento definitivo da CONTRATANTE;

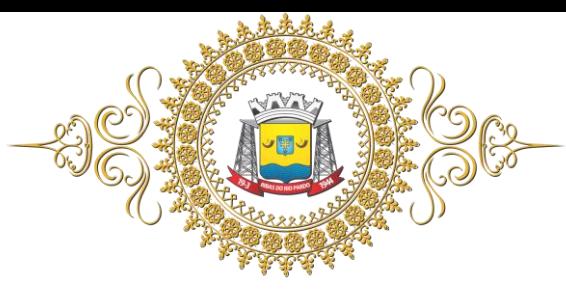

4.4 A cada nova versão instalada, a CONTRATADA deverá apresentar as novas funcionalidades de acordo com a solicitação da CONTRATANTE, sem ônus adicional; 4.5 A CONTRATADA deve entregar um cronograma de manutenção preventiva para aprovação da CONTRATANTE;

4.6 A CONTRATADA deverá entregar, a cada intervenção preventiva realizada, relatório técnico contendo os procedimentos executados;

4.7 Nas intervenções preventivas ou corretivas, em que haja risco de indisponibilidade total ou parcial, a CONTRATANTE deverá ser previamente notificada para que se proceda a aprovação e o agendamento da operação em horário conveniente à CONTRATANTE; 4.8 Deve fornecer orientações para diagnóstico de problemas e ajuda na interpretação dos mesmos;

4.9 Nos casos de problemas não documentados, os registros enviados pela CONTRATANTE (tais como: Impressões de tela, mensagens de erro e logs) devem ser encaminhadas ao responsável técnico, a fim de que sejam fornecidas as devidas correções;

4.10 Uma vez iniciada a prestação dos serviços, os mesmos ficarão em funcionamento ininterrupto 24 (vinte e quatro) horas por dia, 07 (sete) dias por semana, observados os parâmetros de disponibilidade mínimos previstos no Acordo de Níveis de Serviço deste Termo de Referência;

4.11 Durante a execução contratual, o Acordo de Nível de Serviço – ANS poderá sofrer alterações ou a renegociação dos níveis de serviços preestabelecidos neste Termo de Referência, deste que seja tecnicamente justificada, não implique em acréscimo ou dedução do valor contratual do serviço além dos limites de 25% permitidos pelo art. 65, § 1º, da Lei 8.666/1993, e não configure descaracterização do objeto contratado.

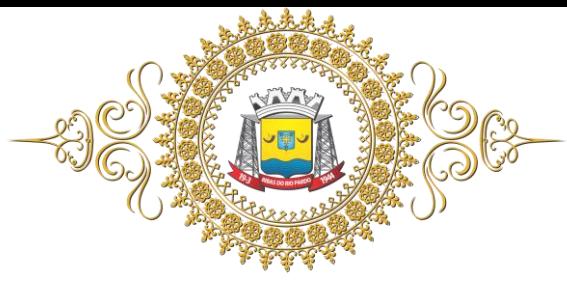

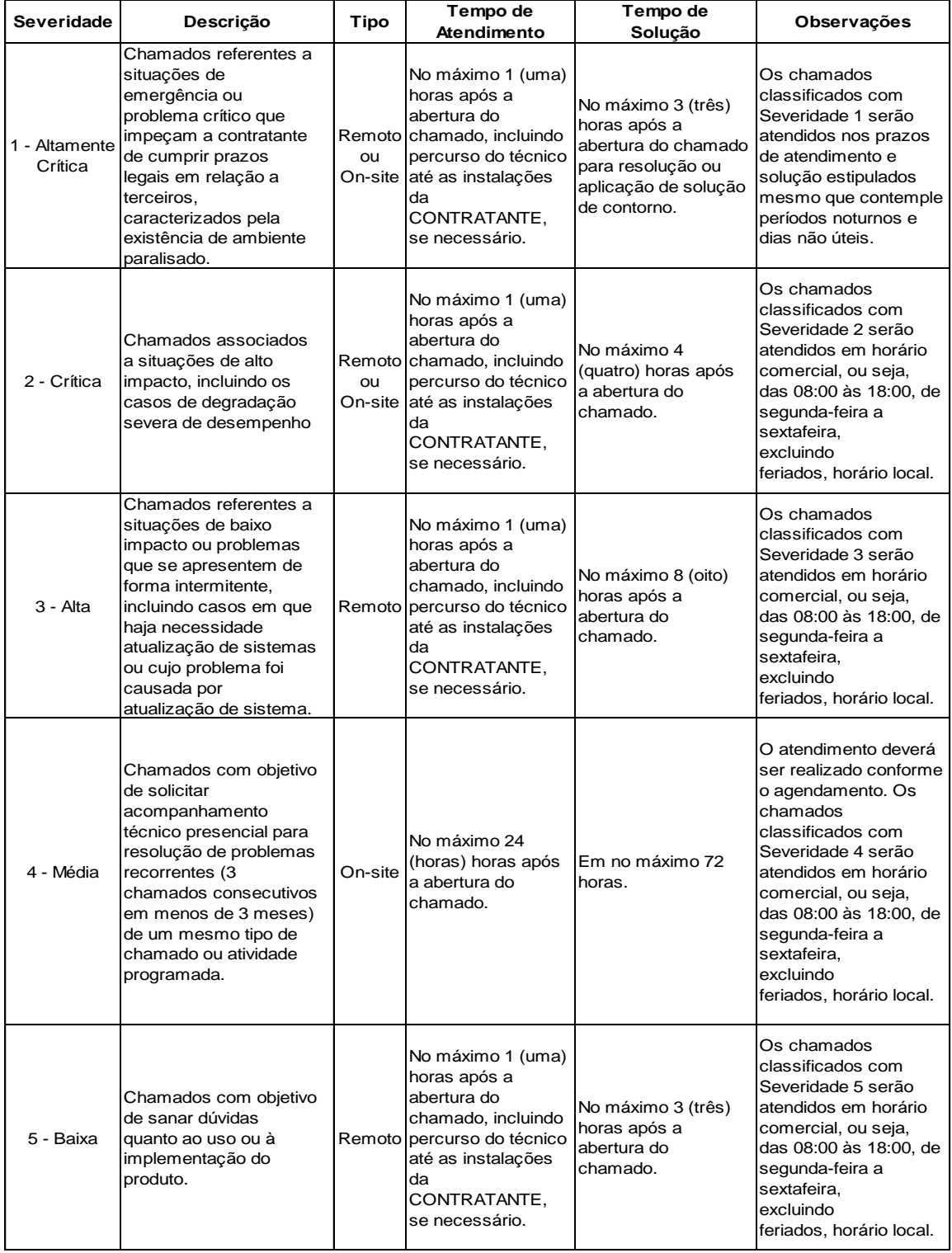

Tabela 1: Tabela dos Níveis de Serviço

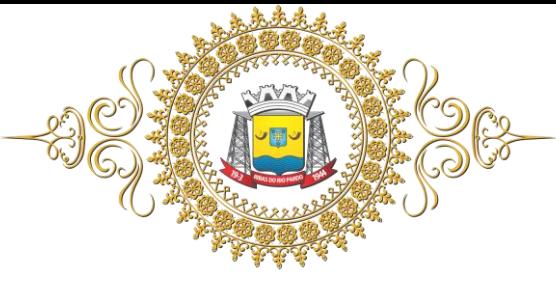

# **5. DAS ESPECIFICAÇÕES TÉCNICAS MÍNIMAS E OBRIGATÓRIAS**

 **5.1. Os** *softwares* **de gestão pública deverão atender aos seguintes requisitos técnicos, sob pena de desclassificação:**

5.1.1 - Propiciar que os diversos setores da entidade usuária possam manter e consultar as mesmas tabelas (usuários, ruas, bancos, contas contábeis, pessoas e outras), tornando-as de uso comum (uso compartilhado), evitando a duplicidade de tabelas com conteúdo similar em diferentes setores de cada entidade, respeitadas as permissões e acessos definidos para cada usuário;

5.1.2 - Funcionar em servidor dedicado com mais de um processador, que utilize o sistema operacional Windows, sem restrição de número de usuários simultâneos;

5.1.3 - As funcionalidades podem ser executadas em ambiente DESKTOP ou ambiente WEB, não podendo ser via Terminal Service, e serem desenvolvidas em linguagem web (Java, PHP ou outra), para operação através da internet em navegadores Firefox, Chrome e Internet Explorer utilizando os recursos mais modernos disponíveis;

5.1.4 - Ser multiusuário;

5.1.5 - Permitir que o usuário possa abrir/visualizar várias telas simultaneamente dentro do mesmo módulo, padrão MDI (Multiple Document Interface);

5.1.6 - Possibilitar o registro de usuários e a definição de suas permissões e acessos individualizáveis em nível de programa, inclusive com definição de poderes incluir, alterar, consultar e/ ou excluir informações;

5.1.7 - Possibilitar em todas as telas nível de permissão para salvar e excluir com "DUPLA CUSTÓDIA", onde um usuário supervisor deverá autorizar a ação através de senha;

5.1.8 - Propiciar a identificação das principais operações de manutenção de informações realizadas por cada usuário, com clara identificação da função executada, data e hora de operação;

5.1.9 - Permitir a sua operabilidade com ou sem uso do mouse (habilitação das teclas "enter" ou "tab"), nas telas de cadastro, processos, relatórios, e etc.;

5.1.10 - Possuir total aderência à legislação federal, estadual e municipal, exigindo-se do fornecedor compromisso de imediata adequação no caso de possíveis alterações da norma;

5.1.11 - Possibilitar e garantir a limpeza de todos os dados relacionados aos dados eliminados (dados possíveis de exclusão pelo sistema), preservando a consistência e a integridade relacional dos dados restantes;

5.1.12 - Possibilitar a liberação de acesso a programa individualmente ou para conjunto de programas de todo o *software* e relativamente a todas as áreas considerando-se as permissões e acessos a serem atribuídas a cada usuário;

5.1.13 - Possibilitar que o usuário acesse as funcionalidades permitidas a partir de qualquer terminal da rede;

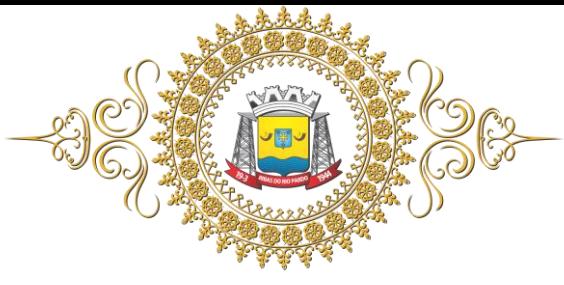

5.1.14 - Propiciar exportação de relatórios para os padrões proprietários ou não, como: "pdf", "html", "doc", "xls", "csv", "odt" e "txt";

5.1.15 - Utilizar a língua portuguesa para toda e qualquer comunicação dos sistemas aplicativos com os usuários;

5.1.16 - Garantir a possibilidade de auditoria dos dados;

5.2 - O sistema gerenciador de banco de dados deverá ser:

5.2.1 - Voltado para qualquer tipo de aplicação seja página simples web ou sistema administrativo completo;

5.2.2 - Permitir transações concorrentes;

5.2.4 - Sem limites de quantidade de usuários;

5.3 - *Software* Integrado de Planejamento Orçamentário, Contabilidade Pública e Finanças, com Transmissão de Dados ao Tribunal de Contas do Estado de Mato Grosso do Sul (SICOM/LRF/BG) e aos demais órgãos exigidos por lei (DIRF/DCTF/SICONFI);

5.4 - *Software* Integrado de Recursos Humanos e Folha de Pagamento, com emissão de holerite online e transmissão de dados ao Tribunal de Contas do Estado de Mato Grosso do Sul (SICAP) e aos demais órgãos exigidos por lei (E-Social/RAIS/DIRF)

5.5- *Software* Integrado de Compras e Licitações (inclusive acompanhamento em Certames);

5.6 - *Software* Integrado de Almoxarifado/Estoque;

5.6 - *Software* Integrado de Frotas;

5.7 - *Software* Integrado de Patrimônio Público;

5.8 - Software Integrado de Transmissão de Dados ao Tribunal de Contas de do Estado de Mato Grosso do Sul – Demais Órgãos - Portal de Transparência das Contas Públicas Via Web;

5.9 - *Software* Integrado de Protocolo e Processo Digital;

5.10 - *Software* de Controle Interno.

# **6. DAS ESPECIFICAÇÕES MÍNIMAS DO** *SOFTWARE* **POR ÁREA DE APLICAÇÃO:**

#### **6.1 - PROGRAMAS DE PLANEJAMENTO:**

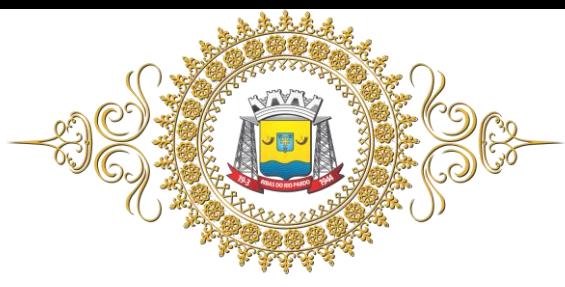

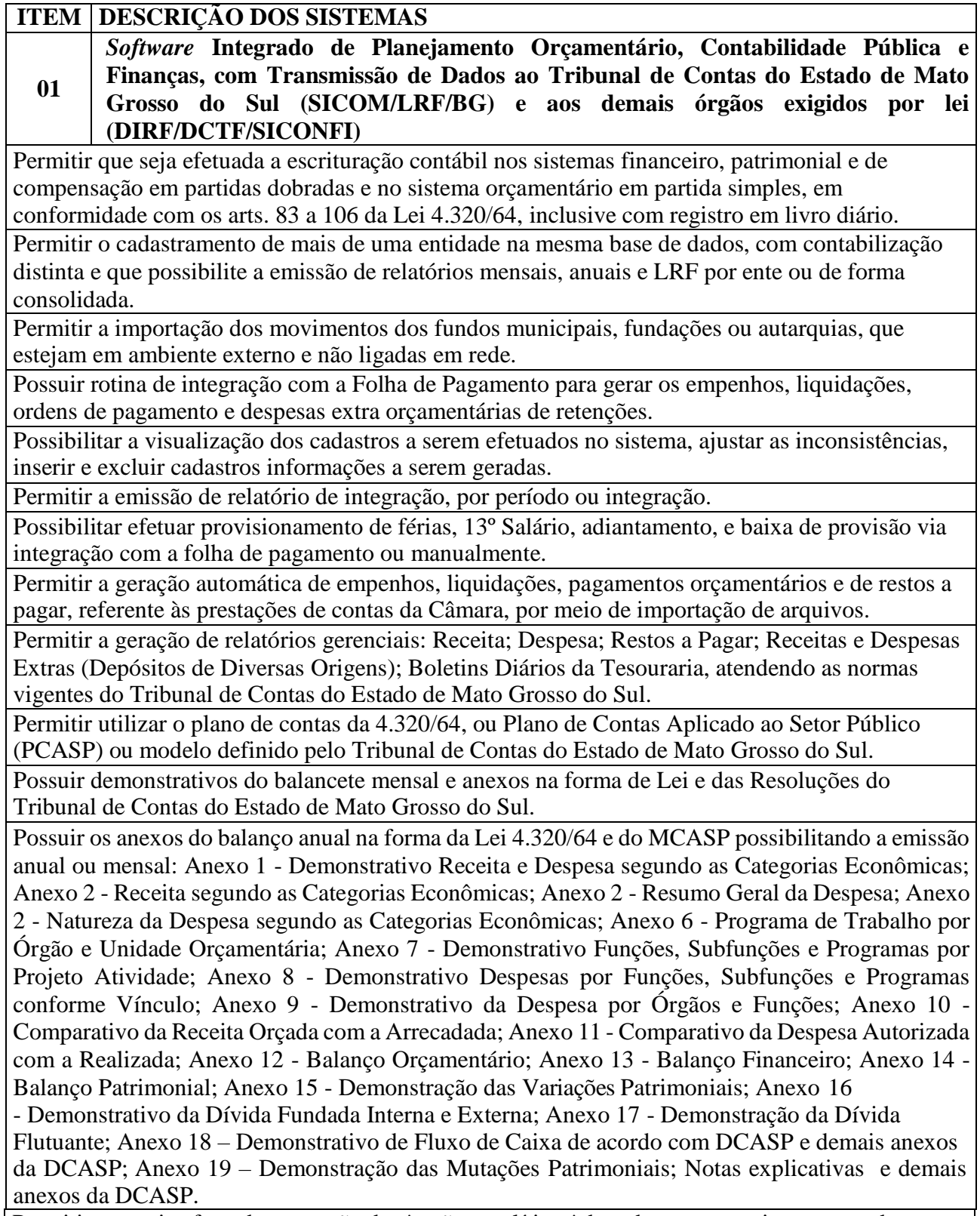

Permitir que seja efetuada a geração dos 'razões analíticos' de todas as contas integrantes dos Sistemas Financeiro, Patrimonial e de Compensado.

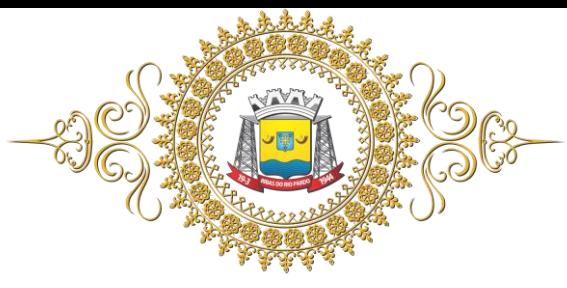

# Câmara Municipal de Ribas do Rio Pardo

Estado de Mato Grosso do Sul

Permitir cadastrar históricos com textos padronizados, vinculando a conta a ser debitada e/ou creditada.

Permitir que seja efetuado o registro de empenhos por estimativa, global e ordinário.

Permitir que seja efetuado o registro de subempenho sobre o empenho estimativo e global.

Pré validações de encerramento, que apresenta e lista as inconsistências, tendo a possibilidade de gravar arquivo PDF.

Permitir a anulação automática dos empenhos por estimativa no final do exercício, evitando a inscrição em restos a pagar.

Permitir registrar os pagamentos totais ou parciais das despesas de empenhos e restos a pagar.

Permitir a anulação total e parcial do empenho, liquidação (também com liquidação com desconto), ordens de pagamento, restos a pagar e nota de despesa extra orçamentária, possibilitando auditoria destas operações.

Permitir pagamento de empenho, restos a pagar e despesas extras, sendo que a cada nota de pagamento deve permitir informar mais de uma conta pagadora, inclusive de bancos diferentes.

Permitir descontos extra-orçamentários e orçamentários no pagamento, restos a pagar e despesas extras-orçamentárias, efetuando automaticamente os lançamentos nas contas orçamentárias, financeiras e de compensação.

Permitir descontos extras e orçamentários na liquidação de empenho e liquidação de restos a pagar não processados, efetuando automaticamente os lançamentos nas contas orçamentárias, financeiras e de compensação.

Efetuar automaticamente as incorporações nas contas de patrimônio quando efetuada a liquidação de empenhos de aquisição de bem patrimonial.

Efetuar automaticamente lançamentos na conta de compensado quando efetuar pagamento de empenho e prestação de contas dos empenhos de adiantamentos, auxílios e subvenções.

Permitir controlar as datas de vencimento dos pagamentos de empenhos, visando o controle dos pagamentos em ordem cronológica.

Permitir efetuar automaticamente os lançamentos de baixa na conta patrimonial quando efetuado o registro de receita de dívida ativa e de alienação de bens.

Permitir efetuar o cancelamento de restos a pagar em contrapartida com conta de resultado definida pelo usuário.

Controlar os restos a pagar em contas separadas por exercício para fins de cancelamento quando necessário.

Possibilitar que os precatórios sejam relacionados a despesa destinada ao seu pagamento.

Permitir que sejam emitidas notas de: empenho; sub-empenhos; liquidação; ordem de pagamento; restos a pagar; despesas extra; e suas respectivas anulações.

Permitir que as notas possam ser emitidas por intervalo e/ou aleatoriamente.

Possibilitar a configuração de permissões para que os empenhos possam ser registrados por usuários que estiverem vinculados ao órgão do orçamento da despesa.

Permitir o controle de despesa por tipo e relacionando-o aos códigos de elemento de despesa.

Permitir cadastrar e controlar as dotações constantes no orçamento do município e das decorrentes de créditos adicionais, especiais e extraordinários.

Permitir que nas alterações orçamentárias possa se adicionar diversas dotações e subtrair de diversas fontes para um mesmo decreto.

Permitir bloqueio e desbloqueio de valores nas dotações orçamentárias.

Permitir gerar planilha para formar quadro de detalhamento da despesa.

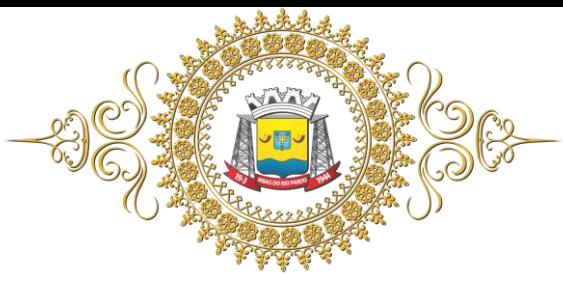

Efetuar o acompanhamento do cronograma de desembolso das despesas para limitação de empenho, conforme o artigo 9º da Lei 101/00 – LRF, de 4 de maio de 2000, quando necessário. Possuir relatório para acompanhamento das metas de arrecadação, conforme o artigo 13 da Lei

101/00 – LRF de 4 de maio de 2000.

Permitir gerar relatórios gerenciais de execução da despesa, por credores, por classificação e por período e outros de interesse do Órgão Público.

Permitir gerar relatórios com saldos disponíveis nas dotações, relação de empenhos globais e outros de interesse do Órgão Público.

Permitir gerar arquivos para o sistema do Tribunal de Contas do Estado de Mato Grosso do Sul, referente aos atos administrativos, dados contabilizados, dados financeiros e dados do orçamento.

Gerar relatório para conferência de inconsistências a serem corrigidas no sistema antes de gerar os arquivos para os Tribunais de Contas de Mato Grosso do Sul.

Gerar os arquivos conforme o MANAD – Manual Normativo de Arquivos Digitais para a Secretaria da Receita da Previdência.

Possibilitar configurar permissões de consulta, inclusão, alteração e exclusão por usuário e cadastros.

Permitir a configuração das assinaturas nos relatórios.

Possuir processo de encerramento mensal que verifique eventuais divergências de saldos e que após o encerramento, não possibilite alterações em lançamentos contábeis já efetuados.

Executar o encerramento do exercício com todos os lançamentos automáticos e com a apuração do resultado.

Permitir o cadastramento de devolução de receita utilizando rubricas redutoras conforme Manual de Procedimentos da Receita Pública da STN.

Permitir que seja feita a contabilização do regime próprio de previdência em conformidade com a Portaria 916 do ministério de previdência, com emissão dos respectivos demonstrativos.

Possibilitar iniciar os movimentos contábeis no novo exercício mesmo que o anterior ainda não esteja encerrado, possibilitando a atualização automática dos saldos contábeis no exercício já iniciado.

Permitir o cadastramento de fonte de recurso com identificador de uso, grupo, especificação e detalhamento, conforme Portaria da STN ou Tribunal de Contas do Estado de Mato Grosso do Sul.

Possibilitar efetuar arrecadação orçamentária desdobrando automaticamente o valor total arrecadado em valores de acordo com percentuais previamente configurados para as receitas.

Emitir relatórios, tais como: Pagamentos Efetuados; Razão da Receita; Pagamentos em Ordem Cronológica; Livro Diário; Extrato do Credor; Demonstrativo Mensal dos Restos à Pagar; Relação de Restos à Pagar; Relação de Cheques Compensados e Não Compensados.

Emitir os relatórios das Contas Públicas para publicação na internet, conforme IN 28/99 do TCU e Portaria 275/00 do TCU e MCASP.

Permitir a alteração do valor, da dotação e do fornecedor enquanto não houver liquidação do empenho.

Efetuar o controle automático dos saldos das contas, apontando eventuais estouros de saldos ou lançamentos indevidos.

Possuir cadastro de obras e possibilitar que no empenho da despesa esse seja vinculada à obra correspondente.

Possibilitar que ao cadastrar um empenho possa gerar a liquidação automaticamente.

Permitir que no cadastro de empenho seja informado os produtos e serviços correspondente aos itens adquiridos.

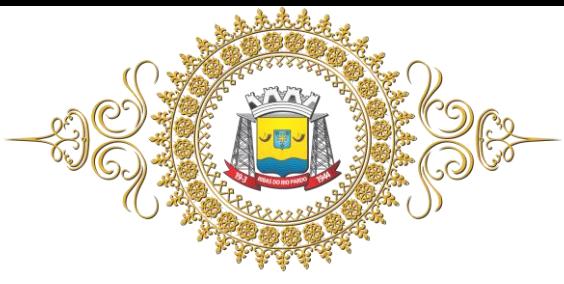

# Câmara Municipal de Ribas do Rio Pardo

Estado de Mato Grosso do Sul

Possibilitar o cadastramento de receitas lançadas e contabilização conforme Portarias emitidas pela Secretaria do Tesouro Nacional.

Possuir cadastro para registrar as conciliações das contas bancárias.

Possuir rotinas com opção de selecionar um ou mais documentos, para gerar automaticamente: Liquidação de empenhos; Ordens de Pagamento; Restos à Pagar.

Possuir rotina de emissão de cheques para pagamento das despesas, com a possibilidade de efetuar a baixa no momento do pagamento ao fornecedor.

Possibilitar a emissão de relatório com as deduções para o Imposto de Renda.

Possibilitar a emissão de gráficos comparativos entre a receita prevista e arrecadada e a despesa fixada e realizada.

Possibilitar imprimir nota de empenho, liquidação, pagamento diretamente para a impressora ao cadastrar documento.

Possibilitar o cadastramento de textos padrões de empenhos.

Possibilitar copiar o empenho que está selecionado trazendo todos os dados exatamente iguais ao empenho selecionado exceto os campos: Data Liquidação, Itens e Valor.

Possibilitar bloquear o cadastro de arrecadações ao tentar inserir uma conta com recurso diferente da receita.

Possibilitar cadastrar um empenho complementar para empenhos do tipo estimativo ou global.

Possibilitar a geração de arquivo com as informações que são exibidas no relatório Declaração de IRRF/DIRF/DCTF para importação nos programas da Receita Federal.

Possibilitar a geração dos arquivos para transmissão dos dados, via importação, em atendimento as Instruções Normativas n. 1.701/18 (EFD-Reinf) e 1.787/18 DCTFWeb), conforme prazos determinados nas mesmas, bem como emitir relatórios para conferencia.

Possibilitar a prestação de contas de empenhos ou ordens de pagamento que passaram para o

exercício seguinte.

Possibilitar a emissão de relatório por fonte de recurso.

Checar por parâmetros, que possibilita ou não determinadas informações nos cadastros e configurações outras configurações no sistema.

Possuir Banco de dados multi-exercício e multi-entidades (não necessitando integração via exportação/importação de arquivos).

Possuir Integração automatizada com sistema de transparência de acordo com a Lei 131/09 e 156/16.

Possuir segurança de banco de dados (confiabilidade) que roda tanto em Windows quanto em Linux.

Possibilidade de geração dos relatórios do sistema em diversas extensões (ex.: PDF, XLS).

Possibilita gerar empenho e liquidação automaticamente pelo sistema de compras e licitações via integração de sistemas.

Possuir rotina para geração de relatórios em lote.

Possuir função que retorna consultar a situação: do empenho, da despesa, do empenho anterior, da ordem anterior, do credor ou do contrato.

Possuir função que retorna consulta de lançamentos dos cadastros.

Registrar os lançamentos de débito/crédito e de transferências bancárias.

Possibilitar informar Documento Fiscal na liquidação, Ordem de Pagamento, Resto a Pagar, Despesas Extras, Prestação de Contas, Cancelamento de Restos, Anulação de Despesas Extras e Liquidação de Emp. Anterior.

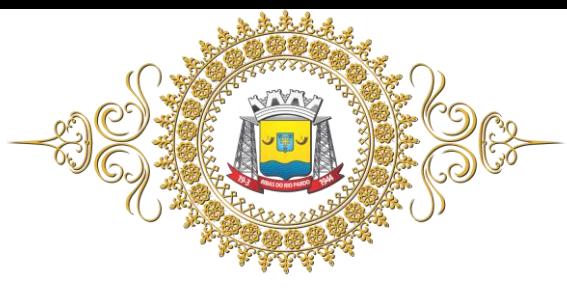

Possuir banco de dados apto a de execução de auditoria, perante as informações contidas no banco.

Permitir trabalhar com planos de contas distintos (4.320/64, plano de contas da união, PCASP).

Possuir os Anexos do Relatório de Gestão Fiscal da Lei Complementar 101/00 (LRF) para atender as Portarias Federais da STN em vigor, de forma que em cada exercício estejam disponíveis apenas as portarias vigentes no período selecionado: Anexo I – Demonstrativo da Despesa com Pessoal; Anexo II - Demonstrativo da Dívida consolidada Líquida; Anexo III - Demonstrativosdas Garantias e Contra garantias de Valores; Anexo IV - Demonstrativo das Operações de Crédito; Anexo V - Demonstrativo da Disponibilidade de Caixa e Restos a Pagar; Anexo VI -

Demonstrativo Simplificado do Relatório de Gestão Fiscal

Possuir os Anexos do Relatório Resumido da Execução Orçamentárias da Lei Complementar 101/00 (LRF) para atender as Portarias Federais da STN em vigor, de forma que em cada exercício estejam disponíveis apenas as portarias vigentes no período selecionado: Anexo I - balanço orçamentário; Anexo II - demonstrativo da execução das despesas por função/subfunção; Anexo III demonstrativo da receita corrente líquida; Anexo V - demonstrativo das receitas e despesas previdenciárias do regime próprio dos servidores públicos; Anexo VI - demonstrativo do resultado nominal; Anexo VII - demonstrativo do resultado primário; Anexo IX - demonstrativo dos restos a pagar por poder e órgão; Anexo X - demonstrativo das receitas e despesas com manutenção e Desenvolvimento do ensino; Anexo XI - demonstrativo das receitas de operações de crédito e despesas de capital; Anexo XIII - demonstrativo da projeção atuarial do regime próprio de previdência; Anexo XIV - demonstrativo da receita de alienação de ativos e aplicação de recursos; Anexo XVI - demonstrativo das receitas de impostos e das despesas próprias com saúde; Anexo XVIII – demonstrativo simplificado do relatório resumido da execução Orçamentária.

Possuir os Anexos na forma das Portarias da STN, para envio dos dados ao Sistema de Informações Contábeis e Fiscais do Setor Público Brasileiro – Siconfi e dos relatórios exigidos pela Lei de Responsabilidade Fiscal – LRF.

Possibilitar o registro de lançamentos contábeis referentes a etapa intermediária entre o empenho e a liquidação conforme MPCASP (PARTE IV - PLANO DE CONTAS APLICADO AO SETOR PÚBLICO) que cita que "Quando o fato gerador do passivo exigível ocorrer antes do empenho, ou entre o empenho e a liquidação, é necessário o registro de uma etapa intermediária entre o empenho e a liquidação, chamada "empenho em liquidação". Essa etapa é necessária para que não haja duplicidade no passivo financeiro utilizado para fins de cálculo do superávit financeiro.", bem como a anulação dessa etapa intermediária.

Possibilitar o registro de lançamentos contábeis referentes a uma etapa intermediária entre o empenho e a liquidação conforme MPCASP (PARTE IV - PLANO DE CONTAS APLICADO AO SETOR PÚBLICO) de exercícios anteriores.

Possibilitar uso de cadastro de eventos contábeis, onde por intermédio dele poderão ser cadastrados eventos contábeis manualmente para que posteriormente possam ser relacionados a um cadastro que gerará os lançamentos contábeis conforme as configurações dos lançamentos configurados no Cadastro de Eventos Contábeis.

Permitir o relacionamento do plano de contas atual com o PCASP de forma automatizada.

Permitir a inserção de tipos de compromissos e movimentos de controles nos Contratos, bem como efetuar os lançamentos contábeis no compensado para maior controle sobre as movimentações do mesmo.

Permitir a inserção de tipos de compromissos e movimentos de controles nos Contratos de Dívidas, bem como efetuar os lançamentos contábeis no compensado para maior controle sobre as movimentações do mesmo.

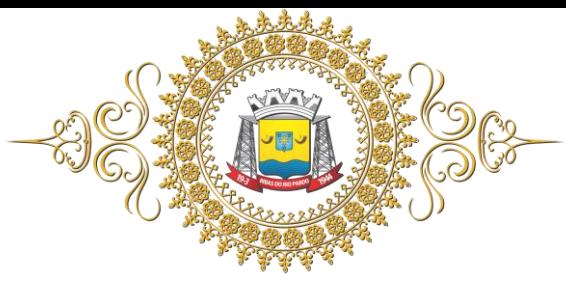

Permitir a inserção de tipos de compromissos e movimentos de controles nos Convênios, bem como efetuar os lançamentos contábeis no compensado para maior controle sobre as movimentações do mesmo.

Efetuar a integração com o sistema de patrimônio público. Por meio desta integração efetuar lançamentos de: Ajuste ao valor justo, Depreciação, Amortização, Exaustão, Aumento por Reavaliação e Redução ao Valor Recuperável.

Importar o plano de contas PCASP Modelo da STN (União) ou detalhado pelo Tribunal de Contas do Estado – TCE/MS.

Adequar os relatórios anexos mensais e anuais para que estejam de acordo com o MCASP e Instruções do Tribunal de Contas do Estado de Mato Grosso do Sul.

Permitir controlar saldo de suplementações por fonte de recursos.

Disponibilizar relatório cadastral de lançamentos contábeis, com diversos filtros, inclusive por eventos.

Permitir ao usuário inserir as contas de variações patrimoniais diminutivas ou as contas do ativo permanente para que sejam utilizadas nos eventos contábeis dos cadastros de Em Liquidação de Empenhos Anteriores, Liquidação de Empenhos Anteriores e Cancelamento de Restos.

Possuir relatório balancete de verificação possibilitando a visualização dos saldos contábeis. Possibilitar também demonstrar os conta correntes para as contas.

Permitir a geração, exportação e remessa de dados do Sistema de Acompanhamento de contas Municipais – SICOM que se refere apresentação por meio eletrônico, das contas de gestão (Balancetes), bem como das contas anuais de gestão e de governo e das licitações e contratos, conforme a RESOLUÇÃO TC/MS N. 088, de 03 de outubro de 2018 e seus Anexos e alterações posteriores.

Permitir a geração, exportação e remessa de dados das contas anuais de gestão e de governo e das licitações e contratos, conforme a RESOLUÇÃO TC/MS N. 088, de 03 de outubro de 2018 e seus Anexos e alterações posteriores.

Permitir a geração, exportação e remessa de dados eletronicamente, conforme Lei de Responsabilidade Fiscal - Normas de Finanças Públicas Voltadas para a Responsabilidade na Gestão Fiscal, Lei complementar n. 101, de 4 de maio de 2000, e a Resolução TC/MS n. 088, de 03 de outubro de 2018 do Tribunal de Contas do Estado e seus Anexos e demais alterações.

**02** *Software* **Integrado de Recursos Humanos e Folha de Pagamento, com emissão de holerite online e transmissão de dados ao Tribunal de Contas do Estado de Mato Grosso do Sul (SICAP) e aos demais órgãos exigidos por lei (E-Social/RAIS/DIRF)**

Permitir ao Administrador configurar permissões de acesso à menus e permissões referente a Inserção, Alteração e Exclusão diferenciada para grupos de usuários ou usuário individual.

Permitir limitar o acesso de usuários às informações de funcionários de determinados grupos funcionais, organogramas e/ou vínculos empregatícios.

Flexibilizar as configurações da folha de acordo com a necessidade e método utilizado pelo órgão público.

Possuir cadastro único de pessoas com foto, integrado com o sistema de recursos humanos.

Permitir que se faça o cadastramento das contas bancárias da pessoa. No caso de pessoas físicas, essas contas poderão ser utilizadas no Cadastro de Funcionários para o depósito de salário.

Possuir validação do dígito verificador de inscrições do PIS/PASEP e CPF no cadastro de pessoas.

Possuir cadastro de bases vindas de outras entidades, possibilitando calcular o INSS e o IRRF do funcionário, já incluindo os valores que o funcionário percebe em outras empresas.

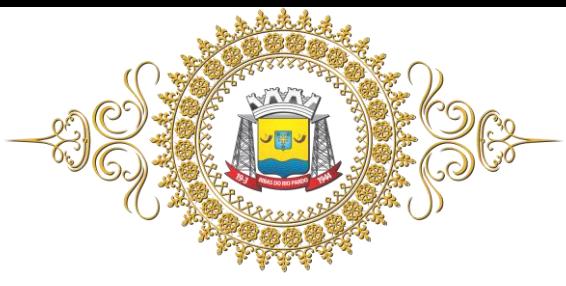

Permitir registrar casos de moléstias graves por meio do CID à pessoa, com data inicial e data final quando for o caso. Estas informações servem de base para isenção do I.R.R.F por moléstia grave.

Ter o cadastro dos funcionários integrado com o sistema de recursos humanos.

Ter controle dos dependentes com datas de vencimento do salário-família, e da relação de dependência para o IRRF.

Permitir mais de um vínculo empregatício para a pessoa e configurar estes contratos possibilitando informar um vínculo principal com data de admissão anterior ou posterior ao vínculo secundário. Controlar a lotação e localização física dos servidores.

Registrar automaticamente a movimentação de pessoal referente a admissão do funcionário, através da informação do ato.

Permitir indicar para cada funcionário substituto, quem este está substituindo.

Ter cadastro de servidores com todos os campos exigidos pelo Ministério do Trabalho e Emprego e possibilitar, inclusive, a dispensa do livro de registro dos servidores, conforme Portaria nº 41, de 28 de março de 2007.

Permitir cadastrar Tipos de Documentos de Funcionários, informando o tipo dos documentos que irão ser gerados na admissão do funcionário.

Permitir que o usuário controle até quatro tipos de previdência para um mesmo servidor automaticamente, sem a necessidade de manutenção todo mês.

Registrar automaticamente a movimentação de pessoal referente a prorrogação de contrato de servidores com contratos de prazo determinado, através da informação do ato.

Permitir a inserção de dados adicionais, possibilitando ao cliente informar novos campos para o funcionário, conforme a sua necessidade.

Permitir o controle dos planos previdenciários ou assistenciais a que cada servidor esteve ou está vinculado, por período, podendo registrar o número da matrícula do servidor no plano.

Permite registrar os vínculos previdenciários dos funcionários, planos, matrículas e período de permanência. Entende-se por vínculo previdenciário: o plano previdencial ou assistencial ao qual o funcionário está vinculado.

Controlar informações referentes aos estagiários vinculados com a entidade, bem como sua escolaridade e outros aspectos para acompanhamento do andamento do estágio.

Possuir cadastro de autônomos que prestam serviços à entidade, permitindo registrar a data e o valor de cada serviço prestado.

Possibilitar o cálculo diferenciado para transportadores autônomos conforme legislação e sua informação para SEFIP, inclusive com percentual diferenciado.

Ter o controle dos períodos aquisitivos de férias, controle dos lançamentos e suspensões por funcionário conforme configuração.

Controlar os períodos aquisitivos de férias em relação a quantidade de dias disponíveis para o gozo de férias e informar a data prevista para o início do gozo de férias.

Permitir programar o gozo e pagamento das férias antecipadamente.

Permitir a criação de períodos aquisitivos configuráveis em relação ao período aquisitivo, período de gozo e cancelamentos ou suspensões dos períodos.

Possuir cadastro de processos judiciais que permita que sejam cadastrados os processos judiciais e as reclamatórias trabalhistas dos funcionários para posterior geração do arquivo SEFIP com código de recolhimento 650 e informar em qual competência e valor deseja pagar as indenizações conforme decisão judicial.

Permitir cadastrar, consultar e alterar as emissões da certidão do funcionário efetuadas através de relatórios.
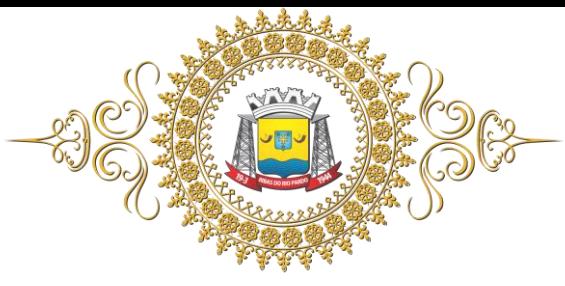

Estado de Mato Grosso do Sul

Ter o cadastro de classificação institucional de órgão, unidade e centro de custos integrado com o sistema de recursos humanos.

Permitir a inserção de dados adicionais, possibilitando ao cliente informar novos campos para a classificação institucional, conforme a sua necessidade.

Registrar os dados dos locais de trabalho, onde efetivamente os funcionários desempenham suas atividades laborais.

Registrar os tipos de administração. Entende-se por tipo de administração as várias formas de gerenciamento das entidades.

Permite configurar de modo a cadastrar, consultar, alterar e excluir sindicatos que representam as diferentes classes de funcionários existentes na entidade.

Permitir registrar os possíveis tipos de cargos utilizados.

Ter o cadastro de cargos integrado com o sistema de recursos humanos.

Permitir diferentes configurações de férias por cargo.

Permitir configurar se os funcionários alocados nos cargos terão direito a 13º salário.

Permitir o controle de vagas do cargo, por secretaria e relacionar com os níveis salariais e atribuições do cargo.

Permitir informar o nível de escolaridade mínimo exigido para o cargo, informando ao usuário se for cadastrar algum servidor que não tenha o nível mínimo exigido.

Permitir o controle de níveis salariais do cargo, como as variações de classes e referências,

formando um plano de carreira do servidor com a finalidade de nivelar os salários de certos grupos funcionais.

Permitir para os níveis salariais no campo "Máscara da Classe" e para o campo "Máscara referência" setar várias configurações de mascaras Ex: "#A, ##A, #AA, A##, AA#, #A#, A#A e A#".

Cadastrar níveis salariais, permitindo definir a ordem de progressão das classes e referências, informar uma classe ou referência com tamanho menor que a mascara definida no plano salarial. Permitir controlar vagas do cargo por concurso via parâmetro.

Possuir processo de progressão salarial automatizado, alterando os níveis salariais e salários dos funcionários de forma automática.

Manter as respectivas informações de progressão salariais registradas no histórico salarial do servidor, com os atos publicados para cada servidor ao longo de sua carreira.

Permitir a inserção de dados adicionais, possibilitando ao cliente informar novos campos para o cargo, conforme a sua necessidade.

Permitir a configuração de atos e movimentações de pessoal, conforme a solicitação de cada tribunal de contas.

Ter as informações da movimentação de pessoal do servidor integrado com o sistema de recursos humanos.

Registrar os atos e todas as movimentações de pessoal do servidor, tais como: alterações salariais, alterações de cargo, admissão, rescisão, aposentadoria, afastamentos conforme a solicitações do TCE.

Ter as informações dos processos de aposentadorias e pensões e históricos de alterações de pensionistas, integrado com o sistema de recursos humanos.

Registrar os históricos dos processos de requerimentos de aposentadorias e pensões.

Registrar automaticamente a movimentação de pessoal referente ao requerimento de aposentadorias e pensões, através da informação do ato.

Registrar automaticamente a movimentação de pessoal referente concessão de benefícios de pensão, através da informação do ato.

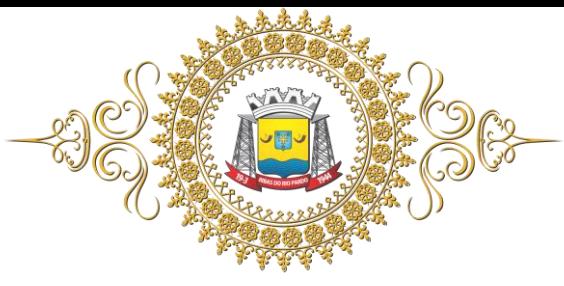

Ter controle de pensionistas permitindo indicar se a pensão é por morte ou judicial, e neste caso, possibilita o encerramento da pensão.

Permitir inserir um representante legal para cuidar dos assuntos sobre o benefício do beneficiário menor ou incapaz.

Calcular automaticamente os valores referentes as pensões, cancelando automaticamente este cálculo ao ser informada a data de encerramento da pensão.

Permitir a inserção de dados adicionais, possibilitando ao cliente informar novos campos para o pensionista conforme a sua necessidade.

Calcular o reajuste de valores dos eventos de pensão e aposentadoria informados no cadastro de processos de pensões e aposentadorias.

Permitir o controle da concessão e desconto de vales-transporte e mercado.

Permitir configurar operadoras e planos de assistência médica que a entidade possui para planos coletivos empresariais, habilitando a configurar a abrangência, os valores de adesão, inserir as tabelas de subsídios cobertos pelos planos e a manutenção individual destes planos.

Controlar os planos e as despesas de mensalidades utilizados pelos funcionários e seus dependentes.

Permitir cadastrar procedimentos médicos, realizando um detalhamento sobre o tipo a vigência, o valor e o percentual de coparticipação dos funcionários conforme os planos pré-estabelecidos.

Permitir reajustar os percentuais sobre os valores dos planos de saúde e a nova vigência estabelecida.

Permitir integrar os valores de folha de pagamento com as contas, elementos, despesas e recursos do sistema de contabilidade pública, realizando a importação das configurações contábeis e/ou exportando as informações dos valores referente as despesas provenientes dos gastos com pessoal.

Permitir configurar os eventos do tipo provento ou desconto, que se originam da folha para que tenham estas ações pré-definidas para a integração contábil informando se este é um pagamento antecipado, uma receita, previdência, DDO ou empenho bruto.

Permitir cadastrar os elementos de despesa e indicar os eventos que deverão compor o valor a ser empenhado nas despesas conforme a classificação de despesa pública definida pela lei 4.320/64.

Permitir cadastrar as despesas estimadas para elaboração e execução do orçamento de um exercício.

Permitir copiar despesas do ano do registro que estiver selecionado no cadastro de despesas do para o ano que você desejar para que seja exportado para o sistema de contabilidade pública.

Permitir cadastrar as despesas estimadas para elaboração e execução do orçamento de um exercício, referente a cada organograma que deseja alterar, excluir ou consultar as informações.

Permitir consultar os complementos das despesas por organograma, despesa, vinculo, entidade na contabilidade ou credor informado.

Permitir copiar as configurações de um determinado exercício para o próximo exercício a ser informado.

Permitir fazer uma seleção dos funcionários que tiverem cálculo na competência para os quais deseja cadastrar a fonte de recurso e o código do detalhamento das fontes de recursos.

Permitir especificar as classificações das origens dos recursos financeiros, sendo que cada instituição terá que implementar seus programas de trabalhos.

Permitir a configuração das tabelas de cálculo, podendo o usuário incluir novas tabelas, definir a quantidade de faixas e ainda nomear essas tabelas de acordo com sua necessidade (INSS, IRRF, salário família, piso salarial, entre outras).

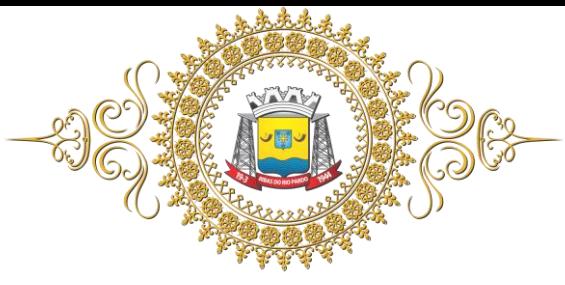

Permitir a configuração de quais proventos e descontos devem ser considerados como automáticos para cada tipo de cálculo (mensal, férias, complementar, etc.) e adicionar as restrições para o cálculo.

Permitir a configuração de todas as fórmulas de cálculo em conformidade com o estatuto vigente dos servidores.

Permitir calcular os dias úteis e afastamentos dos funcionários com 30 dias.

Garantir que as alterações realizadas irão acompanhar os cálculos de provisão.

Permitir o cadastro das informações "PNE" e "Consid. invalidez parcial" no "Cadastro de Tipos de Salário-Família", onde deverá ser informado as regras para portadores de necessidades especiais conforme o tipo de salário-família.

Permitir a configuração dos tipos de bases de cálculo utilizados.

Possibilitar a configuração das formas de alteração salarial de modo que seja possível efetuá-las em conformidade com o estatuto do órgão.

Permitir a inclusão e configuração de motivos de rescisão e respectivas verbas rescisórias, assim como respectivos códigos a serem gerados para RAIS, CAGED, SEFIP e saque do FGTS.

Permitir configurar os eventos que serão provisionados para férias e 13º salário.

Permitir a configuração dos proventos para cálculos de férias, rescisão, 13º salário, abono pecuniário e aviso prévio referentes às médias e vantagens percebidas pelos servidores.

Permitir estipular as regras para "cancelamento" dos períodos aquisitivos de férias conforme as normas previstas em estatuto e/ou lei regulamentada. Motivos que o funcionário perde o direito a férias.

Permitir estipular as regras para "suspensão" do período aquisitivo de férias conforme normas previstas em estatuto e/ou lei, para que o período de aquisição de funcionário seja postergado a data final.

Permitir realizar validações que não permitam inserir na mesma configuração de férias, dois tipos de suspensão de férias que utilizem o mesmo tipo de afastamento.

Permitir a configuração de férias, informando para cada configuração quantidade de meses necessários para aquisição, quantidade de dias de direito a férias a cada vencimento de período aquisitivo, quantidade de dias que podem ser abonados, configuração de descontos de faltas, ou seja, informar para cada configuração de férias as faixas para descontos de faltas em relação aos dias de direito do período aquisitivo.

Permitir cadastrar as informações configuradas para os proventos e descontos a serem utilizados na geração do "Arquivo Homolognet e TRCT – conforme Portaria 1621/2010".

Permitir cadastrar campos que o administrador julgue necessários na guia dados adicionais dos cadastros de funcionários, cargos, organogramas, beneficiários, atos, eventos, tipos de cargos, pessoas, históricos de funcionários, níveis e históricos de níveis salariais.

Permitir deixar gravada a seleção/filtragem de relatórios rotineiros.

Permitir agrupar mais de um evento em único evento a ser informado ao sistema de portal da transparência.

Permitir configurar a máscara a ser utilizada na classificação institucional de órgão, unidade e centro de custos.

Configurar os vínculos empregatícios que representam a ligação dos funcionários com a entidade.

Permitir cadastrar os valores percentuais patronais de recolhimento referente aos valores para assistência e previdência municipal e estadual. Possibilitar também informar percentuais para o índice de Aporte e percentual para Administrar o fundo de Previdência e Assistência.

Permitir cadastrar e configurar mais de uma previdência municipal, através do Fundo de Previdência e Fundo Financeiro aceitando escolher uma ou mais previdências para o funcionário.

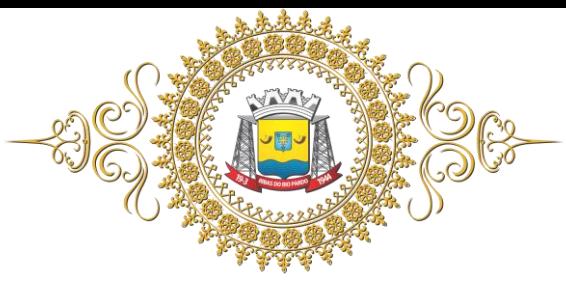

Estado de Mato Grosso do Sul

Configurar os tipos de situações de afastamento do funcionário para base de cálculo, processos do sistema (férias, licenças, adicionais, etc.), tempo de serviço para aposentadoria.

Possuir rotina para processamento de cálculo mensal, adiantamento e complementar.

Permitir realizar cálculo simulado da folha de pagamento.

Possuir rotina para processamento de 13º salário adiantado e integral.

Possuir rotina de cálculo automático de rescisão para funcionários com vínculo de prazo determinado, na competência em que expira o contrato.

Emitir o cálculo no mês de fevereiro proporcional a 28/29 dias, caso o mês de admissão ou demissão seja fevereiro.

Possuir rotina para processamento de cálculos de férias individuais e férias coletivas.

Permitir o desconto de faltas no pagamento das férias.

Permitir o pagamento do 13º salário simultaneamente com as férias.

Registrar automaticamente a movimentação de pessoal referente as férias dos servidores, através da informação do ato.

Permitir que o pagamento de 1/3 de férias seja integral em cálculo de férias fracionadas.

Possuir rotina para processamento de cálculos de rescisões individuais, coletivas e complementares.

Registrar automaticamente a movimentação de pessoal referente a demissão ou exoneração do funcionário, através da informação do ato.

Permitir a reintegração ou reversão de rescisões ou aposentadorias de funcionários, sob a mesma matrícula.

Permitir simulações parciais ou totais da folha de pagamento mensal, 13º salário integral, férias e rescisórias, para a competência atual ou para competência futura. Não permitir a emissão de guias e geração de arquivos para órgãos federais quando o cálculo é simulado.

Determinar a data inicial em que passou a utilizar a provisão.

Permitir visualizar os eventos que faltam ser provisionados e classificados.

Controlar os afastamentos do funcionário, integrado com o sistema de recursos humanos.

Registrar automaticamente a movimentação de pessoal referente aos afastamentos do funcionário, através da informação do ato.

Registrar todo o histórico de alterações no cadastro de funcionários, integrado com o sistema de recursos humanos.

Registrar as alterações cadastrais no histórico de beneficiários de pensões.

Registrar todo o histórico de alterações de autônomos.

Registrar todo o histórico salarial do servidor, integrado com o sistema de recursos humanos.

Registrar automaticamente a movimentação de pessoal referente as alterações salariais do servidor, através da informação do ato.

Calcular alterações salariais de modo coletivo ou para níveis salariais do plano de cargos.

Possibilitar a adição de classes e referências através do histórico de cargos, salários, informações e níveis salariais.

Registrar todo o histórico de alterações de cargo do servidor, integrado com o sistema de recursos humanos.

Registrar automaticamente a movimentação de pessoal referente as alterações de cargo do servidor, através da informação do ato.

Registrar todo o histórico de alterações salariais do cargo, integrado com o sistema de recursos humanos.

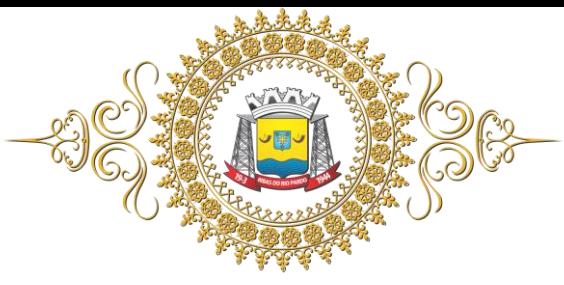

Permitir a inclusão de proventos ou descontos lançados de modo fixo, em um período determinado, em qualquer tipo de folha de pagamento para determinado funcionário.

Permitir lançar manualmente os eventos que compõe a folha de pagamento do funcionário para serem calculados, podem ser lançados em uma competência ou em várias parcelas do período.

Permitir lançar manualmente os eventos que compõe a folha de pagamento de vários funcionários em um único lançamento, selecionando os funcionários.

Permitir a inclusão de proventos ou descontos lançados de modo fixo, em um período determinado, em qualquer tipo de folha de pagamento, podendo selecionar vários funcionários em um único lançamento.

Permitir fechar processamentos (Mensal, Adiantamento, Complementar, 13º Adiantamento, 13º Salário, Férias) de cada competência com data, oferecendo segurança para que o usuário não altere calculo de folha com processo fechado.

Bloquear qualquer tentativa de alteração no histórico de funcionário quando o processamento da folha estiver com data informada.

Permitir consultar e se necessário alterar a data de pagamento de funcionário ou grupo de funcionários que já tenham sido calculados na folha.

Permitir que o cálculo mensal dos funcionários fique agrupados em lotes diferentes e possibilita fechar o processamento dos lotes em grupo.

Permitir gerar os dados dos empenhos dos funcionários por competências, processamento e tipo de empenho. Possibilitar também informar a data e o número que será empenhado no sistema de contabilidade pública.

Permitir selecionar os funcionários que utilizam vale transporte, selecionando pela empresa ou linha utilizada. Permitir gerar por competência os números de dias que o funcionário utiliza o vale transporte.

Permitir importar o arquivo do SISOBI (Sistema de Controle de Óbitos).

Permitir a configuração de cabeçalho e rodapé para quaisquer relatórios emitidos pelo sistema, permitindo inclusive a inserção de comentários.

Permite salvar qualquer relatório emitido no formato "xis" (Excel), mantendo a formatação visualizada no sistema.

Emitir relatórios da folha de pagamento, de acordo com a necessidade, extratos mensais, líquidos, movimento, férias, rescisões, médias e vantagens, etc.

Emitir os dados das verbas gerais mensais e, além disto, com o modelo normal com encargos apresenta o total dos valores dos encargos no final do relatório nas quebras.

Emitir os relatórios referente a folha de pagamento de forma resumidos por funcionários ou resumido em nível de organograma para os resumos de líquidos.

Emitir o relatório de integração com o sistema de contabilidade pública para cálculos simulados.

Emitir em relatório o resumo da integração com o sistema de contabilidade, possibilitando assim a conferência dos valores de empenhos da folha de pagamento e seus respectivos encargos patronais.

Possuir relatório com todos os valores relativos ao servidor e à contribuição patronal referentes ao INSS e FGTS, discriminando as possíveis deduções.

Possuir relatório com todos os valores relativos ao servidor e à contribuição patronal referentes a previdência municipal por competência ou acumulado anualmente para as previdências fundo de previdência.

Possuir relatório com todos os valores relativos ao servidor, referente ao IRRF.

Gerar mensalmente a guia do INSS com o valor para o Instituto Nacional do Seguro Social. Permitir escolher o modelo e quebra para a geração da guia.

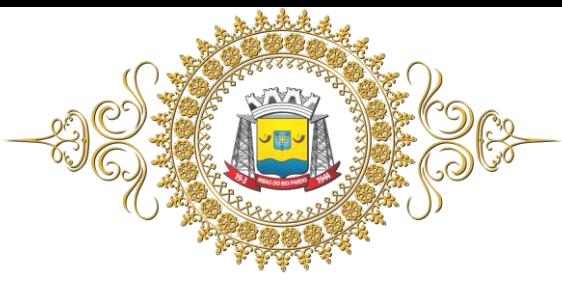

Estado de Mato Grosso do Sul

Permitir a emissão de guias para pagamento de IRRF, GRFC e previdência municipal.

Gerar em arquivo as informações referentes a GRRF.

Gerar a GFIP em arquivo, permitindo inclusive a geração de arquivos retificadores (RDE, RDT, RRD).

Possuir vários modelos de Demonstrativo de Folha de Pagamento para impressão.

Emitir relatório de Aviso e Recibo de férias, também permitir escolher o modelo do recibo e a seleção.

Emitir relatório referente Termo de Rescisão do Contrato de Trabalho.

Emitir o TRCT (Termo de Rescisão de Contrato de Trabalho) conforme Portaria n. 1621/2010 atualizada pela portaria 1057/2012.

Emitir relatórios cadastrais em geral, de: Pessoas; Dependentes; Funcionários; Autônomos; Ficha cadastral; Aniversariantes; Substituídos; Períodos Aquisitivos; Programação de férias; Afastamentos; Cargos Comissionados ou em funções Gratificadas.

Emitir relatórios cadastrais de: Grupos Funcionais; Organogramas; Locais de trabalho; Tipos de Administração; Sindicatos; Tipos de Cargos; Cargos; Planos e Níveis Salariais; Horários; Feriados; Aposentadorias e Pensões; Beneficiários e Pensionistas.

Emitir relatórios cadastrais de: Tipos de Movimentação de Pessoal; Fontes de Divulgação; Atos; Movimentação de Pessoal; Naturezas dos Textos Jurídicos.

Emitir relatórios referente aos planos de assistência médica de: Operadoras de planos de saúde; Despesas com planos de saúde; Despesas com planos de saúde com reflexo no cálculo.

Emitir relatórios cadastrais referente Administração de Vales: Linhas de Ônibus; Faixas; Vales Transporte; Vales Mercado.

Emitir relatórios cadastrais referente integração com o sistema de contabilidade pública: Condições para Eventos; Elementos de Despesa; Despesas; Despesas por Organograma; Complementos das Despesas.

Emitir relatórios cadastrais de: Eventos; Cálculo - Tipos de Bases; Eventos a Calcular; Eventos a Calcular de Rescisão; Médias e Vantagens; Cancelamentos de férias; Suspensões de Férias; Configurações de Férias; Formas de Alteração Salarial; Bancos; Agências Bancárias; Homolognet. Emitir relatórios cadastrais referente endereços.

Emitir relatórios cadastrais referente parametrizações: Vínculos Empregatícios; Tipos de Afastamentos; Tipos de Salário-Família; Organograma; Naturezas dos Tipo das Diárias; Tipos de Diárias; Previdência Federal; Outras Previdências/Assistência; Planos de Previdência; Motivos de Alterações salariais, rescisões, aposentadoria e Cargos; Responsáveis.

Emitir relatório de programação de férias dos funcionários, exibindo todos os períodos de aquisição de férias, períodos de gozo, dias de abono e forma de pagamento.

Emitir relatório com o nome "Efetivo em cargo comissionado", no qual serão emitidos todos os funcionários que estão atualmente em cargo comissionado, e possuem cargo efetivo em aberto, seja, sem data de saída em Cadastro de Histórico de Cargos.

Gerar em arquivo magnético a relação de todos os servidores admitidos e demitidos no mês (CAGED).

Emitir relatórios relacionados a parte salarial dos servidores do tipo alterações salariais, Médias salariais, progressões salariais, inconsistências de cálculo.

Emitir relação dos salários de contribuição e discriminação destes. Possibilitar a emissão para previdência federal, estadual e/ ou municipal. Permitir a emissão de formulário para preenchimento, caso não haja informações de todas as competências necessárias.

Emitir relatório de atestado de tempo de serviço para o servidor público apresentando os cargos e o período que exerceu a função.

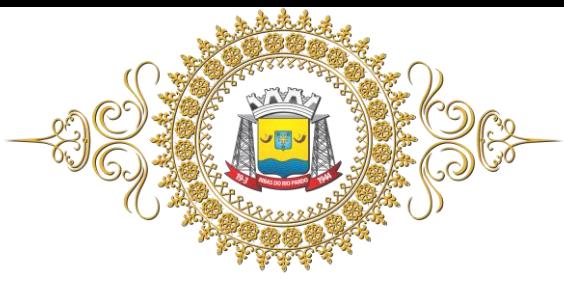

Emitir o relatório de datas de vencimentos. A data em que se extingue o prazo do exame médico periódico, do contrato de trabalho e da carteira de motorista do funcionário.

Emitir um relatório demonstrativo das variáveis lançadas manualmente para qual período foi feito o lançamento.

Possuir relatórios de provisões de 13º salário, médias e vantagens, férias; que permitam ao usuário ter uma previsão do valor e da proporcionalidade por direito obtida pelos servidores ativos até o presente momento.

Verificar na integração contábil o que está sendo provisionado. Relatório de visualização da provisão, quando 13° salário e Férias.

Emitir relatórios de simulações de pagamentos de férias, 13º salário, médias e vantagens e cálculos de períodos de provisão.

Emitir comparativo de situações dos servidores entre duas competências, inclusive com anos diferentes.

Emitir comparativo de valores referentes a proventos e descontos dos servidores entre duas competências, inclusive com anos diferentes.

Emitir comparativo de líquidos entre duas ou mais competências, inclusive com anos diferentes.

Permitir a configuração dos proventos e descontos que devem compor os valores de cada um dos campos do comprovante de rendimentos.

Emitir informações dos relatórios anuais necessários, como comprovante de rendimentos e ficha financeira.

Gerar os arquivos da RAIS e da DIRF, assim como o informe do comprovante de rendimentos.

Permitir a visualização de todos os eventos e as bases de previdência federal, de previdência estadual e municipal, além de fundos de assistência.

Possuir gerador de relatórios e de arquivos que permita aos usuários criar relatórios ou layouts de arquivos ou ainda alterar os relatórios e layouts já existentes.

Gerar informações da folha de pagamento em arquivo para crédito em conta no banco de interesse da entidade.

Gerar para entidades que possuem contrato para emissão de holerite eletrônico arquivo para envio das informações pertinentes ao holerite do funcionário.

Permitir a consulta prévia das médias e vantagens que cada servidor tem direito a receber em férias, 13º salário ou rescisão de contrato.

Consultar individualmente cada parcela paga relacionada a cada empréstimo cadastro no cadastro de empréstimos do sistema de recursos humanos. Consultar os cálculos efetuados no sistema de acordo com a competência informada e o processamento dela para cada funcionário.

Possibilitar a consulta dos proventos e descontos percebidos pelo servidor, em um período determinado pelo usuário. Permitir consultar apenas os proventos que fazem parte do comprovante de rendimentos.

Consultar do modo centralizado todo o histórico funcional de todos os contratos do servidor, detalhando as seguintes características: Períodos aquisitivos, períodos de gozo de férias; Situações do funcionário, tais como: afastamentos, atestados, faltas, férias e períodos trabalhados.

Permitir a alteração de proventos ou descontos modo fixo, possibilitando as seguintes tarefas: Alteração do período; Adição de valor ao valor originalmente lançado; Substituição do valor originalmente lançado por um novo valor; Aplicação de um percentual sobre o valor originalmente lançado.

Permitir a reestruturação da classificação institucional de um exercício para outro.

Permitir a readmissão em massa, sendo possível cadastrar funcionários idênticos aos funcionários já demitidos, sem a necessidade redigitar todos os dados.

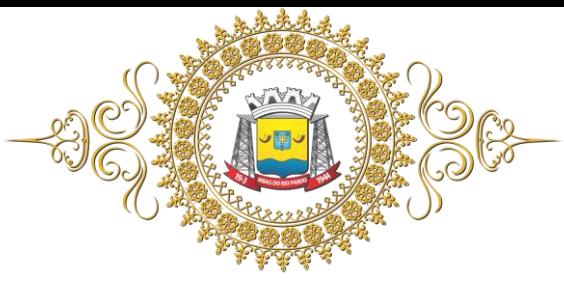

Permitir copiar funcionários demitidos para realizar a readmissão individual ou em lote.

Possibilitar o cadastro de movimentos anteriores à implantação do sistema para que o usuário possa gerar os relatórios anuais.

Permitir a integração com o sistema de contabilidade pública para geração automática dos empenhos da folha de pagamento e respectivos encargos patronais.

Possibilitar o rateio de valores das parcelas pagas do parcelamento do FGTS para os servidores contratados à época, conforme instruções da CAIXA.

Permitir realizar cálculos de datas e de horas.

Permitir utilizar vários arquivos para importar para outras empresas, bancos, instituições,

Tribunais de Contas do Estado, ente outros. Além de permitir criar arquivos específicos conforme a necessidade do administrador.

Permitir exportar e atualizar as informações da base do sistema de folha de pagamento para a base do sistema de portal da transparência onde irá apresentar as informações do setor pessoal da entidade.

Possibilitar a classificação "SISPREV WEB 1.0".

Permitir a unificação de pessoas e de cadastros.

Permitir na consulta rápida nos cadastros. Ex: identificar os funcionários que estejam demitidos de forma que sejam demonstrados destacados em cinza ou colorido.

Permitir conceder ajuda, suporte e fazer pesquisas referente a o aplicativo e suas funcionalidades.

Permitir fazer consultas rápidas dos códigos ou nomes dos registros, dispensando memorização e procura.

Permitir "Cadastrar ou abrir os cadastros" de determinados cadastros da aplicação, agilizando o processo do sistema.

Permitir fazer as consultas sobre as situações ocorridas com o funcionário desde sua admissão, considerando os dias de licenças, atestados, faltas, etc.

Permitir consultar os cálculos efetuados no sistema de acordo com a competência informada e o processamento para cada funcionário.

Permitir consultar os contratos, períodos e situações que a pessoa se encontra nos registros informados.

Permitir calcular datas possibilitando fazer conversões de datas, dias, meses e anos para lhe auxiliar a obter informações de forma rápida e prática.

Possibilitar realizar cálculos clicando nos botões da calculadora ou digitando os cálculos usando o teclado.

Permitir prever mensalmente o valor referente a férias e 13º Salário, correspondente ao avo que o funcionário tem direito. Os valores de Provisão também serão utilizados na integração com o sistema de contabilidade pública.

Provisionar e baixar da provisão de férias e 13º salário, aos cálculos realizados na respectiva competência de calculo.

Permitir a remessa eletrônica de dados conforme Legislação vigente e de acordo com as normas do Tribunal de Contas/MS, seguindo a Orientação Técnica para Sistema Informatizado de Controle de Atos de Pessoal – SICAP, bem como permitir a integração por meio de arquivos com o e-Social;

Permitir ao Administrador configurar permissões de acesso à menus e permissões referente à Inserção, Alteração e Exclusão diferenciada para grupos de usuários ou usuário individual.

Permitir limitar o acesso de usuários às informações de funcionários de determinados grupos funcionais, organogramas e/ou vínculos empregatícios.

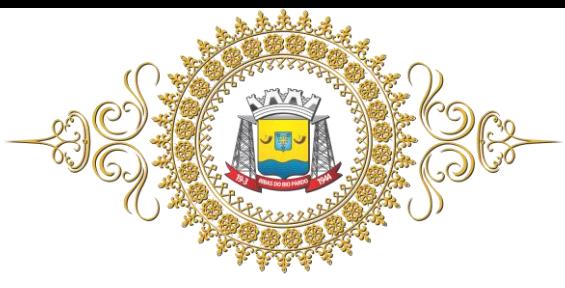

Estado de Mato Grosso do Sul

Flexibilizar as configurações do sistema de acordo com a necessidade e método utilizado pelo órgão público.

Possuir cadastro único de pessoas com foto, integrado com o sistema de folha de pagamento.

Possuir validação do dígito verificador de inscrições do PIS/PASEP e CPF no cadastro de pessoas.

Possibilitar o lançamento históricos de tempo de serviço anterior, permitindo averbar esses períodos anteriores como: Tempo para a aquisição de licença-prêmio; Tempo para a aquisição de adicional; Tempo válido para a contagem de tempo de serviço.

Possibilitar o controle de bolsas de estudos com as seguintes informações: Instituição de ensino;

Matrícula do bolsista; Período da bolsa; Serviço comunitário que o bolsista deverá desempenhar em troca da bolsa.

Permitir o acompanhamento da bolsa de estudo, a cada fase, detalhando a aprovação ou não do bolsista.

Registrar salários de contribuição das experiências anteriores a admissão nesta entidade, informando a competência, valor da contribuição e o tipo de previdência.

Ter controle dos dependentes, com datas de vencimento do salário-família, da relação de dependência para o IRRF.

Ter o cadastro dos funcionários integrado com o sistema de folha de pagamento.

Controlar a lotação e localização física dos servidores.

Registrar automaticamente a movimentação de pessoal referente a admissão do funcionário, através da informação do ato.

Registrar automaticamente a movimentação de pessoal referente a prorrogação de contrato de servidores com contratos de prazo determinado, através da informação do ato.

Permitir a inserção de dados adicionais, possibilitando ao cliente informar novos campos para o funcionário, conforme a sua necessidade.

Ter cadastro de servidores com todos os campos exigidos pelo Ministério do Trabalho e Emprego e possibilitar, inclusive, a dispensa do livro de registro dos servidores, conforme Portaria nº 41, de 28 de março de 2007.

Ter o controle dos períodos aquisitivos de férias integrado com a folha de pagamento.

Controlar os períodos aquisitivos de férias em relação a quantidade de dias disponíveis para o gozo de férias e informar a data prevista para o início do gozo de férias.

Permitir informar os dados referentes a períodos aquisitivos anteriores a data de admissão do funcionário, tais como: período de gozo, cancelamentos e suspensões.

Permitir programar o gozo e pagamento das férias antecipadamente.

Controlar informações referentes aos estagiários vinculados com a entidade, bem como sua escolaridade e outros aspectos para acompanhamento do andamento do estágio.

Registrar automaticamente a movimentação de pessoal referente ao estágio, através da informação do ato.

Registrar atos de elogio, advertência e punição.

Possibilitar a geração automática de um afastamento, se for o caso.

Possibilitar informar o responsável pelo ato.

Permitir cadastrar processos administrativos para identificar motivos que levem a exoneração ou demissão de um funcionário concursado, podendo informar a banca avaliadora e a conclusão do processo.

Permitir configurar a máscara a ser utilizada na classificação institucional de órgão, unidade e centro de custos, conforme a necessidade do usuário.

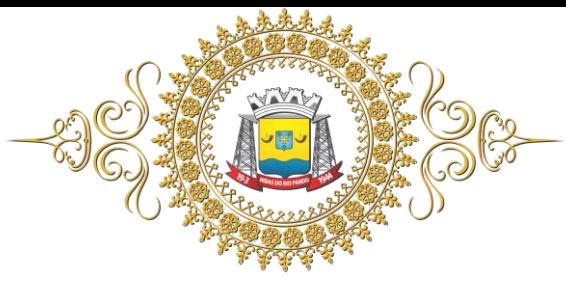

Estado de Mato Grosso do Sul

Ter o cadastro de classificação institucional de órgão, unidade e centro de custos integrado com a folha de pagamento.

Permitir a inserção de dados adicionais possibilitando ao cliente informar novos campos para a classificação institucional, conforme a sua necessidade.

Ter o cadastro de cargos integrado com a folha de pagamento.

Permitir diferentes configurações de férias e licença-prêmio por cargo.

Permitir configurar se os funcionários alocados nos cargos terão direito a 13º salário.

Permitir informar o nível de escolaridade mínimo exigido para o cargo, informando ao usuário se for cadastrado algum servidor que não tenha o nível mínimo exigido.

Permitir o controle de níveis salariais do cargo.

Permitir a inserção de dados adicionais, possibilitando ao cliente informar novos campos para o cargo, conforme a sua necessidade.

Permitir o controle de vagas do cargo, por secretaria.

Possibilitar informar os cursos exigidos para ocupar o cargo, assim como suas atribuições, as áreas de atuação e os planos previdenciários do cargo.

Ter as informações do tipo de movimentação de pessoal integrado com a folha de pagamento.

Permitir a configuração de movimentações de pessoal, conforme a solicitação do Tribunal de Contas do Estado.

Registrar todas as movimentações de pessoal do servidor, tais como: alterações salariais, alterações de cargo, admissão, rescisão, aposentadoria, afastamentos.

Permitir cadastrar atos que foram criados, colocando a data de criação, a data do vigor e as ementas que constituem o ato.

Ter as informações dos processos de aposentadorias e pensões integrado com a folha de pagamento.

Registrar os históricos dos processos de requerimentos de aposentadorias e pensões.

Registrar automaticamente a movimentação de pessoal referente ao requerimento de aposentadorias e pensões, através da informação do ato.

Ter o cadastro de pensionistas integrado com a folha de pagamento.

Ter controle de pensionistas permitindo indicar se a pensão é por morte ou judicial, e neste caso, possibilita o encerramento da pensão.

Permitir inserir um representante legal para cuidar dos assuntos sobre o benefício do beneficiário menor ou incapaz.

Registrar automaticamente a movimentação de pessoal referente concessão de benefícios de pensão, através da informação do ato.

Permitir cadastrar concursos públicos e processos seletivos para provimento de vagas de cargos públicos por meio de editais e critérios de aplicação de provas na área de conhecimento conforme configuração informada no sistema de recursos humanos.

Permitir separar os candidatos por região, área, avaliações, candidatos, perfil do cargo concorrido a vaga.

Permitir cadastrar as comissões avaliadora dos concursos e seus membros que irão participar sendo presidente, secretário ou membro.

Permitir cadastrar as pessoas que irão se candidatar a vaga do cargo publicada no edital do concurso informado e efetuar a avaliação dos candidatos do concurso ou processo seletivo.

Possibilitar a indicação automática do sistema pela aprovação/reprovação e a classificação dos candidatos.

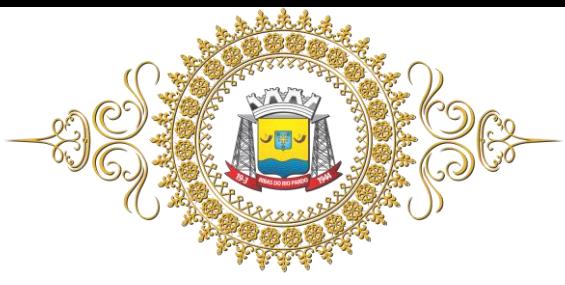

Estado de Mato Grosso do Sul

Permitir cadastrar os locais que irão ser efetuadas as avaliações sobre os candidatos inscritos no concurso, informar local, bloco, sala e nº de ocupantes.

Cadastrar atestados com informação do CID (Código Internacional de Doenças).

Controlar os atestados através de laudos médicos.

Controlar através do laudo médico se o servidor já se encontra em readaptação pelo mesmo CID (Código Internacional de Doenças) do atestado.

Permitir no deferimento do laudo médico a geração automática de afastamentos.

Permitir selecionar relatórios afins por tipo de atestado, possibilitando imprimi-los agrupados no momento do cadastro de laudos médicos.

Possuir cadastro de Comunicação de Acidente de Trabalho para posterior emissão da CAT para o INSS.

Possibilitar o agendamento e posterior registro de consultas e exames ocupacionais.

Permitir cadastrar juntas médicas por data de vigência com identificação dos médicos que a compõem.

Permitir cadastrar responsáveis pelos PPP – Perfil Profissiográfico Previdenciário.

Oferecer opção para agendamento de consultas e exames médicos.

Possuir cadastro de acidentes de trabalho com registro dos dados do acidente, utilização ou não de equipamento de segurança, entrevista com o funcionário e testemunhas do acidente.

Possibilitar cadastramento de grupos de prevenção de acidentes de trabalho, em conformidade com a Portaria n. 1.121, de 8 de novembro de 1995.

Permitir controlar a escolaridade do servidor.

Ter controle de cursos e treinamentos do servidor.

Permitir o planejamento e execução de cursos de aperfeiçoamento com as seguintes características: Definir cronograma, carga horária e data da emissão de certificado; possibilitar a informação do ministrante; permitir identificar se o curso foi por iniciativa da empresa ou por solicitação dos próprios servidores.

Permitir cadastrar as avaliações de tipo estágio probatório, avaliação de desempenho e outras avaliações para os funcionários segundo a classificação que a entidade julgar necessário aplicar.

Ter controle das informações referente estágio probatório. Avaliação do servidor, verificação por parte do sistema se servidor atingiu média/somatório definido ou necessidade de geração de processos administrativos.

Permitir cadastrar forma de avaliação do servidor que se encontra de acordo com o estatuto do órgão e possibilidade de definir um tipo de avaliação padrão, sendo vinculada automaticamente ao servidor na sua admissão por concurso.

Permitir definir afastamentos para cada tipo de avaliação que poderão causar atraso no período de avaliação do funcionário.

Permitir definir para cada tipo de avaliação, afastamentos que não serão permitidos durante o período de avaliação.

Permitir definir para cada tipo de avaliação quantidade de dias de afastamento necessários para gerar processo administrativo.

Permitir definir para cada tipo de avaliação os motivos de faltas e a quantidade que poderá causar atraso no período de avaliação do funcionário, assim como quantos dias atrasará para a quantidade definida.

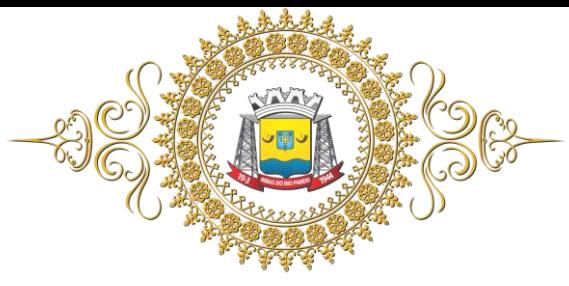

Permitir definir fatores para cada tipo de avaliação. Fator significa alguns quesitos pelos quais os funcionários podem ser avaliados. Exemplos de fatores: experiência, calma, nervosismo, assiduidade, disciplina, capacidade de iniciativa, produtividade, responsabilidade, etc. e definir as faixas dos conceitos considerados.

Permitir cadastrar as comissões avaliadoras e os membros que irão participar dentro do período vigente informado.

Possibilitar cadastrar as avaliações que o funcionário teve participação nos ciclos de avaliação. É possível também cadastrar o parecer do RH e Feedback ao funcionário.

Permitir cadastrar as pessoas que serão apresentadas na publicação dos resultados na divulgação das avaliações.

Permitir o lançamento de faltas justificas e injustificadas, com possibilidade de desconto automático em folha de pagamento ou de abono das faltas.

Controlar empréstimos concedidos a servidores com desconto automático das parcelas na folha mensal ou na rescisão.

Possibilitar a configuração da inserção automática destes empréstimos através da leitura do arquivo enviado pelos bancos.

Controlar as funções dos servidores com possibilidade de geração automática da gratificação por exercício da função.

Registrar automaticamente a movimentação de pessoal referente as funções gratificadas exercidas pelo servidor, através da informação do ato.

Possibilitar cadastrar os períodos para aquisição de licença-prêmio, assim como os respectivos períodos de gozo da licença-prêmio.

Permitir o uso de tempo de serviço anterior averbado na contagem do período de aquisição da licença-prêmio.

Registrar automaticamente a movimentação de pessoal referente ao gozo de licença-prêmio do servidor, através da informação do ato.

Possibilitar cadastrar os períodos para aquisição de adicional.

Permitir configurar o uso de tempos anteriores averbados, para cada período de adicional do funcionário.

Registrar automaticamente a movimentação de pessoal referente a concessão de adicional ao servidor, através da informação do ato.

Possuir controle de compensação horas, permitindo o controle de: Dias de gozo de férias que o funcionário trabalhou; Gozo de dias de férias que o funcionário tem a ver; Dias de gozo de férias e licença-prêmio que o funcionário trabalhou; Gozo de dias de férias e licença-prêmio que o funcionário tem a ver; Dias facultativos que o funcionário trabalhou; Gozo de dias facultativos que o funcionário tem a ver; Folgas para compensar em férias; Compensação de folgas no período de gozo de férias; Abono pecuniário de férias do funcionário; Horas extras a ver do funcionário; Compensação de horas extras do funcionário; Pagamento de horas extras do funcionário; Abono pecuniário de licenças-prêmio do funcionário.

Controlar a emissão de autorizações de diárias.

Controlar a transferência de funcionários permitindo detalhar se a transferência foi realizada com ou sem ônus para a entidade.

Identificar o tipo da transferência - se é cedência ou recebimento do servidor.

Possibilitar a geração das informações de transferência para o Tribunal de Contas do Estado.

Registrar automaticamente a movimentação de pessoal referente as transferências do servidor, discriminando-as em cessões ou recebimentos de servidores, através da informação do ato.

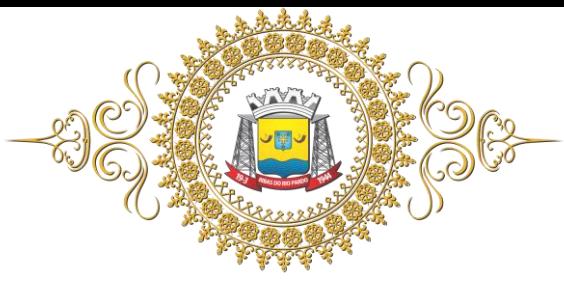

Estado de Mato Grosso do Sul

Permitir configurar quais afastamentos ou avaliações podem levar a geração dos processos administrativos.

Permitir deixar gravado a seleção/filtragem de relatórios rotineiros.

Permitir configurações diferentes de formas de contagem de períodos de licença-prêmio por cargo. Permitir configurar o período para a aquisição da licença-prêmio em anos ou em dias.

Permitir configurar o período – se o período de gozo da licença deve também ser lançado como um afastamento e qual o tipo do afastamento a ser lançado.

Possibilitar a configuração de quais afastamentos e qual a quantidade de dias afastados fazem com que o período de aquisição de licença-prêmio do funcionário seja cancelado ou postergado.

Possibilitar a configuração de quais motivos de faltas e qual a quantidade de faltas fazem com que o período de aquisição de licença-prêmio do funcionário seja cancelado ou postergado.

Permitir a configurações de diferentes formas de contagem de períodos para a aquisição de adicionais.

Permitir utilizar os tempos de experiências anteriores para mais de uma matrícula atual do servidor.

Permitir utilizar os tempos ainda não averbados de contratos anteriores para mais de uma matrícula atual do servidor.

Possibilitar a configuração de quais afastamentos e qual a quantidade de dias afastados fazem com que o período de aquisição de adicional do funcionário seja cancelado ou postergado.

Possibilitar a configuração de quais motivos de faltas e qual a quantidade de faltas fazem com que o período de aquisição de adicional do funcionário seja cancelado ou postergado.

Possuir cinco tipos diferentes de aposentadoria: Tempo de Serviço, Idade, Invalidez, Compulsória, Especial (Professor).

Permitir a parametrização dos tempos mínimos necessários para o cálculo da aposentadoria para cada tipo de aposentadoria.

Registrar o valor do piso e do teto para o pagamento de aposentadorias indicados para um período. Controlar automaticamente os períodos de aquisição de adicionais, de acordo com as configurações de adicionais.

Controlar automaticamente os períodos de aquisição de licenças-prêmio, de acordo com as configurações da licença-prêmio.

Controlar os afastamentos do funcionário, integrado com a folha de pagamento.

Registrar automaticamente a movimentação de pessoal referente aos afastamentos do funcionário, através da informação do ato.

Possibilitar encerrar o concurso a fim de não ser alteradas as informações e candidatos que participaram deste afim de ser admitidas como funcionários.

Permitir importar arquivos que possuem dados referentes ao concurso público ou processos seletivos feitos por empresas terceirizadas.

Efetuar o encerramento dos cursos oferecidos pela entidade aos funcionários.

Registrar os tempos referentes a contratos rescindidos anteriormente, experiências anteriores e averbações que devem ser contados para adicionais, licenças-prêmio ou tempo de serviço.

Registrar todos os históricos salariais do servidor, integrado com a folha de pagamento.

Registrar automaticamente a movimentação de pessoal referente as alterações salariais do servidor, através da informação do ato.

Registrar todo o histórico de alterações de cargo do servidor, integrado com a folha de pagamento. Registrar automaticamente a movimentação de pessoal referente as alterações de cargo do servidor, através da informação do ato.

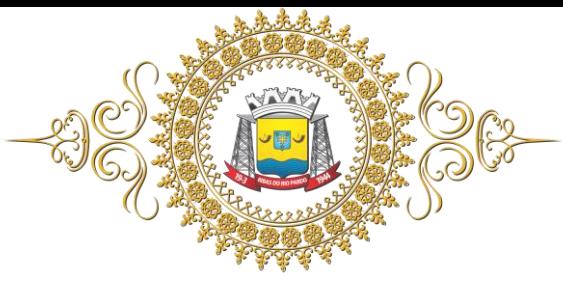

Gerar as despesas referentes aos planos de saúde no período informado e lança no cadastro de despesas de plano de saúde do funcionário.

Importar os planos de saúde com todas as informações de contrato, abrangência, valor atual do plano da operadora para o cadastro de despesa de plano de saúde do funcionário.

Gerar as avaliações para os funcionários que estiverem com a configuração estabelecida.

Gerar as avaliações de estágio probatório, avaliação 360º, avaliação de desempenho, avaliações extraordinárias e outras avaliações para os funcionários conforme a necessidade da entidade.

Todos os processos executados podem ser realizados automaticamente pela rotina de agendamento da execução da rotina, através do agendador de tarefas.

Emitir relatórios cadastrais por pessoa: Pessoas; Dependentes; Experiências Anteriores; Averbações; Bolsas de Estudo.

Emitir relatórios referente a pessoa. Compreender neste relatório, informações de dependentes, experiências anteriores, averbações para aposentadoria, licença-prêmio, adicionais de tempo de serviço, bolsa de estudo e, além de estar integrado com o sistema da folha de pagamento.

Emitir relatórios cadastrais dos funcionários: Funcionários; Aniversariantes; Substituídos; Períodos Aquisitivos; Descontos em férias; Dependentes; Locais de trabalho; Estagiários; Ocorrências dos funcionários; Afastamentos; Cargos Comissionados ou em funções Gratificadas.

Emitir diversos modelos de relatórios com informações específicas dos servidores, é possível listar informações cadastrais de forma simples e organizada.

Emitir relatório de programação de férias dos funcionários, exibindo todos os períodos de aquisição de férias, períodos de gozo, dias de abono e forma de pagamento.

Emitir relatórios cadastrais das estruturas da entidade e distribuição de cargos: Processos administrativos; Grupos Funcionais; Organogramas; Tipos de Administração; Sindicatos; Tipos de Cargos; Cargos; Planos e níveis Salariais; Horários; Feriados.

Emitir relatórios cadastrais referente Movimentação de Pessoal: Tipos de Movimentação de Pessoal; Tipos de atos; Fontes de Divulgação; Atos; Movimentação de Pessoal; Naturezas dos Textos Jurídicos.

Emitir relatórios cadastrais referente Pensões: Aposentadorias e Pensões; Beneficiários; Pensionistas; Dados Adicionais.

Emitir relatórios cadastrais referente Concursos Públicos e Processos Seletivos e as informações pertinentes a este recurso: Locais de avaliação; Avaliações; Funções dos fiscais; Comissões dos concursos; Concursos Públicos e Processos Seletivos; Candidatos; Gabaritos.

Emitir relatórios cadastrais referente Medicina e Segurança do Trabalho: Acidentes de trabalho; Tipos de atestados; Atestados; CAT E CAS; Juntas Médicas; Laudos Médicos; Instituições Médicas; Tipos de Consultas/Exames Médicos; Agendamentos de Consultas e Exames; Monitoração Biológica; Registros Ambientais - Fatores de Risco; P.P.P – Perfil Profissiográfico Previdenciário; CIPA; Controle de Equipamentos.

Emitir o Perfil Profissiográfico Previdenciário – PPP, baseado no histórico do servidor, conforme o layout da Previdência Social.

Emitir os relatórios referentes aos cadastros de planos de saúde: Operadores de Planos de Saúde; Planos de Saúde; Procedimentos Médicos; Despesas de Plano de Saúde; Despesas de Plano de Saúde com reflexo no cálculo.

Emitir relatórios cadastrais referente Cursos e Formações: Cursos; Formações; Pessoas – Cursos e Formações; Funcionários - Solicitações de Cursos; Funcionários - Planejamento de Cursos.

Emitir relatórios cadastrais referente Avaliações: Conceitos; Fatores; Tipos de Avaliações; Comissões de Avaliação; Avaliações do funcionário; Áreas de Atuação; Avaliações para Progressão funcional; Publicações das pessoas; Tipos de Publicações.

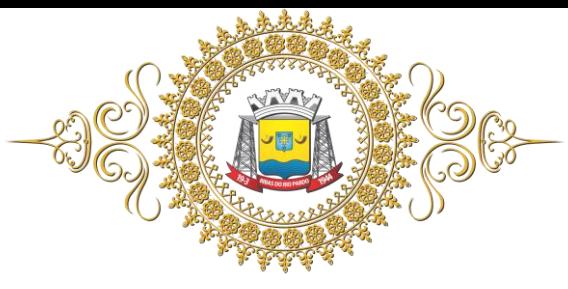

Emitir relatórios cadastrais referente Controles de: Faltas; Empréstimos; Diárias; Transferências; Adicionais; Licenças-prêmio; Funções dos Funcionários; Compensação de Horas.

Emitir relatórios cadastrais referente parametrizações: Vínculos Empregatícios; Tipos de Afastamentos; Tipos de Salário-Família; Organograma; Naturezas dos Tipo das Diárias; Tipos de Diárias; Distâncias; Adicionais; Configurações de Licenças-prêmio; Aposentadorias; Funções; Motivos de Alterações de Áreas de Atuação, cargos, faltas; Motivos de Alterações Salariais e de Consultas Médicas.

Permitir sintetizar em um único relatório toda a ficha funcional do servidor, configurando quais das seguintes informações devem ser exibidas: Ficha cadastral; Acidentes de trabalho; Afastamentos; Aposentadorias e pensões; Atestados; Beneficiários de pensão do servidor; Dependentes; Controles de Faltas, Empréstimos, Transferências, Adicionais e Diárias; Substituições a outros servidores; Contratos de vínculos temporários com a entidade; Funções; Alterações salariais e de cargos; Licenças-prêmio e Averbações; Locais de trabalho; Ocorrências

(atos de elogio, advertência ou suspensão); Períodos aquisitivos; Utilização de vales mercado e vale transporte; Cursos; Compensação de horas.

Permitir escolher a emissão de certidões de tempo de serviço, demonstrando o tempo que o funcionário trabalhou na entidade e empregos anteriores, informa o tempo bruto, faltas, licenças e o tempo liquido para a derivação das averbações.

Efetuar cálculo de benefícios de aposentadorias com base na média dos 80% maiores salários conforme legislação vigente, de acordo com o tipo de aposentadoria.

Emitir relatórios de avaliações referente a: Fichas de Avaliação; Avaliações Expiradas; Processos Administrativos; Avaliações do Funcionário; Microciclos Prorrogados.

Permitir a configuração de cabeçalho e rodapé para quaisquer relatórios emitidos pelo sistema, permitindo inclusive a inserção de comentários.

Permitir a reestruturação da classificação institucional de um exercício para outro.

Permitir copiar funcionários demitidos para realizar a readmissão individual em lote.

Possuir calculadora de Datas e Horas.

Permitir na consulta rápida nos cadastros. Ex: identificar os funcionários que estejam demitidos de forma que sejam demonstrados destacados em cinza ou colorido.

Permitir conceder ajuda, suporte e fazer pesquisas referente a o aplicativo e suas funcionalidades.

Permitir fazer consultas rápidas dos códigos ou nomes dos registros, dispensando memorização e procura.

Permitir "Cadastrar ou abrir os cadastros" de determinados cadastros da aplicação, agilizando o processo do sistema.

Permitir fazer as consultas sobre as situações ocorridas com o funcionário desde sua admissão, considerando os dias de licenças, atestados, faltas, etc.

Permitir consultar os cálculos efetuados no sistema de acordo com a competência informada e o processamento para cada funcionário.

Permitir consultar os contratos, períodos e situações que a pessoa se encontra nos registros informados.

Permitir calcular datas possibilitando fazer conversões de datas, dias, meses e anos para lhe auxiliar a obter informações de forma rápida e prática.

Permitir Cadastro de Concursos Públicos.

Permitir geração de arquivo para pagamento em banco.

Permitir a geração de arquivos para SEFIP, RAIS, DIRF e e-SOCIAL.

Permitir a geração de arquivos para transmissão SICAP.

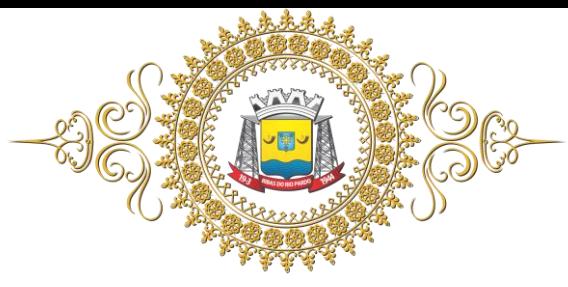

Estado de Mato Grosso do Sul

Possibilitar realizar cálculos clicando nos botões da calculadora ou digitando os cálculos usando o teclado.

Permitir o cadastro e manutenção de Schemas, que representam os layouts de cada projeto.

Permitir o cadastro e manutenção de scripts de validação, vinculando ao layout, que por sua vez estará vinculado a um projeto.

Permitir a definição da URL que faz a comunicação da estrutura de dados com o serviço disponibilizado em outros sistemas da contratada, para importar os dados para WEB.

Permitir a definição da URL que faz a comunicação da estrutura de dados com o serviço disponibilizado em outros sistemas da contratada, para importar os dados para WEB.

Permitir a configuração de dependência entre layouts para geração de informações.

Permitir a consulta de dependências entre layouts, apresentando a hierarquia de geração dos arquivos.

Permitir a consulta dos dados integrados entre o sistema proprietário e o sistema e-Social para ajustes posteriores.

Permitir a edição de registros integrados do sistema proprietário a partir da consulta das integrações

Permitir a inserção de registros manualmente não integrados do sistema proprietário.

**<sup>03</sup>** *Software* **Integrado de Compras e Licitações (inclusive acompanhamento em Certames)**

Permitir a parametrização do código para cadastro de materiais das seguintes formas: Código com grupo e classe, permitindo a definição da máscara; Código sequencial; Código sequencial com grupo e classe.

Possuir no cadastro de materiais informações como: Material perecível; Material estocável; Material de consumo ou permanente; material combustível e o tipo do combustível; Descrição sucinta e detalhada do material; Grupo e classe do material; Dados sobre a última compra do material selecionado como: data, quantidade, preço e fornecedor.

Possibilitar fazer consulta no cadastro de materiais com as seguintes opções: Por grupo e classe; por palavra chave.

Permitir cadastrar fornecedores e emitindo Certificado de Registro Cadastral e controlando a sequência do certificado.

Possibilitar a consulta dos dados do fornecedor no banco de dados da Receita Federal, permitindo efetuar a inclusão ou atualização dos dados do fornecedor no sistema de compras e licitações.

Possibilitar o cadastramento e acompanhamento de avaliações sobre o desempenho dos fornecedores, avisando o usuário quando o mesmo estiver informando um fornecedor com situação "Ruim".

Permitir vincular ao fornecedor: Ramos de atividade; Documentos e certidões negativas; Materiais fornecidos.

Permitir a inabilitação de fornecedores por rescisão de contrato, controlando a data limite da situação de inabilitado.

Permitir controle da data de validade das certidões negativas e outros documentos dos fornecedores, com emissão de relatório por fornecedor contendo a relação das negativas vencidas/por vencer.

Possibilitar integração com o sistema tributário para consultar os débitos e a situação cadastral quando informar o contribuinte no cadastro de participantes do processo licitatório ou no cadastro compra direta.

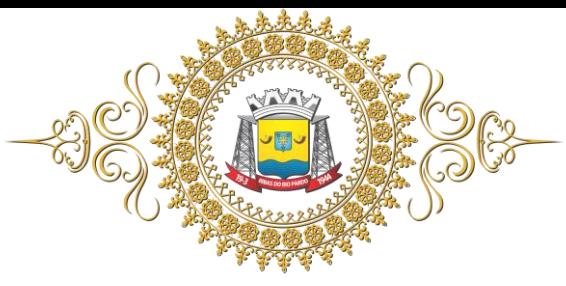

Controlar as solicitações de compra por centro de custo e dotação, não permitindo que usuários de outros centros de custo acessem ou cadastrem solicitações não pertencentes ao seu centro de custo e que a quantidade de cada item possa ser dividida por uma ou mais despesas.

Permitir gerar bloqueios no sistema de contabilidade a partir das solicitações de compra.

Possibilitar o controle das solicitações de compra pendentes, liberadas e reprovadas.

Possibilitar efetuar o agrupamento de várias solicitações de compra dos diversos setores para um novo processo licitatório, compra direta ou processo administrativo automaticamente.

Possibilitar o atendimento de solicitações de compra somente após liberação cadastrada no sistema.

Permitir que os centros de custos cadastrem solicitações de fornecimento de itens de licitações já homologadas e adjudicadas.

Permitir o cadastramento de coletas de preço, possibilitando gerar uma compra direta, processo administrativo ou de compra, tendo como base para o valor máximo do item o preço médio ou menor preço cotado para o item na coleta de preços.

Permitir a geração de arquivo com os itens da coleta de preço para cotação pelos fornecedores, possibilitando a leitura dos preços cotados para preenchimento automático dos preços dos itens da coleta.

Permitir o cadastro de compras diretas, informando dados como: Data da Compra; Fornecedor; Centro de Custo; Objeto da Compra; Local de Entrega; Forma de Pagamento.

Permitir cadastro dos itens da compra direta separando estes por centros de custo específicos, por despesas ou por centros de custo e despesas.

Permitir executar rotinas de: Anulação da compra direta; Exclusão completa da compra direta.

Permitir emitir relatórios referente às compras diretas, como: Emissão de nota de anulação; Emissão de autorização de fornecimento; Relação dos itens da compra; Justificativa da Dispensa de Licitação.

Emitir a solicitação da abertura da licitação, com informações: Data de abertura da licitação; Horário da abertura; Número da licitação; Modalidade; Membros da comissão responsável pela abertura; Objeto a ser licitado.

Possibilitar o acompanhamento dos processos licitatórios desde a preparação até seu julgamento, envolvendo as etapas conforme abaixo: Publicação do processo; Impugnação; Emissão do mapa comparativo de preços; Emissão das Atas referente a Documentação e Julgamento das propostas; Interposição de recurso; Anulação e revogação; Parecer da comissão julgadora; Parecer jurídico; Homologação e adjudicação; Contratos e aditivos; Autorizações de fornecimento; Liquidação das autorizações de fornecimento; Gerar empenhos para a contabilidade e liquidação dos empenhos.

Possibilitar acesso rápido, por meio de botões de atalho, aos principais cadastros, rotinas e relatórios correspondentes ao processo de licitação.

Permitir a realização de licitações com julgamento pelo maior desconto sobre uma Tabela/Catálogo de Preço ou sobre os próprios Itens da licitação.

Permitir a realização de licitações com julgamento pelo menor adicional de acréscimo sobre uma Tabela da Preço.

Permitir registrar os apostilamentos nos contratos, possibilitando informar os itens e o novo preço unitário que sofreu alteração prevista no contrato e de acordo com o art. 65, §8º, da Lei 8.666/93.

Possibilitar o cadastramento de Chamada Pública para credenciamento de fornecedores interessados em atender o objeto do edital, permitindo que mais de um fornecedor atenda um mesmo item.

Permitir a contratação do segundo classificado quando o fornecedor vencedor deixar de fornecer o material ou de executar os serviços.

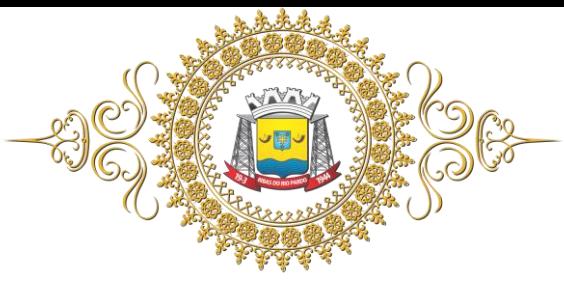

Registrar os processos licitatórios contendo todos os dados necessários para sua identificação, tais como: Número do processo; Objeto da compra; Modalidade de licitação; Datas de abertura e recebimento dos envelopes.

Permitir que os itens do processo sejam separados por centro de custo com suas respectivas quantidades, possibilitando ainda a separação por despesa.

Permitir o controle das despesas realizadas de uma mesma natureza para que não ultrapasse os limites legais estabelecidos para cada modalidade de licitação. Permitir informar um único código de objeto para todos os itens da licitação ou informar objetos diferentes de acordo com o item a ser licitado.

Possibilitar o controle dos gastos por unidade orçamentária através de limites mensais preestabelecidos.

Permitir montar os itens do processo administrativo, processo licitatório e coleta de preços por lotes.

Permitir realizar licitações por lotes com rateio automático do preço unitário, ou ficando a cargo do fornecedor vencedor a atribuição do preço unitário para cada item do lote.

Controlar as quantidades entregues parcialmente pelo fornecedor, possibilitando a emissão de relatório de forma resumida e detalhada, contendo as quantidades entregues, os valores e o saldo pendente.

Permitir o cadastramento de comissões: Permanente; Especial; Servidores; Pregoeiros; Leiloeiros.

Informando as portarias ou decretos que as designaram, com suas respectivas datas de designação e expiração, permitindo informar também os seus membros e funções designadas.

Permitir criar um registro de preço por meio do processo licitatório, possibilitando a realização periódica de pesquisa dos preços registrados para verificação dos preços que estão sendo praticados atualmente pelos fornecedores.

Permitir a geração de arquivo com os itens do processo licitatório para ser disponibilizado aos fornecedores para digitação da proposta de preço de cada item, possibilitando, também, a leitura do mesmo arquivo contendo os preços digitados para preenchimento automático no cadastro das propostas.

Possuir rotina para apurar os vencedores da licitação, bem como desclassificar aqueles que não cumpriram algum item do edital ou cotaram preço acima do preço máximo estabelecido para um item, inclusive se for licitação por lotes.

Possuir rotina para classificação das propostas do pregão presencial conforme critérios de classificação determinados pela legislação (Lei 10.520/2002).

Permitir efetuar lances para a modalidade "pregão presencial", controlar a diferença mínima entre os lances com visualização do valor mínimo aceitável do próximo lance, bem como ter opção para declinar os participantes que desistem da competição.

Permitir a utilização do Pregão para licitações em que o vencedor será aquele que apresentar o Maior Lance. Poderá ser utilizado para licitações de Concessão de espaço público ou para qualquer licitação que seja permitida a utilização do Pregão e não gere despesa e sim receita para o órgão público (Ex: Contratação de Banco para centralização do pagamento dos salários dos servidores).

Permitir o registro da inabilitação de um licitante logo após o encerramento de cada item/lote do Pregão Presencial ou somente após o encerramento de todos os itens/lotes.

Controlar o tempo entre um lance e outro por meio de um cronômetro, possibilitando ao pregoeiro pausar ou disparar quando desejar.

Possibilitar a utilização de critérios de julgamento das propostas em relação a microempresa e empresa de pequeno porte, de acordo com lei complementar 123/2006.

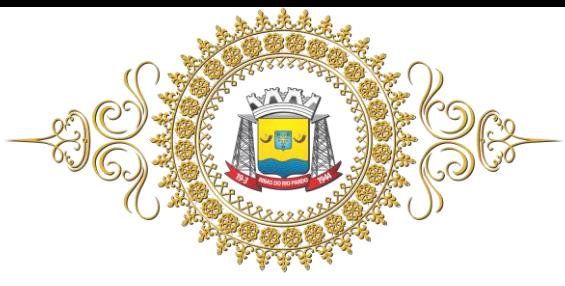

Possibilitar o cadastramento de critérios e quesitos para julgamento pela Melhor Técnica e Preço, bem como efetuar o cálculo automático do Índice Técnico, Índice de Preço e Nota Final de cada participante.

Permitir a emissão de relatórios com lista dos fornecedores pelo porte da empresa (ME, EPP, MEI, Outros), bem como emitir relação das compras realizadas por porte da empresa.

Possibilitar a emissão da ata do pregão presencial, histórico dos lances e relatório de economicidade do pregão (valor previsto x lance).

Permitir parametrização para numerar a licitação de forma sequencial ou por modalidade,

possibilitando alterar a numeração sugerida pelo sistema.

Permitir identificar em quais processos licitatórios determinado fornecedor participou, visualizando sua situação em cada item do processo.

Permitir a consulta dos fornecedores de determinado material ou ramo de atividade.

Permitir a emissão da autorização de fornecimento por centro de custo, por fornecedor ou por dotação.

Permitir alterar a data de emissão das autorizações de fornecimento como também alterar outros dados informados inicialmente no processo, tais como: Local de Entrega, Prazo de Entrega, Forma de Pagamento e Observações. Todas as alterações deverão ser possíveis antes da gerar as autorizações de fornecimento.

Possibilitar a informação das datas dos vencimentos dos bens adquiridos ou serviços contratados para geração dos empenhos com suas respectivas parcelas.

Permitir a geração de desbloqueio do saldo remanescente da despesa na geração do último empenho do processo.

Gerar entrada do material no almoxarifado a partir da liquidação, permitindo a visualização da geração da movimentação no estoque (gerada ou não) na própria janela de liquidações.

Permitir gerar bens no sistema patrimonial a partir das liquidações de compra.

Permitir a integração com sistema de contabilidade, efetuando os seguintes processos: Bloqueio do valor da despesa previsto no processo licitatório, na compra direta ou termo aditivo; gerar empenhos e liquidações; atualizar dados cadastrais de fornecedores, despesas e outros dados relacionados.

Emitir relatórios para controle de vencimento dos contratos e termos aditivos de contratos.

Permitir configurar o sistema para que emita mensagem sobre os contratos vencidos, cancelados e a vencer, podendo ser somente de aviso ou impedindo a emissão de Autorizações de Fornecimento para contratos vencidos e cancelados.

Manter histórico das alterações do contrato permitindo identificar se foi unilateral ou bilateral e o tipo de alteração contratual, tais como: acréscimo, diminuição, equilíbrio econômico financeiro, prorrogação, rescisão ou apostilamento.

Possuir cronograma de pagamentos dos contratos, possibilitando controlar a situação (pago, vencido ou a vencer).

Possuir cronograma de entrega dos itens dos contratos, controlando também a situação (entregue, vencido ou a vencer).

Possibilitar a rescisão do contrato ou aditivo, informando: Motivo da rescisão; Data do termo, da rescisão e da publicação; Valor da multa e indenização; Fundamento Legal; Imprensa oficial.

Emitir todos os relatórios necessários exigidos por Lei, como por exemplo: Termo de abertura e autorização do processo licitatório; parecer jurídico e contábil; Publicação do edital; Atas das sessões de julgamento do Processo Licitatório; Atas do pregão; Emissão de contratos; Notas de autorização de fornecimento; Relatórios para divulgação na internet, conforme lei 9.755/98; demonstrativo das compras efetuadas conforme Artigo 16 da Lei 8.666/93.

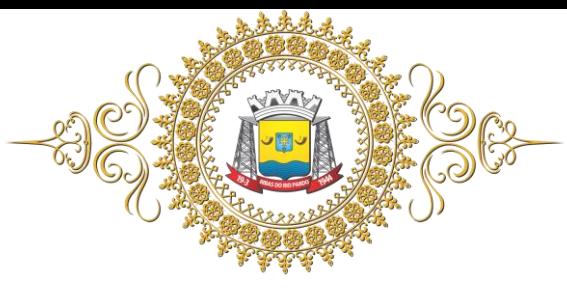

Permitir criar e editar modelos de editais e de contratos a partir dos modelos existentes no sistema. Possibilitar a configuração das assinaturas que serão exibidas nos relatórios.

Dispor as Leis 8.666/93 e 10.520/2002 para eventuais consultas diretamente no sistema.

Possibilitar a geração de arquivos para o Tribunal de Contas do Estado.

Possibilitar a verificação do tempo de emissão dos relatórios.

Permitir salvar os relatórios em formato PDF simples, possibilitando que sejam assinados digitalmente.

Integrar materiais do sistema de compras e licitações com materiais utilizados pelo sistema de controle de frotas e quando integrado manter os materiais, fornecedores e centro de custos.

Permitir o cadastramento de permissões dos usuários por Centro de Custo e filtrando por órgão e unidade orçamentária.

#### **04** *Software* **Integrado de Almoxarifado/Estoque**

Permitir cadastrar fornecedores, distinguindo pessoas físicas e jurídicas, possibilitando informar a situação (ativo, inativo) e relacionar os materiais que fornece.

Permitir cadastrar materiais possibilitando o agrupamento por: classe; classificação do tipo (consumo ou permanente); nível de perecibilidade; se é estocável.

Permitir a visualização do preço médio e configurar características personalizadas para o material. Permitir cadastrar unidades de medida, permitindo a utilização de abreviaturas.

Manter e atualizar o preço da última compra para estimativa de custo do pedido.

Permitir o registro e manutenção do cadastro de almoxarifados, tendo cada qual o seu responsável, possibilitando o controle individual para aplicações diretas.

Possibilitar o controle de diversos almoxarifados, facilitando que os usuários com acesso autorizado possam alterná-los.

Controlar as movimentações de entrada e saída para cada material de cada estoque, por meio de processos e relatórios, utilizando centros de custo para a distribuição do material.

Permitir controlar as requisições de materiais, permitindo atendimento parcial e mantendo o controle sobre o saldo pendente.

Permitir efetuar transferências de materiais entre almoxarifados, possibilitando a emissão da nota de transferência com seleção dos campos: almoxarifado, transferência, centro de custo e emissão por período.

Permitir efetuar as movimentações de saída de materiais pelo valor médio de cada material por estoque.

Possuir o controle de saldos físicos e financeiros dos estoques por material existente em cada almoxarifado, dispondo de: configuração de níveis de re-suprimento (limite mínimo, máximo e reposição), permitindo calcular (por meio de fórmula configurável) a quantidade necessária em estoque até o próximo reabastecimento por material; relatórios que possibilitem emitir a posição em determinada data.

Possibilitar registrar a abertura e o fechamento de inventários, permitindo: bloqueio das movimentações durante a sua realização; gerar os itens selecionando os materiais por uma determinada classe e sua localização física no almoxarifado; gerar o relatório de inventários abertos e encerrados por estoque, material, inventário e período; gerar planilha para conferência manual.

Permitir os ajustes físicos dos estoques, ocorridos no inventário.

Possuir controle da localização física dos materiais no estoque, possibilitando informar de uma a três divisões de localização. (Ex: Corredor, Estante, Prateleira).

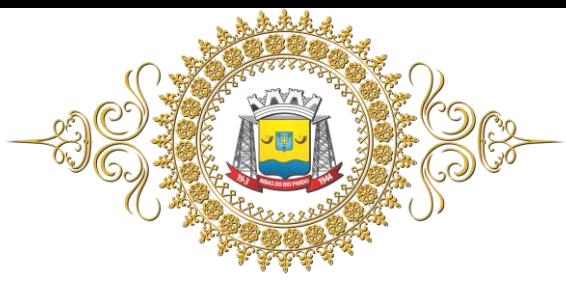

Emitir um relatório que demonstre todas as movimentações de materiais por estoque no período informado, contendo: saldo anterior, movimentos de entrada, saída e saldo do material no período - visualizando a forma sintética (por material) e analítica (por material demonstrando os movimentos Individuais).

Possibilitar a restrição de acesso dos usuários aos almoxarifados.

Possuir controle de permissão dos usuários que podem atender requisição de compras e materiais.

Permitir a emissão de etiquetas de prateleira para identificação da localização dos materiais no estoque.

Permitir efetuar a movimentação do estoque determinando um período para os lançamentos; consequentemente, o bloqueio dos movimentos fora do período.

Emitir um relatório que demonstre as operações (Transferências, Entradas, Saídas, Estornos) realizadas no período informado permitindo a consolidação dos estoques agrupando por natureza.

Permitir que possam ser unificados materiais duplicados, transferindo todas as movimentações para o material unificado.

Emitir um relatório com o resumo anual das entradas e saídas, mostrando o saldo financeiro mês a mês por estoque e o resultado no ano.

Possuir rotina para o encerramento de exercício, a qual não serão permitidas movimentações (entrada/saída/transferências) no exercício anterior, sendo que ao encerrar o exercício, os centros de custo deverão ser copiados para o exercício seguinte. Permitir também o cancelamento de encerramento de exercício.

Possibilitar a emissão da ficha de estoque, mostrando as entradas/saídas (físicas e financeiras) realizadas em determinado período por material, com indicação do saldo anterior e no final do período.

Possibilitar a emissão de relatórios de entradas e saídas de materiais por: material; nota fiscal; centro de custo; dia; fornecedor.

Possibilitar a emissão de relatório de balancete do estoque, mostrando os movimentos de entradas, saídas e saldo atual em determinado período, agrupando por centro de custo.

Emitir relatório detalhado das movimentações de um determinado material por período, almoxarifado e centro de custo, demonstrando o código da movimentação e o saldo físico atualizado até o movimento.

Emitir relatórios de controle de validade de lotes de materiais, possibilitando seleção por: almoxarifado; período; materiais vencidos; materiais a vencer.

Emitir um resumo anual das entradas e saídas, mostrando o saldo financeiro mês a mês por estoque e o resultado no ano.

Emitir relatório que demonstre a média de gastos mensais por centro de custos ou material, considerando um determinado período.

Permitir informar o número do processo licitatório e o empenho no cadastro de entradas dos materiais no estoque em campos apropriados, para identificar a origem da entrada.

Possibilitar a verificação do tempo de emissão dos relatórios.

Permitir salvar os relatórios em formato PDF simples, possibilitando que sejam assinados digitalmente.

Permitir dar as devidas permissões de acesso aos Centros de Custos para cada usuário do sistema. **05** *Software* **Integrado de Frotas**

Permitir cadastro de veículos com marca e modelos, RENAVAM, chassis, placa, km inicial, tipo de combustível e responsável.

Permitir registrar ordem de abastecimento com informações do veículo, fornecedor, motorista e combustível a ser utilizado, permitindo o lançamento automático da despesa.

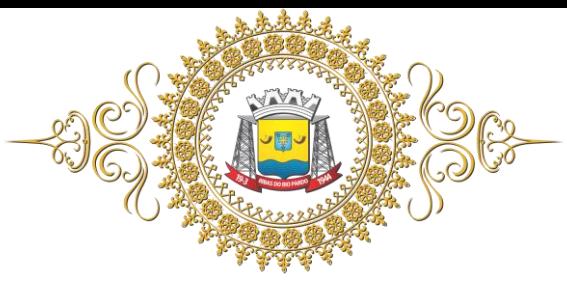

Permitir registrar ordem de serviço com informações do veículo, fornecedor, motorista e serviços a serem realizados no veículo, permitindo o lançamento da despesa, e posterior baixa da solicitação, quando atendida.

Possuir controle do consumo de combustível e média por veículo, permitindo a emissão de relatório por veículo, por período e com opção para detalhamento dos abastecimentos.

Permitir controlar as trocas de pneus com identificação da posição dos pneus trocados (dianteira/traseira/todos) incluindo tipo da troca (novo/recapagem), possibilitando a emissão do relatório com seleção de período da troca, veículo, material, tipo de troca e identificação dos pneus trocados.

Controlar as trocas de óleo efetuadas nos veículos, identificando o tipo da troca (caixa, diferencial, motor ou torque), possibilitando a emissão do relatório por período, veículo, fornecedor, material e pelo tipo da troca.

Permitir controlar as licitações de combustíveis, informando a quantidade licitada, utilizada e saldo restante, com possibilidade de anulação parcial da licitação e emitindo o relatório de acompanhamento por período.

Permitir o cadastro de licenciamentos dos veículos com informação da data/valor do licenciamento e seguro obrigatório, possibilitando a emissão do relatório por período e veículo.

Controlar funcionários que possuem carteira de habilitação e o vencimento destas, possibilitando ainda a emissão de relatório das carteiras de habilitação vencidas e a vencer.

Possuir o cadastramento de reservas de veículos por centro de custo e por funcionário, registrando a data da reserva e o período que o veículo será reservado, e a finalidade (Serviço, Viagem, Manutenção), possibilitando também a emissão de relatório de reservas com essas seleções.

Permitir cadastrar seguradoras e apólices de seguros (com valor de franquia e valor segurado) para os veículos.

Emitir planilhas para preenchimento das ordens de abastecimento/serviço, contendo os seguintes campos: motorista, placa do veículo, fornecedor, material/serviço.

Emitir planilhas para preenchimento das viagens dos veículos, contendo os seguintes campos: centro de custo requerente, placa do veículo, quilometragem de saída e de chegada, nome do motorista e data/hora de saída e chegada.

Possuir controle sobre abastecimentos e gastos dos veículos feitos fora e dentro da entidade controlando saldo dos materiais quando utilizados do almoxarifado.

Possibilitar a emissão de relatório demonstrando as despesas realizadas nos veículos em determinado período, agrupando as despesas por centros de custo, veículo ou motorista, permitindo seleção por: material; veículo; motorista; centro de custo; despesas realizadas fora da entidade; fornecedor; gastos em licitação e almoxarifado da entidade.

Emitir relatórios de ficha de análise do veículo, exibindo todas as despesas e valores da operação efetuada com demarcação do quilômetro percorrido, mostrando a média de consumo de combustível.

Possuir o cadastro dos funcionários identificando qual o setor eles pertencem, data de admissão, identidade e CPF.

Controlar produtividade dos veículos com avaliação de desempenho de cada um, emitindo relatório demonstrando os litros consumidos, a média e avaliando o consumo do veículo (baixo, normal ou alto).

Possibilitar controlar e criar despesas específicas para abastecimento, troca de óleo, serviços, pneu, etc., para um melhor controle dos gastos com a frota.

Possibilitar que o responsável pela guarita registre as saídas e retornos dos veículos.

Possibilitar que ao abrir o sistema sejam emitidos avisos sobre vencimentos dos veículos e CNHs.

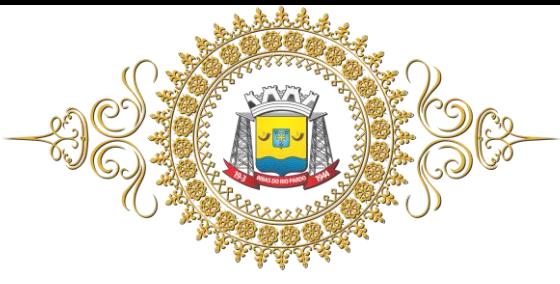

Estado de Mato Grosso do Sul

Emitir os relatórios dos principais cadastros (veículos, centro de custos, funcionários, fornecedores, ocorrências, despesas, materiais).

Possuir relatório de apólice de seguros, permitindo a emissão por veículo, por período, de seguros vencidos e a vencer.

Registrar o controle de quilometragem dos veículos, informando o motorista, o setor requisitante, a distância percorrida, a data/hora, a quilometragem de saída e de chegada; possibilitando também a emissão de relatório por período, por centro de custo e com demonstração do itinerário.

Permitir o registro das ocorrências envolvendo os veículos, como troca de hodômetro, acidentes, etc., registrando as respectivas datas e possibilitando a emissão de relatório em determinado período pelo tipo de ocorrência, funcionário e veículo.

Permitir a inclusão de documentos e/ou imagens nas ocorrências lançadas para os veículos, devendo ser armazenadas no próprio banco de dados e possibilitando sua visualização pelo próprio cadastro.

Controlar automaticamente a substituição de marcadores (hodômetro e horímetros) por meio das movimentações do veículo.

Permitir cadastrar os adiantamentos e retornos de viagens demonstrando os acertos de diferença, possibilitando a emissão do relatório de adiantamentos por funcionário, por centro de custo ou por empenhos.

Permitir a substituição da placa de um veículo por outra, transferindo assim toda a movimentação de lançamento realizada pelo veículo anteriormente.

Emitir um relatório que demonstre os custos do veículo por quilômetro rodado, selecionando o período de emissão, o veículo, o material e o tipo de despesa, visualizando a quantidade de litros gastos, o valor gasto, a quantidade de quilômetros rodados e o custo por quilômetro.

Permitir o registro das multas sofridas com o veículo, vinculando ao motorista: local da infração, tipo de multa (gravíssimo, grave, média e leve), responsável pelo pagamento (funcionário ou entidade), valor em UFIR e moeda corrente e a data do pagamento.

Permitir controle das revisões realizadas e previstas no veículo, informando a quilometragem da revisão e da próxima a ser realizada, mais observações da revisão.

Possibilitar a vinculação e desvinculação de agregados aos veículos e equipamentos.

Permitir o cadastramento de adaptações realizadas nos veículos.

Permitir salvar os relatórios em formato PDF simples, possibilitando que sejam assinados digitalmente.

Permitir a geração, exportação e remessa de dados ao Sistema de Acompanhamento de contas Municipais – SICOM que se refere apresentação por meio eletrônico, das contas de gestão (Balancetes), conforme a resolução TC/MS N. 088, de 03 de outubro de 2018 e seus Anexos e alterações posteriores.

#### **06** *Software* **Integrado de Patrimônio Público**

Possuir cadastro para os bens móveis e imóveis do órgão, podendo ser informadas as seguintes características: O processo licitatório, empenho e fornecedor da aquisição do bem; Estado de conservação do bem: "péssimo", "ruim", "regular", "bom" e "ótimo"; Moeda de aquisição (permitindo conversão dos valores para moeda atual); Permite vincular a conta contábil e natureza do bem; Permite visualizar o valor de aquisição, o valor total de depreciação assim como cadastrar e visualizar as incorporações e desincorporações; Permite visualizar o valor da última reavaliação do bem; Armazenar/visualizar a imagem atual do bem por meio dos arquivos: jpg, bmp e pdf.; Visualizar situação do bem como: "ativo", "baixado", "comodato", "locado", "cedido"; Permite informar características personalizadas para o cadastro de bens. Por ex: "Cor", "Altura", "Peso", etc.; permite imprimir o bem.

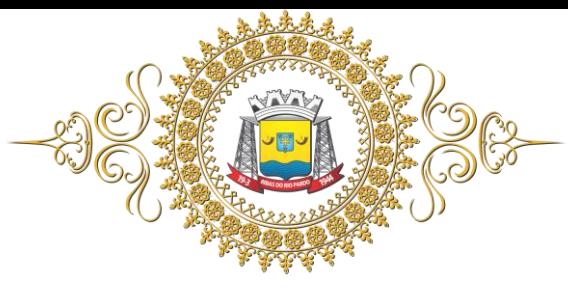

Possuir cadastro de responsáveis e co-responsáveis por setor

Permitir alterar a placa do bem informando a data de alteração, visualizando todas as placas utilizadas pelo bem.

Permitir o controle de transferência de bens entre os diversos órgãos, responsáveis e contas da entidade assim como cessões e locações, possibilitando a emissão do relatório de transferências de determinado tipo, incluindo também a emissão como Termo de Transferência de Bens.

Permitir cadastrar contas patrimoniais, classificá-las por bens móveis e Imóveis e identificar o tipo de bens tangíveis e intangíveis. Permitir informa o valor (%) residual do bem e o % de depreciação anual dos bens.

Permitir cadastro de conversão de moedas indexadoras, para que ao cadastrar bens adquiridos em outras épocas converta automaticamente para o valor atual ao cadastrar o bem.

Permitir efetuar baixas individuais ou múltiplas por contas, responsáveis, órgãos e bens, permitindo informar histórico e informações complementares como: lei, portaria e processo licitatório.

Controlar movimentação dos bens encaminhados à manutenção, armazenando os dados básicos desse movimento; tais como: data de envio e previsão de retorno; tipo de manutenção (se a manutenção é preventiva ou corretiva); valor do orçamento; possibilitar a emissão de relatório contendo os bens que estão ou já sofreram manutenção, agrupados pelo fornecedor ou pelo motivo da manutenção; possibilitar gerar transferências para outra unidade administrativa após voltar da manutenção.

Emitir relatório identificando o bem, valor atualizado, conta ao qual ele pertence, o responsável pelo bem, número patrimonial e a data de aquisição.

Emitir o termo de responsabilidade da guarda dos bens por responsável ou por órgão/centro de custo.

Emitir o relatório de bens em inventário por centro de custo e/ou responsável, permitindo selecionar a situação (em processo de localização, localizados e pertencentes ao setor, localizados, mas pertencentes a outro setor, não localizados ou todas) com filtro para imóvel ou móvel e veículos, ordenados por código de bem, código de plaqueta ou descrição e emitir também o termo de abertura e encerramento do Inventário.

Emitir etiquetas de controle patrimonial, inclusive com código de barras para leitura óptica, além de permitir que o usuário possa confeccionar sua própria etiqueta.

Permitir cadastrar seguradoras e apólices de seguros (com valor de franquia e valor segurado) para os bens.

Permitir colocar o bem em desuso de modo que não seja possível realizar movimentações com este até que seja estornado.

Permitir o registro da abertura e do fechamento do inventário, bloqueando a movimentação ou destinação de bens durante a sua realização.

Emitir o relatório de baixas de bens com seleção por período de baixa, por conta, órgão ou por centro de custo.

Emitir relatório para conferir os lançamentos de inventário, possibilitando a seleção por responsável, por órgão ou por centro de custo.

Permitir transferir bens localizados em inventários quando pertencentes a outro setor.

Manter o registro/histórico de todas as movimentações dos itens patrimoniais realizadas no exercício, possibilitando a emissão de relatório por período e visualizar as movimentações por centro de custo.

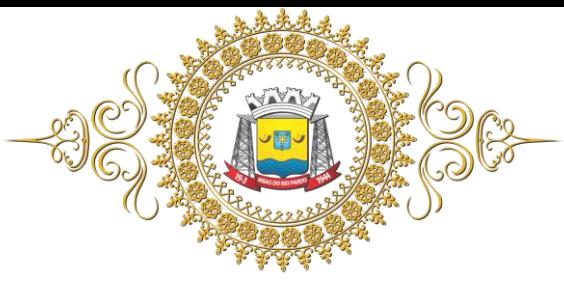

Permitir depreciar um bem tangível em relação ao percentual anual de depreciação deste, permitindo que o processo seja executado informando as seleções: por conta, por bem, por centro de custo, por natureza do bem.

Emitir relatório de reavaliações de bens com seleção por bem, por conta e período.

Emitir relatório por período dos movimentos das contas dos bens (mostrando de forma analítica e sintética), possibilitando visualizar o saldo anterior ao período, total de entradas, total de saídas e saldo atual da conta.

Emitir controle de bens cedidos ou recebidos em comodato, bem como o Termo de cedência recebido ou cedido em comodato.

Emitir relatório com projeção de valorização/depreciação do bem baseado em percentual informado com seleção por conta, bem e/ou unidade administrativa.

Possuir rotina para importação de várias imagens dos bens, armazenando-os no banco de dados. Permitir a vinculação de um ou mais arquivos de imagens, documentos de texto ou documentos digitalizados, ao código do bem.

Permitir configurar as máscaras de centro de custos, contas, órgãos, natureza e código do bem. Permitir salvar os relatórios em formato PDF simples, possibilitando que sejam assinados digitalmente.

Emitir relatório com os movimentos contábeis (aquisições, baixas, depreciações, etc.) ocorridos no patrimônio no período de seleção.

Permitir transferir os bens de um responsável, conta, e centro de custo para outro utilizando multiseleção (ex.: 1, 20, 37).

Para os bens imóveis, permitir cadastrar endereço, registro do imóvel, e informações de arrendamento quando este for arrendado.

Permitir informar no cadastro dos bens um valor mínimo residual para os bens, para controle das depreciações.

Permitir o encerramento mensal de competência, não permitindo movimentos com data retroativa ao mês/ano encerrado, possibilitando o estorno deste encerramento.

Permitir informar uma data para o início das depreciações dos bens.

Permitir informar a localização física do bem, possibilitando emitir um relatório por localização física.

Permitir o cadastro de comissões para inventário e reavaliação de bens com informação do número da portaria, data da portaria, finalidade e membros da comissão.

Registrar a amortização de bens intangíveis.

**07**

#### *Software* **Integrado de Transmissão de Dados ao Tribunal de Contas de do Estado de Mato Grosso do Sul – Demais Órgãos - Portal de Transparência das Contas Públicas Via Web**.

Permitir a utilização do sistema via Web Browser.

Conter filtro para seleção do município, caso atenda outros municípios.

Conter funcionalidade para aumento da granularidade das informações exibidas.

Conter filtros para seleção da entidade pública municipal que disponibiliza a informação no sistema de portal da transparência, contendo a opção de efetuar consulta de todas as unidades de forma consolidada.

Cadastrar IP para upload para impedir o envio de informações fora do IP cadastrado.

Possuir cadastro para exibição das consultas, permitindo que o usuário configure qual consulta deseja exibir por entidade que ele tem acesso.

Relacionar documentos com o processo de licitação, possibilitando anexar arquivos para disponibilização aos interessados.

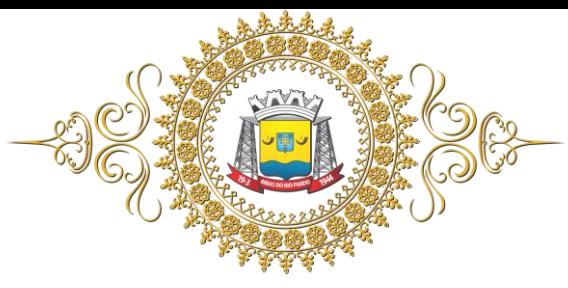

Possuir cadastro de usuários administradores com acesso na área administrativa do sistema. Atualizar as informações automaticamente, com a utilização de agendas configuradas na periodicidade requisitada pelo usuário, indicando no portal a data da última atualização. Possuir inclusão diária das despesas, contendo o número do empenho, data de emissão, unidade gestora e credor, além do valor empenhado, liquidado, pago e anulado relacionado ao empenho.

Possuir filtros para selecionar o exercício, mês inicial e final, e Unidade Gestora

Permitir exportar em formato CSV, PDF e XLS as informações do sistema de portal da transparência, utilizando filtros disponibilizados para cada série de dados.

Permitir personalizar o nível de detalhamento das consultas apresentadas.

Permitir consulta de Receitas, Despesas, Frotas, Licitações e quadro de pessoal.

Permitir download em PDF do Cronograma de ações da Portaria STN Nº 828/2011.

Permitir download em PDF dos anexos do balanço anual na forma da Lei 4.320/64 e do MCASP.

Permitir consulta dos links de acesso às consultas do sistema de portal da transparência

Disponibilizar as medidas necessárias para garantir a acessibildade de conteúdo para pessoas com deficiência, nos termos do art. 17 da lei nº 10.098/00, do art. 9º da Convenção sobre Direito das Pessoas com Deficiência e da lei nº 13.146/15.

Possuir nas consultas do menu pessoal, as informações relativas a servidores efetivos, servidores comissioandos e vereadores.

Enviar e-mail sobre atualização e última geração de carga para o sistema. Enviar e-mail notificando o administrador responsável pelo sistema.

Permitir que seja aplicada máscara de CPF e CNPJ nos resultados de consulta que apresentem CPF e/ou CNPJ.

Permitir a exibição das remunerações salariais dos servidores e vereadores.

Exibir filtro de "Situação" como um facilitador nas consultas de Servidores/Empregados Ativos, Servidores Efetivos, Servidores Comissionados, Servidores Contratados e Servidores Inativos.

Possibilitar configurar a exibição das colunas Lotação, Secretária/Órgão, Categoria e Local de Trabalho por entidade.

Permitir que a entidade disponibilize relatórios conforme a sua necessidade, e ainda a possibilidade de definir um nome no menu de publicações opcionais.

Permitir a parametrização do cabeçalho e rodapé do sistema de portal da transparência.

Exibir as propostas da licitação no menu de licitações, com informações dos participantes e do venvecedor

Possibilitar configurar a exibição das colunas Nome, Matrícula e CPF.

Permitir identificar os servidores efetivos que ocupam um cargo comissionado através de um filtro e uma coluna totalmente parametrizável.

Permitir a exibição dos relatórios de Estagiários, Total da Folha de Pagamento e Níveis Salariais. Conter espaço para divulgação das leis orçamentárias e acórdãos de julgamentos das contas do órgão.

Contemplar espaço para disponibilização das informações relativas aos contratos, com a possibilidade de liga-los às informações relativas ao respectivo certame no campo de licitações. Possibilitar a anexação de arquivos relacionados ao(s) campo(s) licitações e contratos.

Conter ferramenta que possibilite a gravação (download) das pesquisas e dos relatórios em diversos formatos eletrônicos, inclusive abertos e não proprietários, tais como planilhas e texto, de modo a facilitar a análise.

Possuir canal para pedidos de acesso à informações e/ou atendimento ao cidadão, por meio da ferramenta "fale conosco" ou Serviço de Informação ao Cidadão – SIC ou outro link que permita o encaminhamento de pedidos de informação, com a indicação do e- mail, telefone e endereço físico

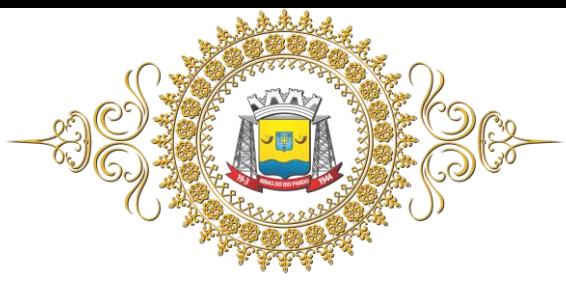

Estado de Mato Grosso do Sul

do setor responsável para o atendimento ao cidadão.

Possuir, atrelado ao campo de contato com os cidadãos, espaço destinado a disponibilizar as perguntas e respostas mais frequentes (FAQ).

Disponibilizar canal de ouvidoria, exigindo-se apenas os elementos mínimos de identificação do requerente, para fins de resposta ao cidadão, e não deve conter exigências que inviabilizem ou inibam as solicitações.

Cumprir integralmente as disposições contidas na Lei nº 10.527/2010

#### **08** *Software* **Integrado de Protocolo e Processo Digital**

Trâmite de todo o processo em ambiente digital sem a necessidade do trâmite de papéis.

Possibilitar a configuração de roteiro interno de cumprimento automático para cada assunto. Gerenciamento do trâmite com base em avisos, telas de consulta e relatórios, para total controle sobre os processos.

Emitir guia para pagamento de taxas e tarifas, em padrão bancário.

Informar documentos obrigatórios para cada assunto, facilitando o atendimento.

Oferecer emissão de relatórios diversos, além de relatórios de gerenciamento por Repartição, Pendências e/ou Produtividade.

Fazer o controle de acesso (usuário e senha) possibilitando e garantindo a segurança dos dados da entidade.

Controlar as fases do processo, desde o registro até o arquivamento, passando por todos os trâmites necessários, de acordo com as permissões de acesso dos usuários cadastrados.

Possibilitar que cada departamento registre ou consulte os processos sob sua responsabilidade, observando as permissões de acesso dos usuários.

Permitir cadastramento de diversos pareceres.

Controlar a juntada de processos por apensação, anexação.

Anexar e controlar arquivos digitais dos processos.

Enviar e receber, de maneira digital e on-line, os processos, verificando as permissões de acesso dos usuários.

Enviar notificações avisando quando o usuário ou a repartição recebe novos processos.

Permitir a movimentação do processo por repartição e/ou por usuário.

a movimentação após o processo estar arquivado entre as localizações físicas.

Emitir relatórios de nível operacional a partir das consultas.

Emitir relatórios a partir de diversas opções de filtro.

Emitir estatísticas por pendências e permanências de processo em cada repartição.

Emitir relatório de produtividade por repartição.

Emitir, através de filtros, etiquetas com informações do processo.

Emitir resumo mensal e anual por assunto dos processos.

Permitir a utilização configurada da assinatura digital nos trâmites de abertura, movimentação e encerramento.

Permitir receber os processos coletivamente, não necessitando receber um a um.

Permitir através de uma rotina, movimentar vários processos de uma única vez.

Permitir através de uma rotina, arquivar vários processos de uma única vez.

Na abertura do processo o sistema deve permitir especificar se o mesmo é de Atendimento ao público, ou somente um Processo Interno da Prefeitura.

Permitir ao usuário definir no momento da abertura, se o processo é ou não sigiloso, sendo, somente a repartição de origem e destino poderão visualizar suas informações.

No momento da abertura do processo, a partir de configuração, deve ser disponibilizada a consulta de débitos do requerente.

Oferecer, a partir de configuração, consulta de processos e débitos do requerente no momento da abertura do processo.

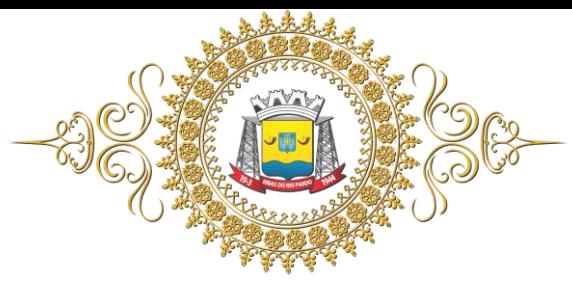

Estado de Mato Grosso do Sul

O código/número do processo poderá ser automático.

Permitir no momento da abertura do processo relacionar Requerentes Adicionais.

Texto de abertura e das movimentações do processo não deve ter limite de caracteres. Permitir que o gestor do sistema visualize em uma tela todos os processos, independente da repartição que o esteja gerindo.

Permitir ao requerente acompanhar sua solicitação.

**09** *Software* **de Controle Interno**

Permitir o cadastro das normas (leis, resoluções, portarias, normativas internas, rotinas, procedimentos e outras de mesma natureza) adotados na ou expedidas pela administração pública, em especial no ou pelo Tribunal de Contas do Estado de Mato Grosso do Sul e na ou pela Secretaria do Tesouro Nacional, contendo as exigências para fiscalização contábil, financeira, orçamentária, operacional e patrimonial, objetivando atender o Art. 70 da CF/88 e demais normas que se aplicam à realidade da administração.

Possuir local de cadastro do Manual de Controle Interno aplicado a todas as áreas da Câmara Municipal, o qual poderá nortear a atuação do controle interno, podendo sofrer alterações para atender a realidade mutável da administração.

Possuir o cadastro de obrigações legais e respectivas datas limites de cumprimento, permitindo que as áreas implicadas com a obrigação, juntamente com a controladoria, sejam avisadas exclusivamente acerca de sua obrigação a cada vez que seu respectivo sistema for acessado.

Permitir integração com os demais sistemas do presente edital para acesso às consultas e emissão de relatórios da competência do Controle Interno.

Permitir ao Controle Interno o acompanhamento das aplicações dos dispositivos constitucionais e infraconstitucionais no que tange aos limites de Gastos com Pessoal, emitindo o competente relatório. Permitir visualização de todas as informações que estejam cadastradas nos demais sistemas do presente edital e nos bancos de dados ao qual os sistemas estejam integrados, possibilitando o acesso a todas as informações que estejam armazenadas em forma de tabelas, gráficos, resumo, detalhamento e lançamentos, podendo o controlador interno consultar, salvar e criar documentos e planilhas gerenciais a partir das tais informações.

Possuir modelos de documentos em formato Check List e texto corrido para as principais rotinas administrativas da Câmara Municipal.

Possibilitar a criação de outros modelos de documentos ou relatórios a partir de itens dos diversos documentos ou relatórios já cadastrados, ou de dados existentes no sistema.

Permitir tramitar as inconsistências do Check List com os demais setores para que assim sejam tomadas as devidas providências com a sua respectiva situação: concluído, aguardando, resolvendo ou em espera, ou situações equivalentes.

Permitir ao controlador interno a visualização de todos os acessos aos sistemas feitos pelos demais usuários com a identificação do usuário, data e horário de entrada e saída e estação utilizada, podendo ser gerado relatório com tais informações.

Permitir cadastrar tabelas manuais ou com informações automáticas, objetivando o uso das mesmas na montagem dos documentos de controle.

Permitir comunicação direta com os usuários dos demais sistemas, a fim de lhes solicitar dados e informações que serão utilizadas como base para elaboração de relatórios de auditoria, possibilitando o arquivamento e posterior consulta das manifestações.

Permitir editar e imprimir Notificações, Comunicados em geral, Pareceres, Solicitações, Requerimentos e Instruções Normativas.

Permitir editar e imprimir a notificação de auditoria aos responsáveis.

Permitir especificar uma data limite para que o responsável responda a auditoria.

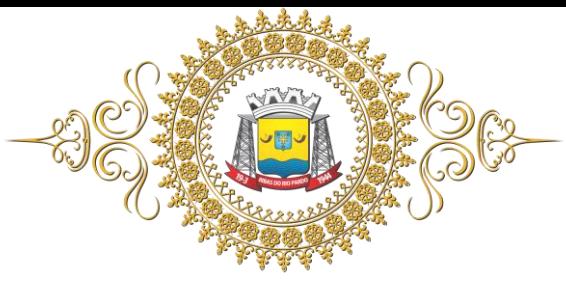

Permitir registrar o parecer do controle interno em cada irregularidade e especificar as providências que devem ser tomadas para solução da mesma.

Permitir especificar o responsável por providência, bem como o prazo para sua execução.

Permitir enviar automaticamente e-mail com a providência a ser tomada ao responsável pela providência.

Permitir ao responsável pelo setor auditado consultar as providências pendentes.

Permitir que o responsável pelo setor auditado informe as providências e ações adotadas ou a serem adotadas para sanar a pendência.

Armazenar todas as comunicações realizadas pela Controladoria interna, tais como, mas sem se limitar, auditorias, pareceres, notificações, memorandos, para futuras consultas.

Permitir a parametrização de gráficos, tabelas, planilhas e informações e com isso o cadastro de documentos parametrizados de forma a padronizar a execução das checagens, possibilitando posteriormente a geração de informações uniformizadas de forma automática ou manual.

Permitir o cadastro do Plano Anual de Auditoria do Controle Interno, possibilitando alterações durante a sua execução.

Permitir o agendamento de auditorias.

Efetuar as alterações necessárias no sistema, bem como criar e implementar melhorias mediante solicitação do servidor responsável pela controladoria.

## **7. DOS PRAZOS PARA EXECUÇÃO**

O prazo para execução do presente Termo de Referência será de **12 (doze) meses**, contados da data de assinatura do contrato.

# **8. CRONOGRAMA DA IMPLANTAÇÃO E FUNCIONAMENTO DO SISTEMA**

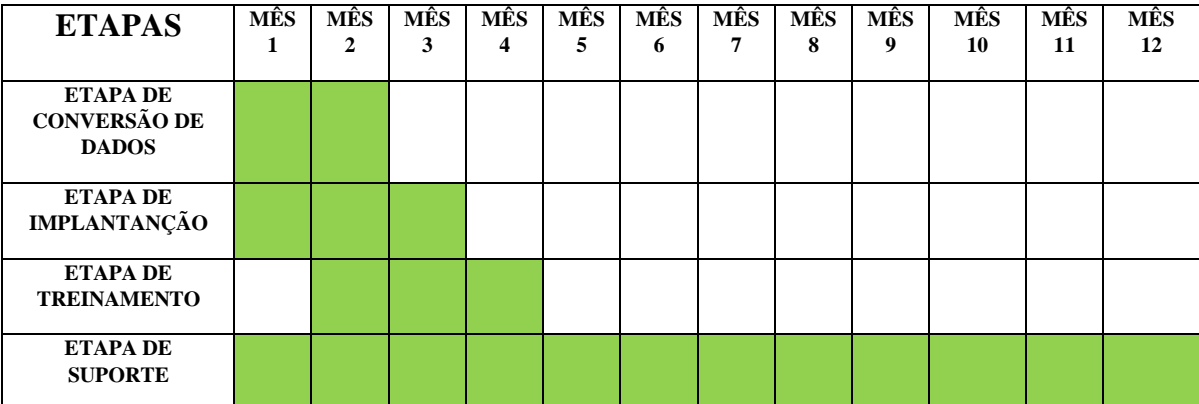

#### **9. DA RESPONSABILIDADE DO CONTRATADO**

#### **1 – São obrigações do contratado:**

I - Cumprir fielmente as condições e prazos de execução dos serviços estabelecidos neste Termo de Referência;

II – Não transferir a terceiros, por qualquer forma, nem mesmo parcialmente o presente contrato, nem subcontratar qualquer das prestações a que está obrigada;

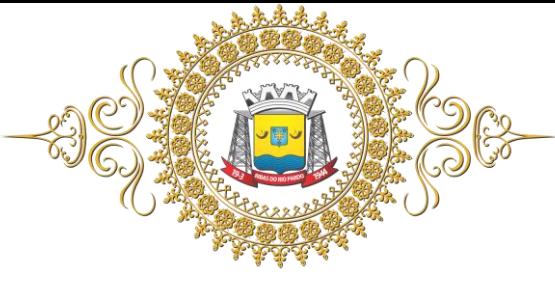

III – Responder por qualquer prejuízo que seus empregados ou prepostos causarem ao patrimônio da Contratante ou a terceiros, decorrente de ação ou omissão culposa ou dolosa, procedendo imediatamente os reparos ou indenizações cabíveis e assumindo o ônus decorrente;

IV – Manter, durante o período de vigência do contrato, todas as condições que ensejaram a contratação, particularmente no que tange à regularidade fiscal;

V – A empresa contratada deverá responsabilizar-se por quaisquer danos causados por seus funcionários dentro das instalações da Câmara Municipal de Ribas do Rio Pardo - MSXXX, culposa ou dolosamente, obrigando-se a repará-la ou substituí-los a sua qualidade e valor.

#### **10. DA RESPONSABILIDADE DA CONTRATANTE**

I – A Contratante deverá disponibilizar acesso a todas as instalações necessárias à execução do objeto deste Termo de Referência;

II – A Contratante deverá cumprir todos os seus compromissos financeiros ajustados com a empresa contratada.

#### **11. DO VALOR ESTIMADO**

O valor estimado para o presente Contrato é de **R\$ 100.997,60** (Cem mil novecentos e noventa e sete reais e sessenta centavos).

## **12. CONDIÇÕES DE PAGAMENTO**

Os pagamentos serão efetuados em até XXXXXX (XXXXX) dias após a apresentação da Nota Fiscal da prestação dos serviços executados, depositados em conta corrente, informada pela contratada.

Os pagamentos somente poderão ser efetuados mediante prévia verificação da regularidade fiscal da contratada através apresentação prova de regularidade com a fazenda federal, estadual e Municipal, prova de regularidade com o Fundo de garantia por tempo de Serviço (FGTS) e a Certidão Negativa de Débitos Trabalhistas (CNDT), emitida pela Justiça do Trabalho.

## **13. DAS DOTAÇÕES ORÇAMENTÁRIAS**

A presente despesa está consignada no orçamento vigente, a qual correrá por conta da seguinte dotação orçamentária**: 01.001-01.031.0001.2001-3.3.90.39.11.0.1.00.000000 – Locação de Softwares**.

## **14. DA SUPERVISÃO DOS TRABALHOS**

A supervisão da prestação dos serviços ficará a cargo do servidor nomeado por meio de portaria própria.

Ribas do Rio Pardo - MS, 16 de abril de 2019.

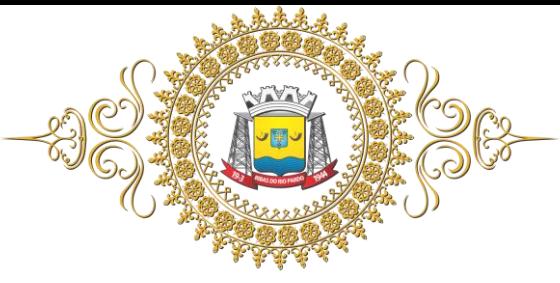

## **ANEXO II**

# **MODELO PROPOSTA DE PREÇOS**

#### **(PAPEL TIMBRADO DO PROPONENTE)**

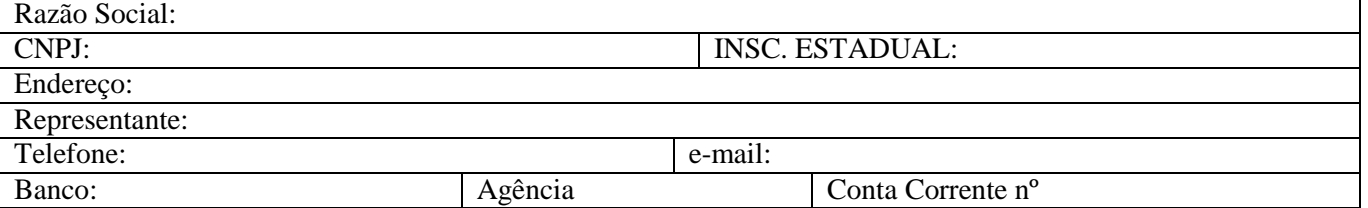

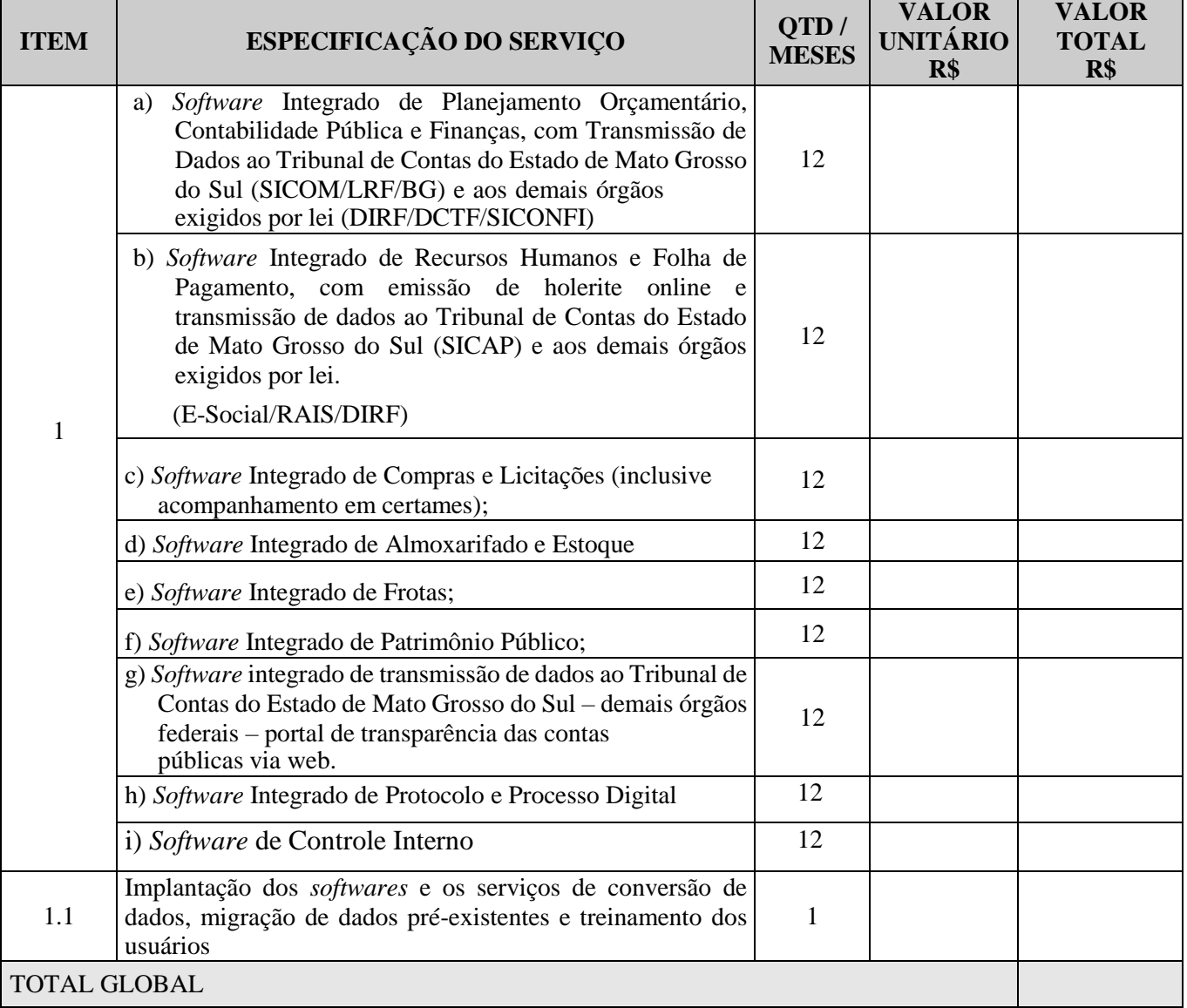

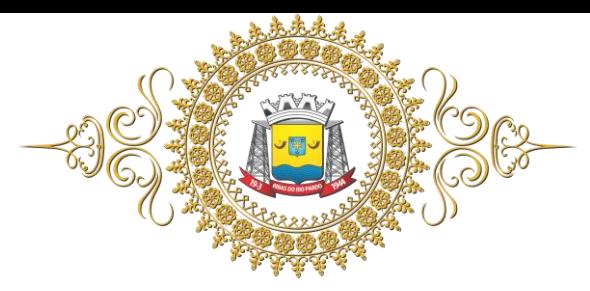

)

(por extenso)

(

# **1. CONDIÇÕES GERAIS**

1.1 A proponente declara conhecer os termos do instrumento convocatório que rege a presente licitação.

1.2 O presente objeto deste Pregão terá validade de 12 (doze) meses. A presente proposta terá validade de 60 (sessenta dias).

1.3 O preço proposto acima contempla todas as despesas necessárias ao pleno fornecimento, tais como os encargos (obrigações sociais, impostos, taxas etc.), cotados separados e incidentes sobre o fornecimento, inclusos todos os custos e demais despesas e encargos inerentes ao produto até sua entrega no local fixado neste Edital.

Local e data.

Assinatura e identificação do representante legal

**Carimbo CNPJ**

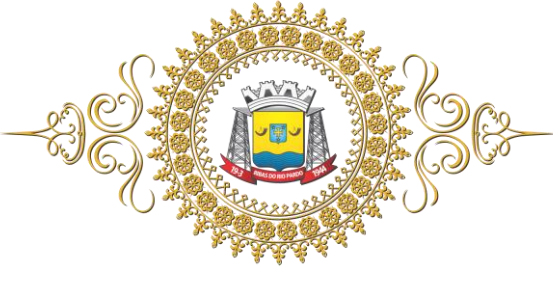

## **ANEXO III**

# **MODELO DE DECLARAÇÃO DE SITUAÇÃO REGULAR PERANTE O MINISTÉRIO DO TRABALHO**

## **PREGÃO PRESENCIAL Nº 002/2019**

#### **PROCESSO Nº 003/2019**

**OBJETO: -** Contratação de empresa especializada para fornecimento, implantação, treinamento e manutenção continuada de sistema integrado de gestão pública, compreendendo a locação mensal (*software*) de uso, bem como a conversão da base de dados e suporte adaptativo e corretivo para a Câmara Municipal de Ribas do Rio Pardo - MS que deverão ainda atender as necessidades legais e as normas de remessa eletrônica de documentos ao Tribunal de Contas do Estado de Mato Grosso do Sul.

## **DECLARAÇÃO**

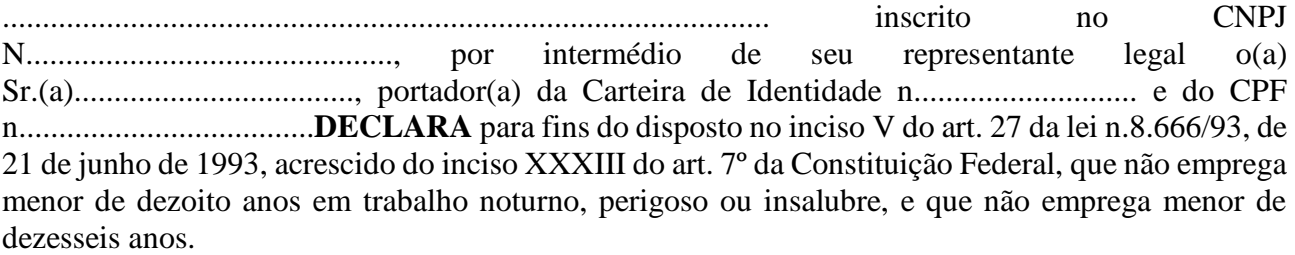

**Ressalva:** emprega menor, partir de quatorze anos, na condição de aprendiz ( ) . ( OBS: em caso afirmativo, assinalar a ressalva acima).

 $\qquad \qquad \longrightarrow, \qquad \qquad \text{de } \qquad \qquad \text{de } \qquad \qquad \text{de } \qquad$ 

Representante Legal

\_\_\_\_\_\_\_\_\_\_\_\_\_\_\_\_\_\_\_\_\_\_\_\_\_\_\_\_\_\_\_\_

(com carimbo da empresa)

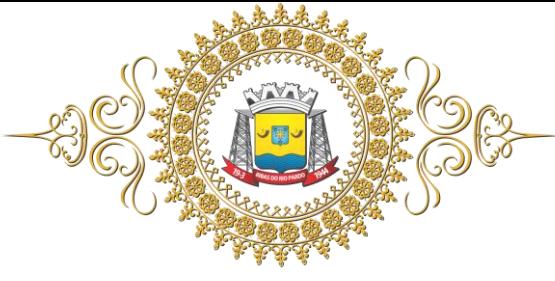

## **ANEXO IV**

# **DECLARAÇÃO DE NÃO IMPEDIMENTO**

## **PREGÃO PRESENCIAL Nº 002/2019**

#### **PROCESSO ADMINISTRATIVO Nº 003/2019**

**OBJETO:** a contratação de empresa especializada para fornecimento, implantação, treinamento e manutenção continuada de sistema integrado de gestão pública, compreendendo a locação mensal (*software*) de uso, bem como a conversão da base de dados e suporte adaptativo e corretivo para a Câmara Municipal de Ribas do Rio Pardo - MS que deverão ainda atender as necessidades legais e as normas de remessa eletrônica de documentos ao Tribunal de Contas do Estado de Mato Grosso do Sul, em conformidade com o Termo de Referência (Anexo I).

## **DECLARAÇÃO**

Declaramos, sob as penas da lei, que esta proponente não incorre em quaisquer das seguintes situações:

- a) Ter sido declarada inidônea por ato do Poder Público;
- b) Ter sido apenada com suspensão temporária de participação em licitação e impedimento de contratar com a Administração, nos últimos dois anos;
- c) Impedida de licitar, de acordo com o art. 9º da Lei Federal n. 8.666/93 e suas alterações.

Nos termos do art. 55, inc. XIII da Lei n. 8.666/93 e suas alterações, comprometemo-nos a informar a ocorrência de fato superveniente impeditivo da habilitação e qualificação exigidas no edital.

 $\det$  de  $\det$  de  $\det$  de  $\det$ 

\_\_\_\_\_\_\_\_\_\_\_\_\_\_\_\_\_\_\_\_\_\_\_\_\_\_\_\_\_\_\_ Representante Legal

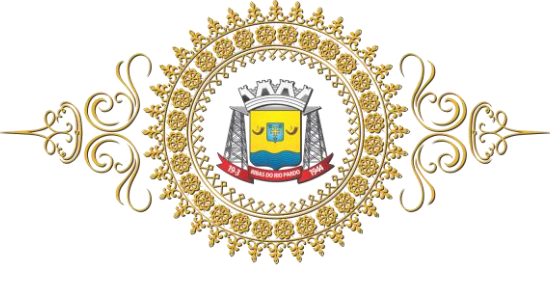

## **ANEXO V**

# **MODELO DE DECLARAÇÃO DE ATENDIMENTO À HABILITAÇÃO**

### **PREGÃO PRESENCIAL Nº 002/2019**

#### **PROCESSO Nº 003/2019**

**OBJETO:** a contratação de empresa especializada para fornecimento, implantação, treinamento e manutenção continuada de sistema integrado de gestão pública, compreendendo a locação mensal (*software*) de uso, bem como a conversão da base de dados e suporte adaptativo e corretivo para a Câmara Municipal de Ribas do Rio Pardo - MS que deverão ainda atender as necessidades legais e as normas de remessa eletrônica de documentos ao Tribunal de Contas do Estado de Mato Grosso do Sul, em conformidade com o Termo de Referência (Anexo I).

## **DECLARAÇÃO**

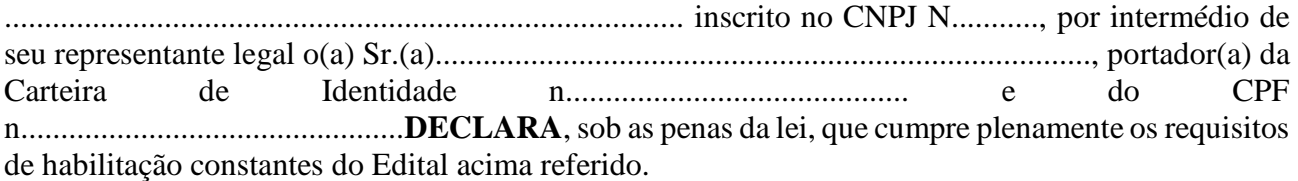

 $\Box$ ,  $\Box$  de  $\Box$ 

\_\_\_\_\_\_\_\_\_\_\_\_\_\_\_\_\_\_\_\_\_\_\_\_\_\_\_\_\_\_\_\_ Representante

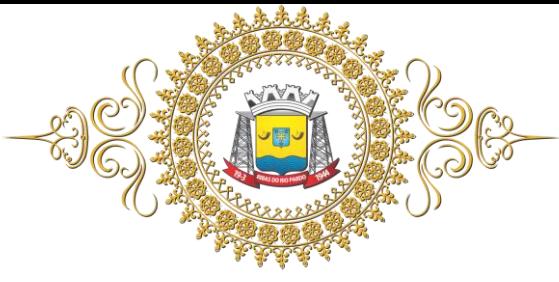

# **ANEXO VI**

#### **Modelo de Declaração de Microempresa e Empresa de Pequeno Porte**

## **DECLARAÇÃO**

Eu, \_\_\_\_\_\_\_\_\_\_\_\_\_\_\_\_\_\_\_\_\_\_\_\_\_\_\_\_\_\_\_\_\_\_\_\_\_\_\_\_, na qualidade de sócio proprietária da empresa DECLARO, sob as penas da lei, que esta empresa enquadra-se na categoria de Microempresa – ME (ou Empresa de Pequeno Porte – EPP), na forma prevista no art. 3º da Lei Complementar n. 123/2006 e não está incursa nos impedimentos tratados no seu § 4º, podendo, assim, usufruir a prerrogativa e o direito de preferência de que tratam os arts. 42 a 45 da citada lei complementar.

Por ser a expressão da verdade firmo a presente.

\_\_\_\_\_\_\_\_\_\_\_\_\_\_\_\_\_\_\_\_\_\_\_\_\_\_\_\_\_\_\_\_\_\_\_\_\_\_\_\_\_\_ Sócio Proprietário.

 $CPF \, \mathrm{n}^{\circ}$ .:
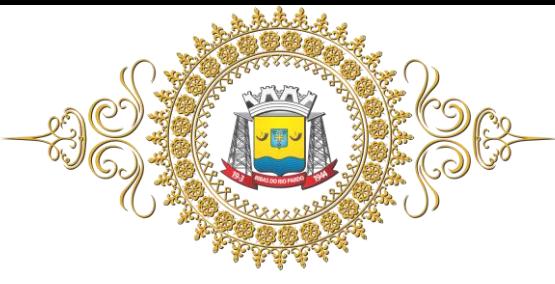

## **ANEXO VI**

### **MINUTA DE CONTRATO Nº-----/2019**

**Contrato de aquisição de ------------- --------, visando atender as necessidades da Câmara Municipal de Ribas do Rio Pardo/MS, celebrado com a empresa --- --------------------------------------------------.**

## **I – PREÂMBULO**

**1.1** – Pelo presente instrumento de contrato de compra e venda que entre si celebram **a CÂMARA MUNICIPAL DE RIBAS DO RIO PARDO/MS,** pessoa jurídica de direito público interno, inscrita no CNPJ sob nº 001.696.482/0001-29, com sede em Ribas do Rio Pardo/MS, estabelecida na Rua Marciana Custódio Lemos, 64, Santos Dumont , neste ato representada por seu Presidente, Vereador **Paulo Henrique Pereira da Silva,** brasileiro, casado, portador do RG nº 808402, inscrito no CPF sob nº. 062.367.218-90, doravante denominado **CONTRATANTE, e** a empresa;

**1.2 -** A empresa ------------, inscrita no CNPJ sob nº-------------------------, estabelecida à----------, Nº --, Bairro--------, na cidade de---------, Estado de--------, neste ato representada por --------------------- , profissão---------------, portador (a) do RG nº----------------- SSP/ e CPF nº----------, residente e domiciliado na ---------------------, Bairro------- na cidade de---------------, Estado de------------, doravante denominada **CONTRATADA**.

## **II - DA FUNDAMENTAÇÃO LEGAL**

**2.1 -** O presente contrato decorre da Licitação modalidade Pregão Presencial nº 001/2019 e tem sua fundamentação na Lei Federal n° 8.666, de 21 de junho de 1.993, e suas alterações posteriores, homologado pelo Presidente da CÂMARA MUNICIPAL DE RIBAS DO RIO PARDO - MS.

## **III - DO LOCAL E DATA**

**3.1** - Lavrado e assinado aos---------------dias do mês de------------------- do ano de dois mil e --------- --, na sede da CÂMARA MUNICIPAL DE RIBAS DO RIO PARDO - MS.

## **CLÁUSULA PRIMEIRA - DO OBJETO**

**1.1** - A contratação de empresa especializada para fornecimento, implantação, treinamento e manutenção continuada de sistema integrado de gestão pública, compreendendo a locação mensal (*software*) de uso, bem como a conversão da base de dados e suporte adaptativo e corretivo para a Câmara Municipal de Ribas do Rio Pardo - MS que deverão ainda atender as necessidades legais e as normas de remessa eletrônica de documentos ao Tribunal de Contas do Estado de Mato Grosso do Sul, em conformidade com o Termo de Referência (Anexo I).

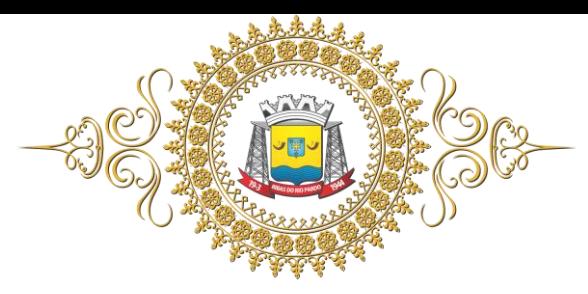

### Câmara Municipal de Ribas do Rio Pardo **Estado de Mato Grosso do Sul CLÁUSULA SEGUNDA - DAS CONDIÇÕES DO FORNECIMENTO**

**2.1** - A **CONTRATADA** prestará o serviço de forma continua e ininterrupta, em regime de empreitada por preço global, na sede da CÂMARA MUNICIPAL DE RIBAS DO RIO PARDO - MS, observando o dispotos no termo em conformidade com o estabelecido no Termo de Referência (anexo I) deste Edital;

**2.2 -** Nenhum fornecimento a mais ou a menos sem autorização da **CÂMARA MUNICIPAL DE RIBAS DO RIO PARDO - MS**, responsabilizando-se a **CONTRATADA** pelos prejuízos advindos da entrega dos serviços fora dos padrões de qualidade e das condições estabelecidas nesse certame;

**2.3 –** No caso de falta de mão de obra da CONTRATADA, quando da solicitação feita pelo órgão próprio ficará a mesma obrigada a providenciar de imediato a entrega sob a pena de incorrer nas penalidades descritas na clásula oitava deste contrato;

**2.4 –** A CONTRATADA não poderá transferir a responsabilidade dos serviços;

**2.5 –** A execução dos serviços deverá adequar-se ao pleno atendimento dos usuários, satisfazendo as condições de regularidade, continuidade, eficiência, segurança e atualidade na sua prestação;

## **CLÁUSULA TERCEIRA - DO PREÇO**

**3.1 –** O valor total deste Contrato é estimado em R\$ ---------------------(-----------), conforme Termo de homologação do **Pregão nº 002/2019;**

**3.2** - O reajuste dos valores pagos pela prestação de serviços será efetuado de acordo com a Lei nº. 8.666/93.

# **CLÁUSULA QUARTA - DAS CONDIÇÕES DE PAGAMENTO**

**4.1** - A **CONTRATADA** deverá fornecer juntamente com a fatura o seu detalhamento, especificando o serviço entregue, os índices de disponibilidade, os descontos incidentes etc, bem como apresentar todas a certidões fiscais e trabalhistas validas e exigidas pela legislação;

**4.2** - Os valores não sofrerão reajustes e as despesas com transporte, seguro e frete, tributos (impostos, taxas, emolumentos, contribuições fiscais e para fiscais), obrigações sociais, trabalhistas, fiscais, frete, encargos comerciais ou de qualquer natureza e todos os ônus diretos serão de responsabilidade da empresa cujo objeto for adjudicado;

**4.3** - Caso a Nota Fiscal/Fatura contenham divergências com relação ao estabelecido neste contrato, a devolução da fatura devidamente regularizada pela **CONTRATADA** deverá ser efetuada em até 02 (dois) dias úteis da data de comunicação formal pela **CONTRATANTE**, sob pena de aplicação da multa prevista;

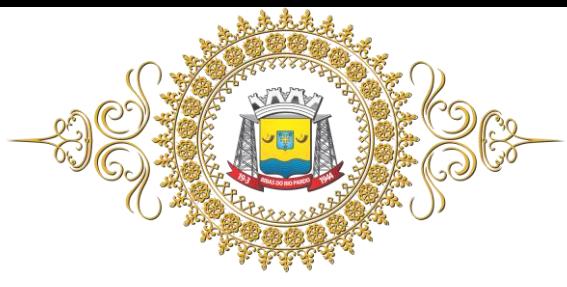

**4.4 -** Em caso de atraso por parte da Contratante no pagamento devido, incidirá sobre o valor da parcela atrasada juros de mora pro rata no percentual de 1% e multa de mora no percentual de 2%, sem prejuízo da devida correção monetária;

4.5 - O pagamento será efetuado mediante a apresentação de Nota Fiscal, diretamente na conta corrente da empresa, em até 10 (dez) dias após vistoria e atesto da comissão de recebimento.;

# **CLÁUSULA QUINTA – DO PRAZO**

**5.1** – O objeto constante deste instrumento de contrato será de 12 MESES, prorrogáveis por igual período conforme art. 57, IV, da Lei 8.666/93 A PARTIR DA ASSINATURA DO MESMO.

# **CLÁUSULA SEXTA – DA DOTAÇÃO ORÇAMENTARIA**

**6.1 -** As despesas oriundas da presente licitação correrão por conta da seguinte dotação orçamentária:

### **01.001-01.031.0001.2001-3.3.90.39.11.0.1.00.000000 – LOCAÇÃO DE SOFTWARES**

**2-** E dotações que vierem a substituir no exercício seguinte.

## **CLAUSULA SÉTIMA – DAS PENALIDADES E MULTAS**

**7.1 -** O Contratado estará sujeito às seguintes penalidades, conforme os artigos 86 e 87 da Lei nº.8.666/93:

- **a)** Advertência;
- **b)** Multa compensatória;
- **c)** Multa moratória;
- **d)** Suspensão temporária do direito de licitar e contratar com a Câmara Municipal de Ribas do Rio Pardo - MS pelo prazo de até 02 anos;
- **e**) Declaração de inidoneidade para licitar ou contratar com a a d ministração pública, na forma prevista no inciso IV do artigo 87 da Lei n.º 8.666/93;

**7.1.1 -** Pelo descumprimento do prazo de fornecimento, ficará o contratado sujeito à multa moratória de 1% (um por cento) a cada dia de atraso, calculada sobre o valor do objeto solicitado, limitada a 20 (vinte) dias;

**7.1.2** – A multa compensatória será aplicada, cumulada ou não, em caso de infringência de qualquer das cláusulas contratuais celebradas e/ou proposta apresentada no percentual de 10% sobre o valor do contrato, por força do estabelecido no art. 9º do Decreto nº. 22.626, de 07/04/33, modificado pelo Decreto-Lei nº 182, de 05/01/38;

**7.1.3 -** A aplicação das sanções previstas neste contrato não exclui a possibilidade de aplicação de outras, previstas na Lei 8.666/93, inclusive responsabilização do contratado por eventuais perdas e danos causados à Administração;

**7.1.4 -** A multa deverá ser recolhida no prazo máximo de 10 (dez) dias corridos, a contar da data do recebimento da comunicação, podendo ser descontada de eventual crédito que tenha o Contratado a receber por este contrato;

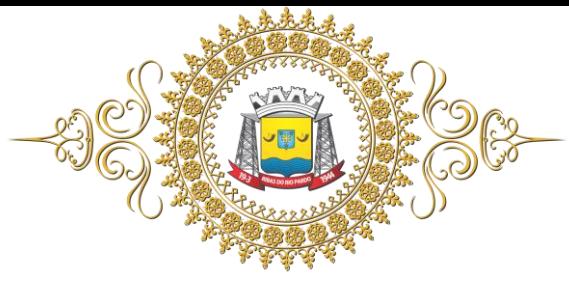

**7.1.5 -** As sanções aqui previstas são independentes entre si, podendo ser aplicadas isoladas ou cumulativamente, sem prejuízo de outras medidas cabíveis.

**7.1.6 -** A aplicação de qualquer das penalidades previstas realizar-se-á em processo administrativo que assegurará o contraditório e a ampla defesa ao licitante/adjudicatário, observando-se o procedimento previsto na Lei nº 8.666, de 1993, bem como na Lei Municipal nº 823, de 16 de outubro de 2006.

## **CLAUSULA OITAVA - DAS OBRIGAÇÕES DA CONTRATANTE**

- **8.1** Efetuar através do órgão próprio o controle da entrega do produto;
- **8.2** Efetuar o pagamento na forma e condições contratada;
- **8.3** Exigir o cumprimento de todas as obrigações assumidas pela contratada, de acordo com as clausulas contratuais e os termos de sua proposta (termo de referência, etc);
- **8.4** Notificar a contratada por escrito e verblamente da ocorrência de eventuais anormalidades, imperfeições ou irrregularidades na execução do serviço. E se for o caso, aplicar penalidades previstas;
- **8.5** Proporcionar todas as condições para que a Contratada possa desempenhar seus serviços de acordo com as determinações do contrato;
- **8.6** Prestar informações e esclarecimentos que venham a ser solicitados pela Contratada;
- **8.7** Fiscalizar e inspecionar os serviços prestados, podendo, se for o caso, solicitar a substituição de qualquer funcionário ou empregado vinculado à Contratada, que apresente comportamento incompatível com os serviços que constituem o objeto deste instrumento;

#### **CLAUSULA NONA - DAS OBRIGAÇÕES DA CONTRATADA**

9.1 - Cumprir fielmente as condições e prazos de execução dos serviços estabelecidos neste Termo de Referência;

9.2 – Não transferir a terceiros, por qualquer forma, nem mesmo parcialmente o presente contrato, nem subcontratar qualquer das prestações a que está obrigada;

9.3 – Responder por qualquer prejuízo que seus empregados ou prepostos causarem ao patrimônio da Contratante ou a terceiros, decorrente de ação ou omissão culposa ou dolosa, procedendo imediatamente os reparos ou indenizações cabíveis e assumindo o ônus decorrente;

9.4 – Manter, durante o período de vigência do contrato, todas as condições que ensejaram a contratação, particularmente no que tange à regularidade fiscal;

9.5 – A empresa contratada deverá responsabilizar-se por quaisquer danos causados por seus funcionários dentro das instalações da Câmara Municipal de Ribas do Rio Pardo – MS, culposa ou dolosamente, obrigando-se a repará-la ou substituí-los a sua qualidade e valor.

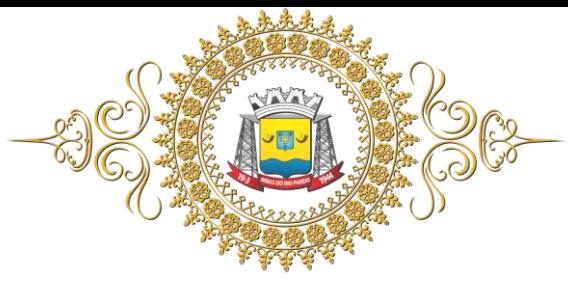

**9.6** - Apresentar as faturas preenchidas de forma correta e em valores correspondentes aos deste contrato, em tempo de serem processadas;

**9.7 -** Atender de imediato as solicitações e em nenhuma hipótese atrasar o atendimento;

## **CLÁUSULA DÉCIMA PRIMEIRA - DOS CASOS DE RESCISÃO**

**10.1** – A CÂMARA MUNICIPAL DE RIBAS DO RIO PARDO - MS, poderá declarar rescindido o presente contrato, por motivo de:

**10.2 -** A **CONTRATADA** não cumprir as disposições contratuais;

**10.3** – Subcontratação total ou parcial do serviço;

**10.4 –** A prestação de serviços sem requisição do órgão encarregado do controle, com o respectivo visto da autoridade competente para autorização da Empresa;

**10.5 -** Dissolução da sociedade ou falecimento dos proprietários ou responsáveis;

**11.6 -** Decretação de falência da Empresa ou a instauração de insolvência civil dos proprietários;

**10.7 -** Razões de interesse público, de alta relevância e amplo conhecimento, justificado e homologado pela CÂMARA MUNICIPAL DE RIBAS DO RIO PARDO - MS;

**10.8 -** A **CONTRATADA** poderá declarar rescindido o presente contrato por motivo de:

**10.9 -** Atraso no pagamento das faturas;

**10.10 -** A rescisão poderá ser feita por acordo entre as partes, ou judicial nos termos da Legislação;

**10.11**- A contratada reconhece os direitos da Administração em caso de rescisão administrativa, prevista no artigo 77 da Lei 8.666/93.

# **CLÁUSULA DÉCIMA PRIMEIRA - DA ALTERAÇÃO CONTRATUAL**

**11.1 –** O presente contrato poderá ser alterado unilateralmente pela Contratante, ou por acordo, na forma da Lei;

# **CLÁUSULA DÉCIMA SEGUNDA - DA FISCALIZAÇÃO**

**12.1 -** Compete a um servidor da Câmara Municipal, designado por seu Presidente, o acompanhamento e controle da execução deste Contrato, competindo-lhe a atestação de conformidade dos serviços ou materiais entregues.

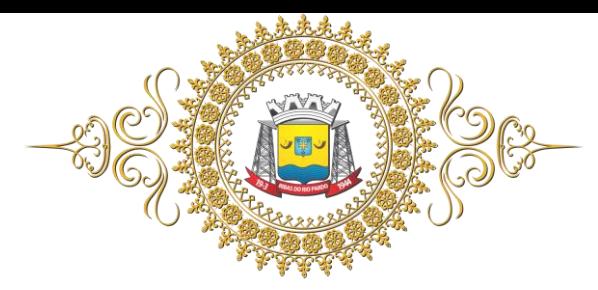

### Câmara Municipal de Ribas do Rio Pardo **Estado de Mato Grosso do Sul CLÁUSULA DÉCIMA TERCEIRA – DA INADIMPLÊNCIA**

**13.1** - Aplicam-se no caso de inadimplência da **CONTRATADA**, com referência aos encargos sociais, fiscais e comerciais o disposto no Artigo 71, da Lei 8.666, de 21 de junho de 1993, e suas alterações.

## **CLÁUSULA DÉCIMA QUARTA – DA LEGISLAÇÃO APLICÁVEL À EXECUÇÃO DO CONTRATO E AOS CASOS OMISSOS**

**14.1 -** O presente instrumento rege-se pelas disposições expressas na Lei 10.520/2002, Lei n.º 8.666, de 21 de junho de 1993 e Lei Municipal nº 845/2007, e pelos preceitos de direito público, aplicandose-lhe supletivamente, os princípios da Teoria Geral dos Contratos e as disposições de direito privado.

# **CLÁUSULA DÉCIMA QUINTA - DO FORO**

**15.1 -** Fica eleito o FORO da Comarca de Ribas do Rio Pardo - MS, com renúncia de qualquer outra por mais privilegiada que seja para dirimir as causas resultantes deste instrumento;

**15.2 -** As partes declaram estar de pleno acordo com as condições do contrato, firmando-o em 03 (três) vias de igual teor e forma, na presença de 02 (duas) testemunhas que abaixo identificam-se e assinam.

\_\_\_\_\_\_\_\_\_\_\_\_\_\_\_\_\_\_\_\_\_\_\_\_\_\_\_\_ \_\_\_\_\_\_\_\_\_\_\_\_\_\_\_\_\_\_\_\_\_\_\_\_\_\_\_\_

**RIBAS DO RIO PARDO - MS, \_\_\_\_\_, de \_\_\_\_\_\_\_\_\_\_\_\_\_\_\_ de 2019.**

### PAULO HENRIQUE PEREIRA DA SILVA  **VEREADOR PRESIDENTE DA CMRRP CONTRATADO Contratante**

TESTEMUNHAS: